## **Guía General de Identificación, Formulación y Evaluación Social de Proyectos de Inversión Pública a nivel de Perfil**

Ministerio de Economía y Finanzas Dirección General de Programación Multianual del Sector Público

Lima, Julio de 2003

## **PRESENTACION**

El Sistema Nacional de Inversión Pública (SNIP) es un instrumento de Estado para la mejor utilización de los recursos públicos destinados a la inversión. Para tal efecto, el SNIP aplica un conjunto de principios, normas técnicas, métodos y procedimientos para la formulación, evaluación y ejecución de Proyectos de Inversión Pública.

Un Proyecto de Inversión Pública se inicia con la elaboración de un perfil. El propósito del presente documento es entender cómo se formula el perfil de un proyecto de inversión pública que cumpla con los contenidos mínimos exigidos por la normatividad vigente del SNIP.

Esta Guía General es parte de un conjunto de Guías especializadas que se encuentran en preparación y que serán puestas a disposición próximamente. En ella se ha procurado alcanzar un balance entre los conceptos teóricos y los ejemplos prácticos a fin de facilitar su lectura y compresión, buscando asegurar su fácil aplicación.

Finalmente, la Dirección General de Programación Multianual del Sector Público del Ministerio de Economía y Finanzas, ente rector del SNIP, espera que en el uso cotidiano de esta herramienta se genere un debate necesario que conduzca a la presentación de aportes, sugerencia y ajustes a la presente guía, contribuyendo a su mejora permanente.

> CARLOS GIESECKE Director General de Programación Multianual del Sector Público

# **INDICE**

<span id="page-2-0"></span>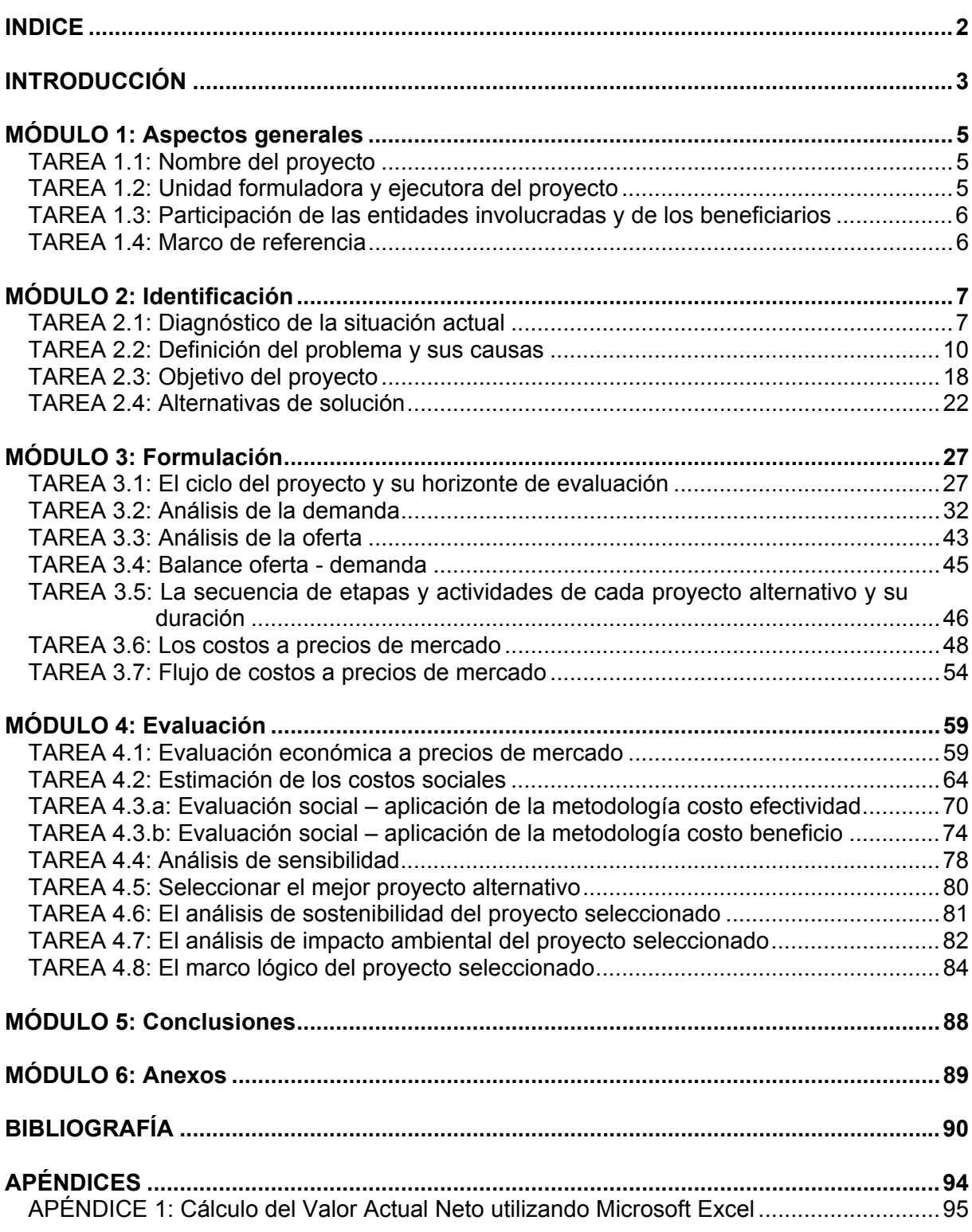

## **INTRODUCCIÓN**

<span id="page-3-0"></span>Un proyecto es una alternativa de inversión cuyo propósito es generar una rentabilidad económica. En el caso de los proyectos de inversión pública, y tomando la definición del Sistema Nacional de Inversión Pública (SNIP), "es toda intervención limitada en el tiempo que utiliza total o parcialmente recursos públicos, con el fin de crear, ampliar, mejorar, modernizar o recuperar la capacidad productora de bienes o servicios"<sup>[1](#page-3-1)</sup>. Por lo tanto, su objetivo es más bien dar solución a algún problema identificado en un área específica o en una población determinada, por lo que debería generar una rentabilidad social con su ejecución. En este sentido, resulta evidente la importancia de evaluar todo proyecto de inversión pública, a fin de determinar si realmente alcanza una rentabilidad social mínima deseable, dados los recursos económicos con los que cuenta el Estado.

La evaluación de un proyecto es un proceso complejo, en el que se requieren aproximaciones sucesivas a fin de garantizar una buena elección de alternativas y la correcta operación del proyecto. Por lo mismo, dicho proceso implica tres niveles de análisis: el perfil, el estudio de prefactibilidad, y el de factibilidad.

El perfil se elabora principalmente con fuentes secundarias y preliminares. Tiene como propósito central la identificación del problema que se quiere resolver y de sus causas, de los objetivos del proyecto, y de las alternativas para la solución del problema; asimismo, debe incluir una evaluación preliminar de dichas alternativas.

Para evaluar las alternativas de solución deben compararse los beneficios y costos de la situación "con proyecto" respecto a la situación "sin proyecto". La situación "sin proyecto" se refiere a la situación actual optimizada, que implica eliminar posibles deficiencias en la operación de dicha situación a través de intervenciones menores o acciones administrativas.

El estudio de prefactibilidad tiene como objetivo acotar las alternativas identificadas en el nivel del perfil, sobre la base de un mayor detalle de la información que se utiliza para llevarlo a cabo. Incluye la selección de tecnologías, localización, tamaño y el momento óptimo de inversión, que permitan una mejor definición del proyecto y de sus componentes.

El estudio de factibilidad tiene como objetivo establecer en forma definitiva los aspectos técnicos fundamentales del proyecto que se evalúa: la localización, el tamaño, la tecnología, el calendario de ejecución, puesta en marcha y lanzamiento, organización, gestión y análisis financiero.

Generalmente, todo proyecto de inversión pública debe ser evaluado utilizando los tres tipos de estudios antes mencionados, en la secuencia en que han sido propuestos. Sin embargo, es posible que en el caso de un proyecto de pequeña escala baste realizar un estudio a nivel de perfil.

La Guía que se presenta a continuación ofrece la metodología para el desarrollo de un estudio solamente a nivel de perfil, en concordancia con las Normas del Sistema Nacional de Inversión Pública  $(SNIP)^2$  $(SNIP)^2$ . Incluye un conjunto de conceptos teóricos y metodológicos

<span id="page-3-1"></span> <sup>1</sup> Ver Ministerio de Economía y Finanzas. Dirección General de Programación Multianual del Sector

<span id="page-3-2"></span>Público. *Normas del Sistema Nacional de Inversión Pública*, página 27. Lima: enero 2003.<br><sup>2</sup> Ver Anexo SNIP-05. Contenido Mínimo del Perfil de un Proyecto de Inversión Pública. En: Ministerio de Economía y Finanzas, *op.cit.*

relacionados con el proceso de identificación, formulación y evaluación de proyectos de inversión pública, los cuales se complementan con el desarrollo de casos prácticos cuyo propósito es poder ilustrar los mencionados conceptos.

El trabajo se ha dividido en cuatro módulos. El primero recoge algunos aspectos generales vinculados con el proyecto que se propone realizar, los mismos que permitirán caracterizarlo en forma preliminar; entre ellos cabe mencionar el nombre del proyecto, su unidad formuladora y ejecutora, la participación de las entidades involucradas y de los beneficiarios, y el marco de referencia. El segundo se concentra en el diagnóstico de la situación actual, así como la identificación del problema que se quiere solucionar, sus causas y sus principales efectos, y las formas posibles de solucionarlo. El tercer módulo es el de formulación de las alternativas a evaluar, en donde se determina cuantitativamente la demanda y la oferta de los servicios que brindaría el proyecto, se establecen las principales actividades de cada alternativa y sus respectivos presupuestos. El cuarto y último módulo es aquél en donde se evalúan las diferentes alternativas planteadas a fin de determinar cual de ellas es la mejor; asimismo, se ofrece un análisis de sensibilidad a fin de determinar el rango de variación aceptable de la rentabilidad social del proyecto; luego de seleccionar la alternativa elegida, de otro lado, se propone realizar un análisis de la sostenibilidad del proyecto y de su impacto ambiental; finalmente, se presenta el marco lógico global de la alternativa seleccionada. Se concluye la guía indicando los contenidos que deberían incluirse en las conclusiones y los anexos.

Cabe mencionar que la Guía está diseñada para la evaluación de cualquier proyecto de inversión pública y que, como tal, constituye una referencia metodológica amplia para emprender esta labor. No obstante, dependiendo del sector al que el proyecto pertenezca, podrían surgir particularidades en el proceso de formulación y evaluación, que harán necesario considerar algunos procedimientos metodológicos complementarios y específicos que den respuesta a las mismas. Ello se presentaría y analizaría en Guías metodológicas sectoriales.

Finalmente, es importante realizar algunas precisiones metodológicas. En primer lugar, toda la información cuantitativa ha sido considerada en *soles constantes,* es decir, en soles del año base en el cual se realiza la evaluación del proyecto. Aunque trabajar con este tipo de moneda tiene sus ventajas y sus desventajas, es la práctica común en evaluación de proyectos, bajo el supuesto que, de esta forma, se minimizan las posibles distorsiones en las cifras que se manejan. En segundo lugar, cabe mencionar que una evaluación exante (previa a que se lleve a cabo el proyecto) involucra necesariamente una serie de supuestos vinculados con el comportamiento esperado de las principales variables en juego (como costos, número de beneficiarios, entre otros). Al respecto, aunque sería posible realizar diversos análisis de riesgo del proyecto relacionados con variaciones en dichos supuestos, ellos podrían llegar a ser muy complejos. Por ello, y considerando que en esta Guía se trabaja a nivel de perfil, sólo se requerirá desarrollar un análisis de sensibilidad para, de alguna manera, capturar las variaciones que puedan ocurrir en la decisión final sobre el proyecto ante cambios no esperados en los supuestos sobre los que se basa la evaluación.

Esta Guía metodológica ha sido elaborada por Arlette Beltrán Barco y Hanny Cueva Beteta, ambas profesoras de la Facultad de Economía de la Universidad del Pacífico e investigadoras del Centro de Investigación de la mencionada Universidad, contando con la colaboración de José Gallegos. La Guía fue realizada a solicitud de la Dirección General de Programación Multianual del Sector Público del Ministerio de Economía y Finanzas.

# <span id="page-5-0"></span>**MÓDULO 1: Aspectos generales**

Este primer módulo debe recoger algunos aspectos generales vinculados con el proyecto que se propone realizar, los mismos que permitirán caracterizarlo en forma preliminar. Por esta razón, al finalizar la identificación, formulación y evaluación de las alternativas que podrían hacerlo viable, este módulo deberá corregirse, precisarse y/o adecuarse, considerando la mayor información disponible.

TAREA 1.1: Nombre del proyecto

La denominación que se le dé al proyecto debe incluir, por lo menos, la siguiente información:

- la naturaleza de la intervención, vinculada con las acciones principales que el proyecto ejecutará (por ejemplo, mejoramiento, recuperación, ampliación) a fin de dar solución al problema que se ha identificado como relevante.
- la identificación de los establecimientos, servicios y/o unidades funcionales que serán intervenidos por el proyecto.
- la localización geográfica relevante, de acuerdo con el área de influencia del proyecto, precisando las regiones, provincias, distritos y centros poblados a ser beneficiados.

TAREA 1.2: Unidad formuladora y ejecutora del proyecto

Deben considerarse los siguientes aspectos:

- **Unidad formuladora:** señalar el nombre de la unidad responsable por la elaboración del perfil (indicando, si fuera necesario, su ubicación dentro de la institución pública a la que pertenece).
- **Funcionario responsable:** señalar el nombre de la persona responsable de la elaboración del perfil y su cargo dentro de la unidad formuladora.
- **Propuesta de unidad ejecutora:** señalar el nombre de la unidad propuesta para la ejecución del proyecto (indicando, si fuera necesario, su ubicación dentro de la institución pública a la que pertenece). Hay que explicar, además, brevemente, por qué se propone esa unidad como ejecutora; entre los elementos que deben ser considerados se encuentran:
	- las competencias y funciones de la misma en el marco de la institución de la que forma parte (señalando su campo de acción y su vínculo con el proyecto), y
	- su capacidad técnica y operativa para ejecutar el proyecto (experiencia en la ejecución de proyectos similares, disponibilidad de recursos físicos y humanos, calificación del equipo técnico, entre los más importantes).

<span id="page-6-0"></span>Vale la pena señalar que no sólo es necesario que el proyecto que se evalúa se encuentre directamente vinculado con los lineamientos de la institución ejecutora propuesta, sino que la alternativa seleccionada para llevarlo a cabo esté dentro del campo de acción de esta última.

### TAREA 1.3: Participación de las entidades involucradas y de los beneficiarios

Se debe indicar quiénes son las personas y/o instituciones involucradas en el proyecto, especificando en cada caso:

- sus intereses, sobre todo si se encuentran en conflicto con los de otros grupos.
- las estrategias para resolver los conflictos de intereses, si los hubieran.
- los acuerdos y compromisos alcanzados (o que se deberán alcanzar).

### TAREA 1.4: Marco de referencia

Debe incluir los siguientes puntos:

- Un breve resumen de los antecedentes del proyecto.
- Una breve descripción del proyecto y de la manera como éste se enmarca en los lineamientos de la política sectorial – funcional, y en el contexto regional y local.

# <span id="page-7-0"></span>**MÓDULO 2: Identificación**

El propósito de este segundo módulo es definir claramente el problema central que se intenta resolver con el proyecto, determinar los objetivos centrales y específicos del mismo y plantear las posibles alternativas para alcanzar dichos objetivos.

TAREA 2.1: Diagnóstico de la situación actual

El diagnóstico de la situación actual debe incluir los siguientes puntos:

- Antecedentes de la situación o problema que motiva el proyecto.
- **EXEC** Zona y población afectadas.
- Gravedad de la situación negativa que se intenta modificar.
- Intentos anteriores de solución.
- Intereses de los grupos involucrados.

Entre las diferentes fuentes de información disponibles para elaborar esta tarea, será imprescindible considerar la información estadística disponible que sea pertinente (general, local y sectorial) y la literatura especializada existente sobre el tema.

#### **Paso 2.1.1: Antecedentes de la situación que motiva el proyecto**

En esta sección se debe explicar brevemente:

- *a) Los motivos que generaron la propuesta de este proyecto* 
	- Entre los principales suelen estar: la observación de la realidad, particularmente de los problemas que la población de la zona enfrenta, la solicitud explícita de dicha población respecto de la solución de un problema particular, la identificación por parte de las autoridades de que no se han alcanzado las metas sectoriales planteadas para la zona, entre otros aspectos.
- *b) Las características de la situación negativa que se intenta modificar*  En la mayoría de los casos, las características de la situación negativa que se intenta modificar se desprenden naturalmente de los motivos que generaron la propuesta. Sin embargo, es necesario indagar con más profundidad sobre las mismas.
- *c) Las razones por las que es de interés para la comunidad resolver dicha situación.*  Se deberá explicar por qué es necesario modificar la situación negativa antes descrita y qué consecuencias se espera alcanzar con ello. Si fuera posible, se deben incluir referencias a la literatura especializada sobre el tema que permitan sustentar cómo, al resolver esta situación negativa, la localidad en cuestión se beneficiará.

#### *d) La explicación de por qué es competencia del Estado resolver dicha situación.*

Las razones estarán generalmente asociadas a las características del bien o servicio que el proyecto pretende brindar (y las de los mercados en los que éstos se transan), específicamente, a su condición de bien o servicio público. Vale la pena mencionar que se entiende como tales a aquellos que pueden ser consumidos simultáneamente por varias

personas a la vez, sin que sea posible excluir a nadie<sup>[3](#page-8-0)</sup> (por ejemplo, en el caso de la iluminación eléctrica de una vía). Es en estas condiciones en que se hace más difícil que un proveedor privado se interese en participar en la producción del bien o servicio en cuestión, en cuyo caso la participación del Estado surge como la solución natural para asegurar el bienestar de la sociedad y satisfacer sus necesidades por estos bienes. Asimismo, y en situaciones en las que los bienes y servicios a producir presentan estas características sólo en cierta medida, o que de alguna forma se pueda excluir a alguien de su consumo (como por ejemplo, fijando un peaje por el uso de esa vía), el sector privado puede verse mucho más interesado en participar en la provisión del bien o servicio; en este caso, sin embargo, el Estado tendrá que cumplir un rol regulador, para garantizar que el grado de exclusión que la participación privada pueda generar esté de acuerdo con sus objetivos de política en el sector en cuestión (en nuestro ejemplo, el de transportes).

#### **Paso 2.1.2: Zona y población afectadas**

En este paso es necesario precisar:

*a) Las características de la zona afectada y la estimación de su población* 

Se deberá elaborar una división geográfica del área (o áreas) afectada(s) por la situación negativa que se quiere resolver, y estimar su población total (o la de cada una de dichas áreas). Usualmente, esta división se hace de dos maneras:

- Utilizando la división geopolítica, es decir, en regiones, provincias, distritos y centros poblados. Esta división puede ser muy útil porque suele ser empleada por las agencias especializadas<sup>[4](#page-8-1)</sup> para recoger y procesar la información social.
- Utilizando la división empleada por la institución vinculada con la formulación y/o ejecución del proyecto, elaborada en función a diferentes variables, como la ubicación de sus unidades operativas o la ubicación de sus poblaciones en riesgo, entre las más importantes.
- *b) Las características de los grupos sociales afectados*

Es importante determinar los diferentes grupos sociales afectados por la situación negativa que se quiere resolver (según sexo, edad, ocupación, nivel de pobreza, nivel socioeconómico, entre otros), así como las distintas formas e intensidades en que cada uno de ellos se ve afectado por la misma.

Cabe destacar que la mayor parte de la información cuantitativa disponible, por lo general, es muy limitada en el análisis desagregado por sexo, y más aún en lo que se refiere a otros grupos sociales y étnicos, razón por la cual puede ser necesario solicitar, a quien corresponda (unidades estadísticas de la institución respectiva, o a las agencias especializadas antes mencionadas), formas de procesamiento de la información que respondan a esta necesidad.

Algunas preguntas útiles para determinar los grupos sociales pertinentes son:

<span id="page-8-0"></span><sup>&</sup>lt;u>a ver, por ejemplo, Parkin Michael (</u>1995), "Microeconomía". Addison-Wesley Iberoamericana,<br><sup>3</sup> Ver, por ejemplo, Parkin Michael (1995), "Microeconomía". Addison-Wesley Iberoamericana, Delaware, USA.

<span id="page-8-1"></span><sup>4</sup> Como el Instituto Nacional de Estadística e Informática (INEI) y otras empresas privadas dedicadas a la recolección y procesamiento de datos.

- ¿La población del área geográfica relevante es afectada con diferente intensidad por la situación negativa que se quiere resolver? ¿Por qué ocurre esto? ¿Qué características socio demográficas de la población la hace más vulnerable?
- ¿Es posible mejorar la situación actual utilizando la misma estrategia para toda la población del área geográfica afectada? ¿Es posible que los resultados sean aún mayores si consideramos las características socio demográficas de dicha población? ¿Por qué esto es así?

#### **Paso 2.1.3: Gravedad de la situación negativa que se intenta modificar**

En este paso se debe incluir la siguiente información vinculada con la gravedad del problema:

- Temporalidad. Se debe precisar por cuánto tiempo ha existido la situación negativa, cómo ha evolucionado históricamente (¿ha mejorado o empeorado?) y cómo se espera que evolucione si no se llevara a cabo el proyecto.
- Relevancia. Se debe precisar si la situación negativa refleja una circunstancia temporal (una catástrofe natural, una epidemia, un hecho fortuito no previsto, una situación crítica coyuntural) o si es más bien de índole permanente o estructural, considerando en ambos casos su relevancia estratégica, por ejemplo, para el logro de los objetivos de gobierno.
- Grado de avance. Se debe expresar como un porcentaje referido a la población que potencialmente podría estar afectada por la situación negativa (por área geográfica y grupos sociales, si es posible); debe estar sustentado por información cuantitativa y cualitativa.

#### **Paso 2.1.4: Intentos anteriores de solución**

En caso que hubiera habido algún intento anterior de solución, es necesario indicar de qué tipo fue, el grado de éxito o fracaso alcanzado así como las causas a las que se atribuyen los mismos. Por otro lado, si no lo hubiera habido es necesario indicar el porqué.

#### **Paso 2.1.5: Intereses de los grupos involucrados**

Es importante contar con el apoyo de diversos sectores de la sociedad para que el proyecto sea mejor considerado y para poder ejecutarlo más fácilmente. Así pues, con el fin de indagar si existe el apoyo social y político necesario para llevarlo a cabo, resulta útil elaborar la siguiente matriz de involucrados.

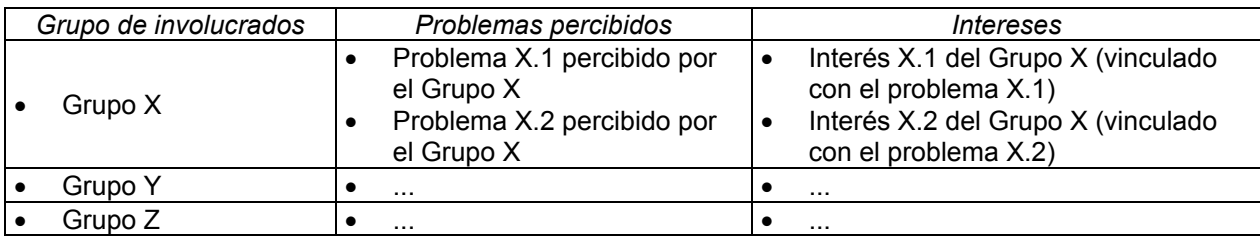

Para elaborar esta matriz se deberá considerar lo siguiente:

• En la columna de grupos de involucrados hay que consignar a los siguientes actores (personas o instituciones): (i) los que serán afectados por los resultados del proyecto <span id="page-10-0"></span>(negativa o positivamente), por ejemplo, los beneficiarios; y, (ii) los que pueden afectar los resultados del proyecto, por ejemplo, instituciones formuladoras y ejecutoras.

- Los problemas percibidos son las situaciones negativas observadas por el grupo de involucrados respectivo; se deberán incluir sólo aquellos que se encuentran relacionados con el proyecto.
- Los intereses de cada grupo de involucrados se encuentran vinculados con sus problemas percibidos, y expresan aquellos resultados que consideran importante obtener del proyecto. Note que pueden existir conflictos entre los intereses de los distintos grupos, situación que deberá tenerse en cuenta a la hora de plantear las alternativas de solución del problema, a fin de disminuir al máximo posible las tensiones que se pudieran observar entre dichos grupos.

### TAREA 2.2: Definición del problema y sus causas

En esta tarea se debe definir correctamente la situación negativa que se intenta solucionar (o problema central). Determinar ésta, así como sus causas, es muy importante, porque ello será el punto de partida para identificar las alternativas de solución.

#### **Paso 2.2.1: Definir el problema central**

El problema central es una situación negativa que afecta a un sector de la población, y que puede ser deducida a partir de los antecedentes del proyecto, desarrollados en el paso 2.1.1.

Es recomendable que el problema sea lo suficientemente concreto para facilitar la búsqueda de soluciones, pero que a la vez sea amplio para que permita plantear una gama de soluciones alternativas. Una medida que puede ser utilizada para determinar si el problema cumple con esta condición consiste en observar su posición en el árbol de causas (que será elaborado posteriormente): un problema lo suficientemente amplio y concreto debe tener una fila de causas indirectas que puedan ser atacadas directamente, a través de acciones concretas. Por ello, resulta útil revisar cómo se ha definido el problema central una vez que el árbol de causas y efectos haya sido elaborado.

Cabe mencionar que el problema no debe ser expresado como la negación de una solución, sino que debe dejar abierta la posibilidad de encontrar múltiples alternativas para resolverlo. Si se diera el caso de que hay una solución predominante, o que parece ser única, un procedimiento que facilitaría la correcta identificación del problema central es preguntarse ¿por qué es necesaria esta solución?

*A manera de ejemplo, presentamos a continuación algunos casos en que los problemas identificados fueron incorrecta y correctamente formulados.* 

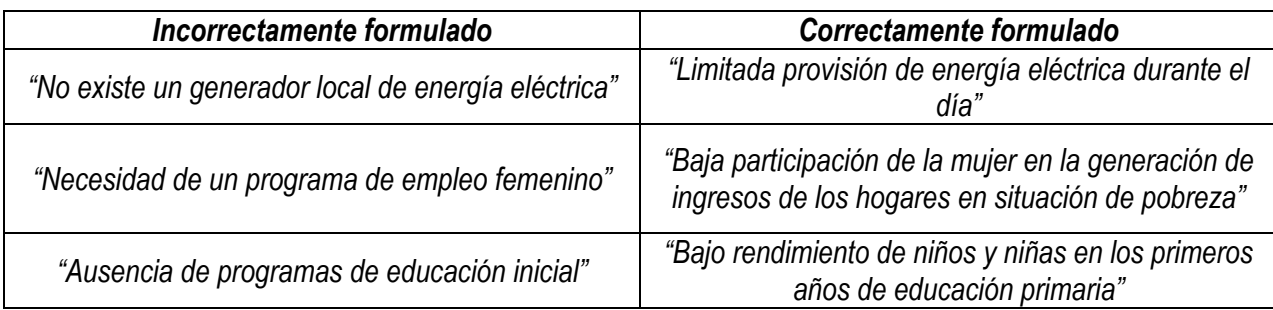

*Así pues, por ejemplo, plantear el problema como la inexistencia de un generador local de energía eléctrica nos llevaría a una solución única: construir un generador local de energía eléctrica. Ahora bien, para formular correctamente el problema central nos podemos preguntar: ¿por qué es necesario un generador local de energía eléctrica?. En este caso, la respuesta a esta interrogante estaría vinculada con la limitada provisión de energía eléctrica durante el día.* 

#### **Paso 2.2.2: Identificar las causas del problema principal**

La identificación y el análisis de las causas y consecuencias del problema central permiten ampliar su comprensión e ir más allá de sus manifestaciones visibles, facilitando la identificación de posibles soluciones. Con este propósito se elabora el árbol de causas – efectos, que es un mapeo en el que se ubica el problema principal en la parte central del árbol, como el tronco, las causas de dicho problema como sus raíces, y los efectos que se desprenden, como sus ramas.

Para elaborar este árbol es necesario, en primer lugar, realizar una "lluvia de ideas" que permita identificar las posibles causas del problema. Esto consiste en hacer una lista de ellas sin que sea necesario, por el momento, buscar algún orden entre las ideas que surjan.

*Si tomamos como ejemplo el primer problema identificado (correctamente) en el paso anterior: " la limitada provisión de energía eléctrica durante el día", es posible presentar la siguiente lluvia de ideas vinculada con las posibles causas del mismo:* 

- *1. Insuficiente generación local de energía.*
- *2. Ausencia de infraestructura para conectarse al sistema de generación de electricidad más cercano.*
- *3. Bajo rendimiento de los generadores existentes.*
- *4. Infraestructura obsoleta para generar energía eléctrica.*
- *5. Uso de combustibles costosos.*
- *6. Ingresos tarifarios no cubren los costos de operación y mantenimiento.*
- *7. Mala gestión del servicio de generación local de energía.*
- *8. Las plantas hidroeléctricas cercanas fueron mal diseñadas.*
- *9. Desaprovechamiento de los sistemas de electricidad cercanos a la zona.*
- *10. Poca disposición de pago de la población.*

#### **Paso 2.2.3: Seleccionar y justificar las causas relevantes**

Es posible que a partir de la lluvia de ideas del paso anterior se haya obtenido una lista de causas demasiado extensa que sea necesario limpiar. Tanto para eliminar causas de la lista

como para mantenerlas, es importante ofrecer argumentos, que deberían ser apoyados por: (i) la literatura y fuentes estadísticas revisadas, (ii) el diagnóstico del problema realizado en la tarea 2.1, y/o (iii) la experiencia de los proyectistas.

Se puede decidir eliminar una causa de la lista por diversos motivos; entre los principales podemos mencionar los siguientes:

- No afecta al grupo social que se pretende beneficiar con la solución del problema sino a otros grupos sociales sobre los cuales el proyecto no busca tener mayor impacto.
- No se puede modificar a través del proyecto planteado. Este es el caso de las causas cuya solución está fuera de las posibilidades de acción de la institución ejecutora (porque es demasiado costosa o porque se encuentra fuera de sus lineamientos)<sup>[5](#page-12-0)</sup>. No obstante, y aunque estas causas sean eliminadas y, por tanto, no incluidas en el árbol de causas, es importante considerarlas como un parámetro a tener en cuenta cuando se propongan las alternativas.
- Se encuentra repetida o incluida dentro de otra, de tal modo que sería incorrecto considerar ambas.
- Se concluye que, en realidad, es un efecto del problema antes que una causa del mismo.
- No afecta verdaderamente al problema planteado o lo hace de manera muy indirecta (en este caso, es particularmente importante sustentar la afirmación a través de información estadística o estudios realizados al respecto).

*En el ejemplo planteado, se han eliminado tres causas: " bajo rendimiento de los generadores existentes" (idea 3) dado que se encuentra incluida en "Infraestructura obsoleta para generar energía eléctrica" (idea 4); "las plantas hidroeléctricas cercanas fueron mal diseñadas " (idea 8), dado que corresponde a una situación que no se puede modificar a través del proyecto planteado; y, "poca disposición de pago de la población" (idea 10) dado que corresponde también a una situación difícilmente modificable por el proyecto planteado.* 

#### **Paso 2.2.4: Agrupar y jerarquizar las causas**

Seguidamente, sobre la base de la lista ya trabajada, es necesario agrupar las causas de acuerdo a su relación con el problema central. Esto implica dividirlas por niveles: algunas afectarán directamente al problema –causas directas- y otras lo afectarán a través de las anteriores –causas indirectas. Un procedimiento que puede ayudar en el reconocimiento de la "causalidad entre las causas" consiste en preguntar, para cada una de ellas, ¿por qué ocurre esto?. Si la respuesta se encuentra en el listado ya elaborado, se habrán encontrado diferentes niveles de causalidad.

Finalmente, se deberá elaborar una descripción de las causas indirectas de último nivel, pues son las que se atacarán directamente con el proyecto, incluyendo los argumentos utilizados en el paso anterior para considerarlas como causas del problema central, y analizando cuidadosamente la información cualitativa y cuantitativa que las sustentan como tales.

<span id="page-12-0"></span>\_\_\_\_\_\_\_\_\_\_\_\_\_\_\_\_\_\_\_\_\_\_\_\_\_\_\_\_\_\_\_\_\_\_<br><sup>5</sup> En esta última situación, la causa identificada debería ser trasladada a la entidad competente.

*Volviendo al ejemplo, se han identificado dos causas directas:* 

- *1. Desaprovechamiento de los sistemas de electricidad cercanos a la zona (idea 9).*
- *2. Insuficiente generación local de energía (idea 1).*

*Estas pueden ser relacionadas con el resto de causas identificadas, las que constituirían las causas indirectas. Así tenemos:* 

- *1. DESAPROVECHAMIENTO DE LOS SISTEMAS DE ELECTRICIDAD CERCANOS A LA ZONA, asociado con:* 
	- *Ausencia de infraestructura para conectarse al sistema de generación de electricidad más cercano (idea 2).*
- *2. INSUFICIENTE GENERACIÓN LOCAL DE ENERGÍA, asociado con:* 
	- *Uso de combustibles costosos (idea 5), que se asocia a su vez, con:*  √ *Infraestructura obsoleta para generar energía eléctrica (idea 4).*
	- *Ingresos tarifarios no cubren los costos de operación y mantenimiento (idea 6), que a su vez se asocia con:* 
		- √ *Mala gestión del servicio de generación local de energía (idea 7).*

#### **Paso 2.2.5: Construcción del árbol de causas**

En este paso se construye el árbol de causas, ordenando estas últimas de acuerdo con su vinculación al problema principal. Para ello:

- Primero, se coloca el problema principal en la parte central del árbol.
- En segundo lugar, se colocan las causas directas o de primer nivel (cada una en un recuadro) por debajo del problema, unidas a este último por líneas que indican la causalidad.
- Seguidamente, si existieran causas de segundo nivel, se colocan por debajo de las de primer nivel (cada una en un recuadro), relacionándolas también con líneas que indican la causalidad entre ellas. Vale la pena destacar que una causa de primer nivel puede relacionarse con más de una causa de segundo nivel; asimismo, una causa de segundo nivel puede vincularse con más de una causa de primer nivel.

*De esta manera, el árbol de causas del ejemplo planteado sería el siguiente:* 

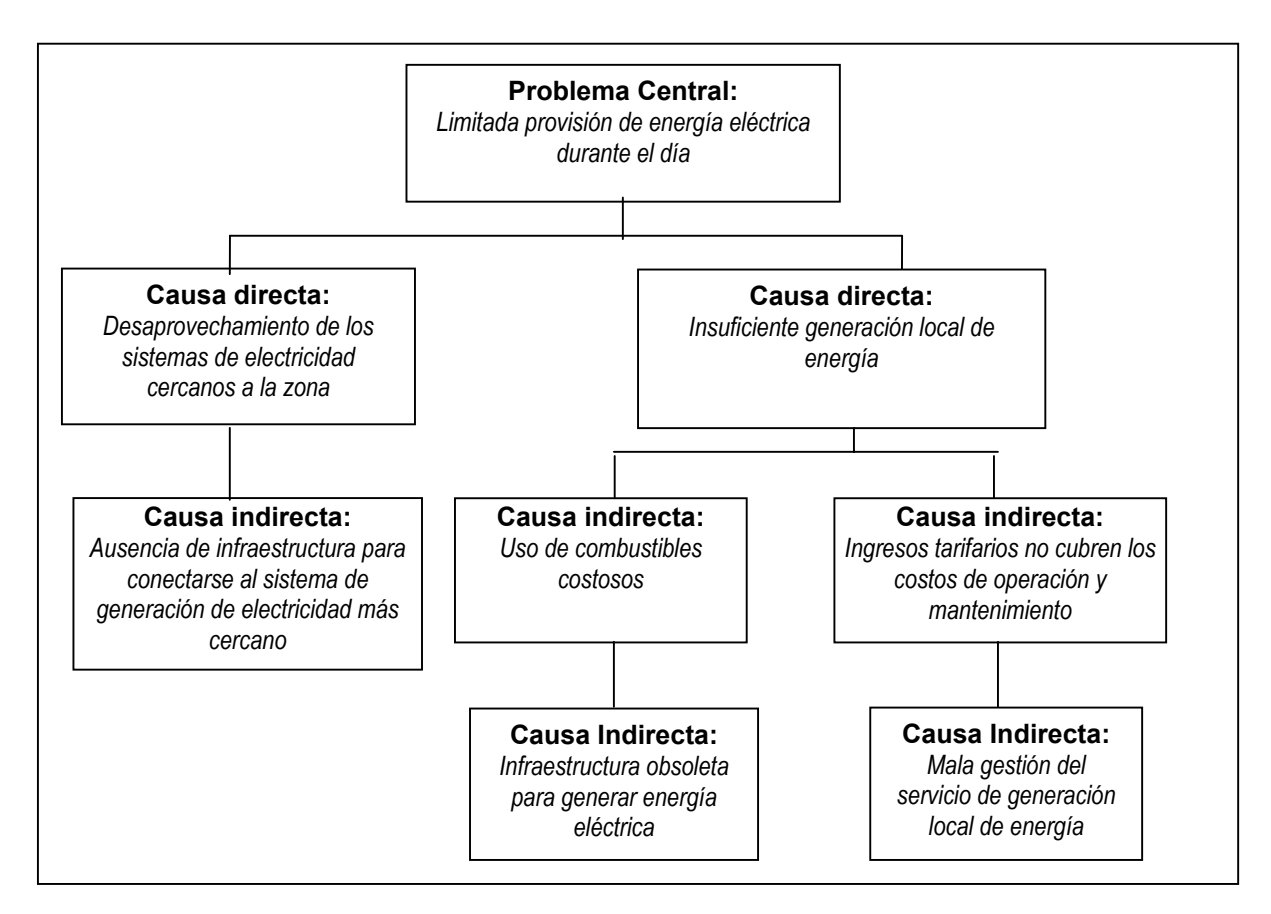

#### **Paso 2.2.6: Identificar los efectos del problema principal**

Para identificar los efectos del problema principal podemos preguntarnos: ¿si éste no se solucionara, qué consecuencias tendría?. La respuesta a esta pregunta debe verse reflejada en una "lluvia de ideas" similar a aquella realizada para definir las causas del problema.

Al llevar a cabo este paso, es importante considerar dos tipos de efectos:

- los actuales, aquellos que existen actualmente y pueden ser observados, y
- los potenciales, aquellos que aún no se producen, pero que es muy posible que aparezcan.

*Así, en el ejemplo que se viene desarrollando se pueden identificar los siguientes efectos:* 

- *1. Restricciones en la calidad de servicios de salud y educación.*
- *2. Restricciones en la disponibilidad de telecomunicaciones.*
- *3. Incremento de costos de actividades productivas y comerciales.*
- *4. Baja productividad de actividades productivas y comerciales.*
- *5. Almacenamiento inadecuado de alimentos.*
- *6. Bajo desarrollo productivo de las localidades.*
- *7. Baja calidad de vida.*
- *8. Aumento de la delincuencia nocturna.*
- *9. Retraso socio económico de las localidades.*

#### **Paso 2.2.7: Seleccionar y justificar los efectos relevantes**

Al igual que con las causas del problema, es necesario que los efectos a tenerse en cuenta estén sustentados mediante (i) la literatura y fuentes estadísticas revisadas, (ii) el diagnóstico del problema realizado en la tarea 2.1, y/o (iii) la experiencia de los proyectistas.

Cabe tener en cuenta que las principales razones para eliminar un efecto son similares a las consideradas en el caso de la selección de las causas, tal y como se detalla a continuación:

- Se encuentra incluido dentro de otro efecto, de tal modo que sería repetitivo incluir ambos.
- Se concluye que, en realidad, es una causa del problema antes que un efecto del mismo.
- No es una efecto verdadero del problema planteado o lo es de manera muy indirecta (en este caso, es particularmente importante sustentar la afirmación a través de información estadística o estudios realizados al respecto).
- No puede ser diferenciado del problema principal, pues no es realmente un efecto del mismo, sino parte de él.

*En el caso del ejemplo planteado, se han decidido mantener todos los efectos propuestos en la lluvia de ideas.*

#### **Paso 2.2.8: Agrupar y jerarquizar los efectos**

Tal como se realizó con las causas, es necesario agrupar los efectos seleccionados de acuerdo con su relación con el problema principal. De esta manera, se reconocen efectos directos de primer nivel (consecuencias inmediatas del problema principal) y efectos indirectos de niveles mayores (consecuencias de otros efectos del problema). Asimismo, debe existir un efecto final, relacionado con el nivel de satisfacción de las necesidades humanas y/o el desarrollo de sus capacidades, es decir, con un incremento del bienestar de la sociedad.

*En el ejemplo, se han considerado como efectos directos los siguientes:* 

- *Baja productividad de actividades productivas y comerciales (idea 4),*
- *Incremento de costos de actividades productivas y comerciales (idea 3),*
- *Restricciones en la disponibilidad de telecomunicaciones (idea 2),*
- *Restricciones en la calidad de servicios de salud y educación (idea 1),*
- *Almacenamiento inadecuado de alimentos (idea 5), y,*
- *Aumento de la delincuencia nocturna (idea 8).*

*En cuanto a los efectos indirectos se ha determinado que:* 

- *La baja productividad de actividades productivas y comerciales (idea 4), el incremento de costos de actividades productivas y comerciales (idea 3) y las restricciones en la disponibilidad de telecomunicaciones (idea 2) generan un bajo desarrollo productivo de las localidades (idea 6), el cual, a su vez, genera el retraso socio económico de las mismas (idea 9).*
- *Las restricciones en la disponibilidad de telecomunicaciones (idea 2), las restricciones en la calidad de servicios de salud y educación (idea 1), el almacenamiento inadecuado de alimentos (idea 5) y el aumento de la delincuencia nocturna (idea 8) generan una baja calidad de vida (idea 7), la que también ocasiona el retraso socio económico de las localidades (idea 9).*
- *El efecto final que se desprende de todo lo anterior es el retraso socio económico de las localidades (idea 9).*

#### **Paso 2.2.9: Construcción del árbol de efectos**

El árbol de efectos se elabora siguiendo las mismas pautas utilizadas en el caso del árbol de causas, es decir, se coloca un efecto por casillero, se organizan por niveles y se muestra la relación entre ellos conectando los casilleros mediante líneas. Así, los efectos directos deben estar en una fila sobre el problema principal, y las siguientes filas deben estar compuestas por los efectos indirectos. Finalmente, es importante cerrar el árbol consignando el efecto final.

Al igual que en el árbol de causas, es posible que un efecto directo contribuya a generar más de un efecto indirecto o, que un efecto indirecto sea provocado por más de un efecto de los niveles más cercanos al tronco.

*Sobre la base de la organización de los efectos identificados, planteada en el paso anterior, se elabora el árbol de efectos para el ejemplo que venimos analizando:* 

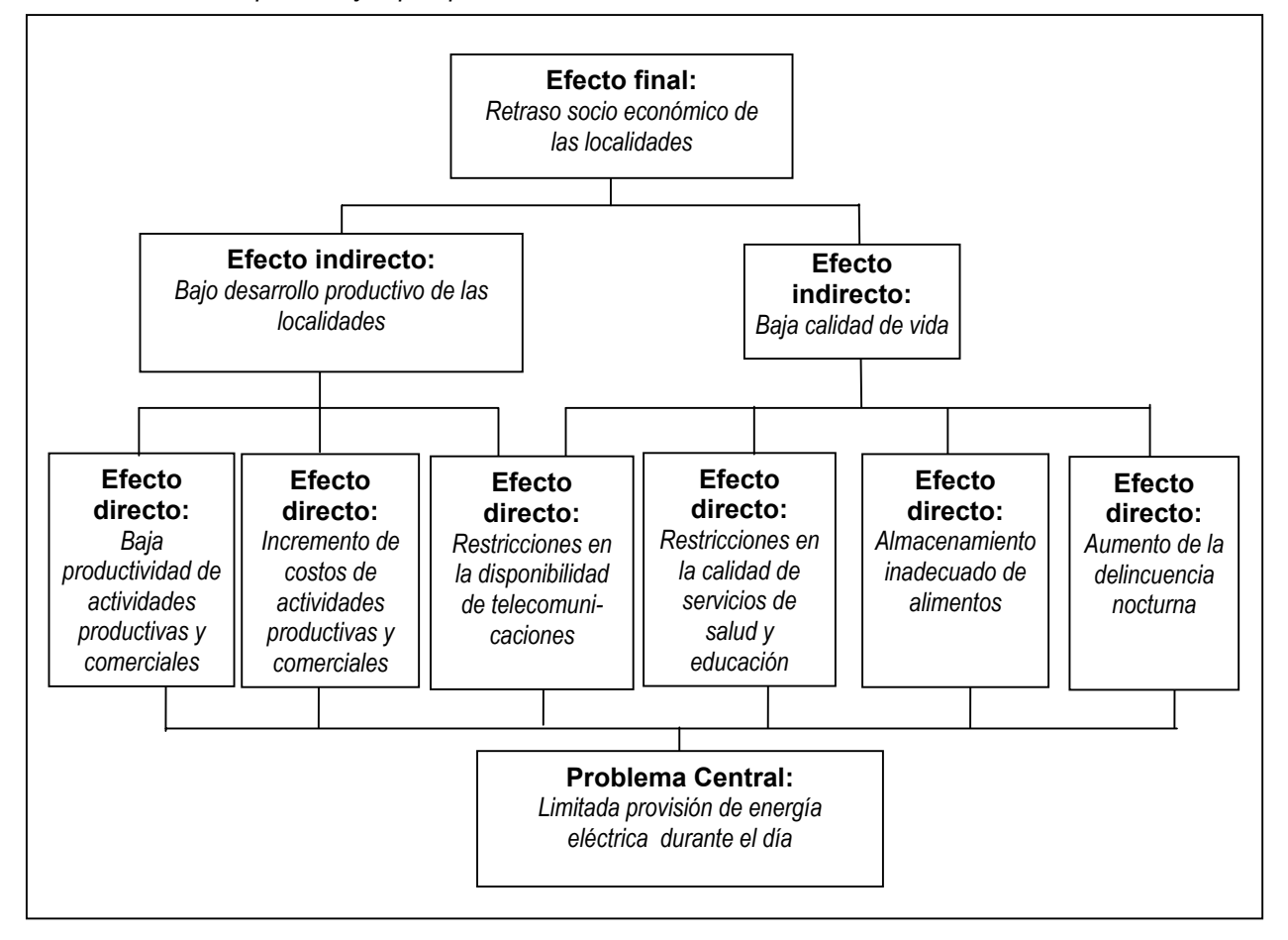

**Paso 2.2.8: Presentar el árbol de causas-efectos** 

El árbol de causas y efectos es la unión de los dos árboles construidos en las tareas previas. Para conectar estos últimos se coloca el problema central como núcleo del primero.

*A continuación se presenta el árbol de causas-efectos del ejemplo que se viene trabajando en este módulo* 

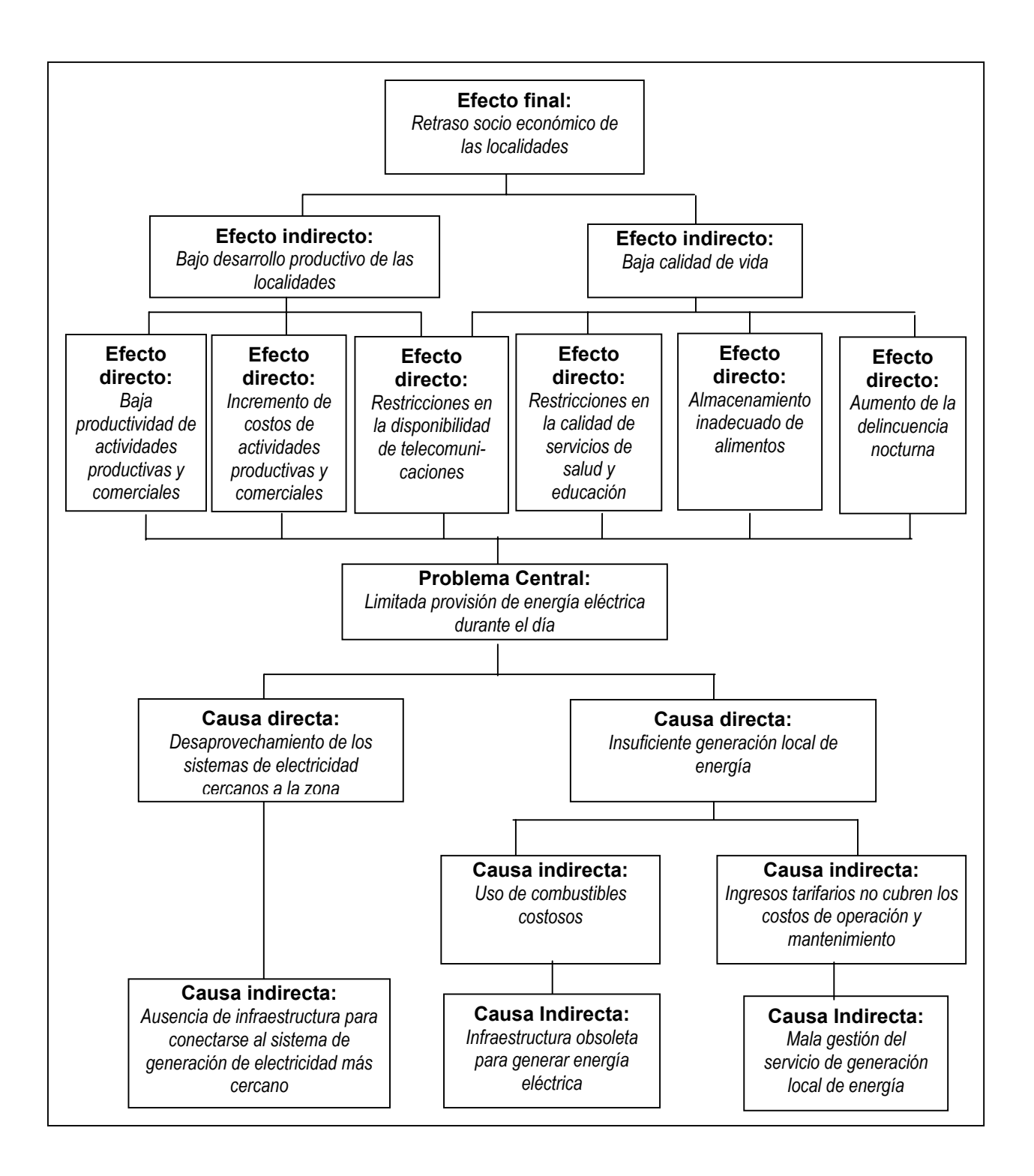

## TAREA 2.3: Objetivo del proyecto

<span id="page-18-0"></span>Sobre la base del árbol de causas – efectos, se construye el árbol de objetivos o árbol de medios-fines, que mostrará la situación positiva que se produce cuando se soluciona el problema central.

#### **Paso 2.3.1: Definir el objetivo central**

El objetivo central o propósito del proyecto está asociado con la solución del problema central. Dado que, como se dijo en la tarea previa, el problema central debe ser sólo uno, el objetivo central del proyecto será también único.

*Así, siguiendo con el ejemplo, si el problema principal planteado era la provisión limitada de energía durante el día, el objetivo principal del proyecto sería incrementar la provisión de energía a lo largo del día. Es decir, el objetivo central debe buscar solucionar el problema planteado.* 

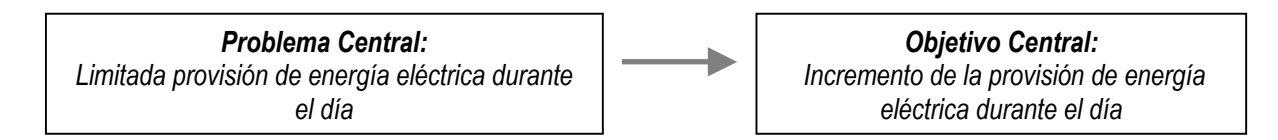

#### **Paso 2.3.2: Determinación de los medios o herramientas para alcanzar el objetivo central, y elaboración del árbol de medios.**

Los medios para solucionar el problema se obtienen reemplazando cada una de las causas que lo ocasionan por un hecho opuesto, que contribuya a solucionarlo. De esta manera, se construye el árbol de medios donde, de manera similar al árbol de causas, existirán diferentes niveles: los medios que se relacionan directamente con el problema (medios elaborados a partir de las causas directas) o, indirectamente, a través de otros medios (elaborados a partir de las causas indirectas).

Cabe mencionar que la última fila de este árbol es particularmente importante, pues está relacionada con las causas que pueden ser atacadas directamente para solucionar el problema. Es por ello que estos medios de la última fila reciben el nombre de medios fundamentales.

*Retomando el ejemplo, si antes se tenía como una causa del problema identificado "insuficiente generación local de energía", uno de los medios para solucionar dicho problema será "suficiente generación local de energía". Siguiendo el mismo procedimiento con el resto de causas se tiene:* 

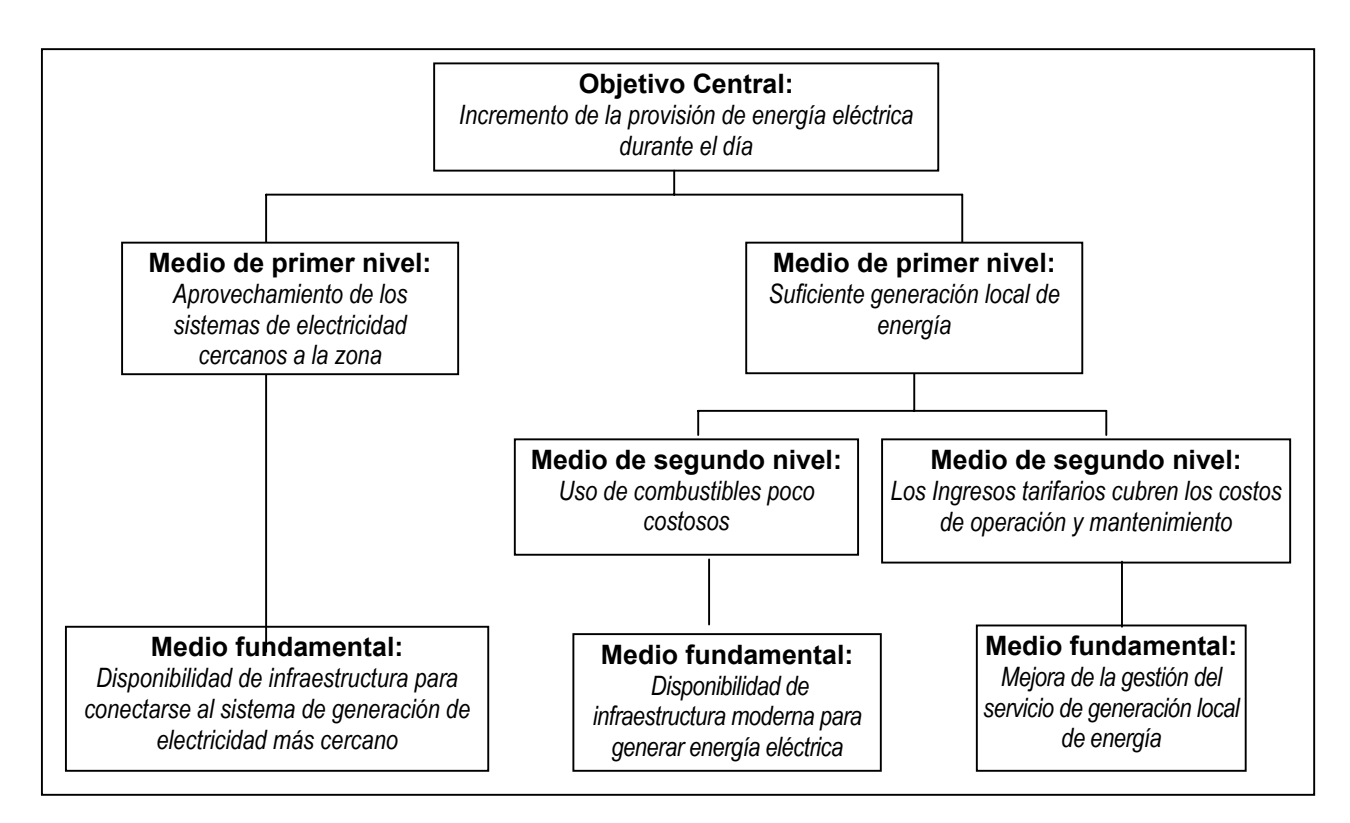

#### **Paso 2.3.3: Determinación de las consecuencias positivas que se generarán cuando se alcance el objetivo central, y elaboración del árbol de fines**

Los fines del objetivo central son las consecuencias positivas que se observarán cuando se resuelva el problema identificado, es decir, cuando se alcance el primero. Por esta razón, se encuentran vinculados con los efectos o consecuencias negativas del mencionado problema Así pues, de manera similar al caso anterior, los fines pueden ser expresados como "el lado positivo" de los efectos. El procedimiento de elaboración es semejante al utilizado en el caso del árbol de medios.

*Siguiendo con el ejemplo planteado, se elabora el árbol de fines a partir del árbol de efectos presentado en el paso 2.2.7. El resultado se observa a continuación.* 

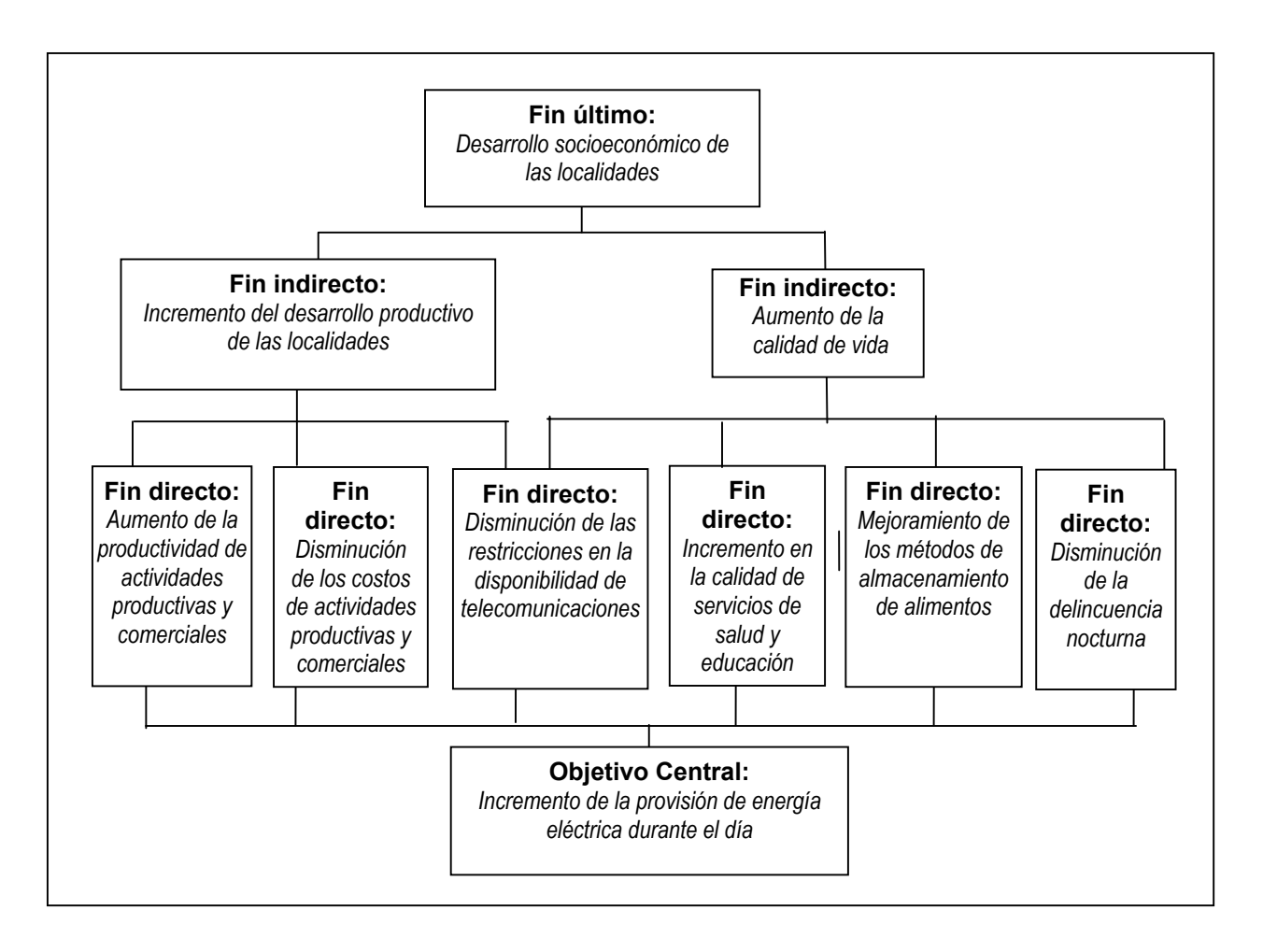

#### **Paso 2.3.4: Presentar el árbol de objetivos ó árbol de medios-fines**

En este paso, se deberán juntar los árboles de medios y fines, ubicando el objetivo central en el núcleo del árbol, de manera similar a lo realizado en el caso del árbol de causas – efectos.

*En el ejemplo:* 

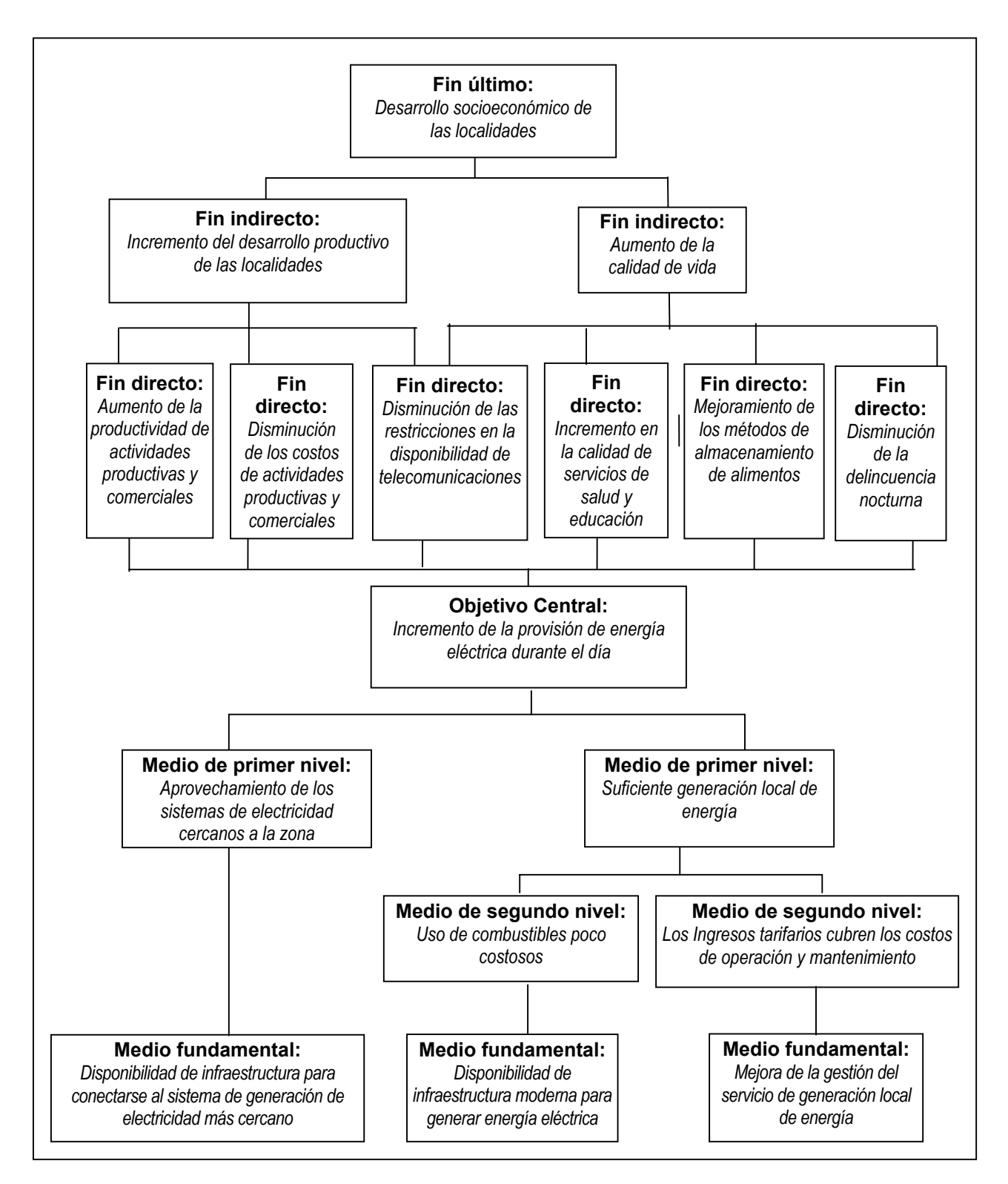

## TAREA 2.4: Alternativas de solución

<span id="page-22-0"></span>En esta tarea, y sobre la base de los medios fundamentales del árbol de objetivos, se plantean las acciones y proyectos alternativos que permitirán alcanzar el objetivo central.

#### **Paso 2.4.1: Clasificar los medios fundamentales como imprescindibles o no**

A partir de este momento, será necesario establecer cuál será el procedimiento para alcanzar la situación óptima esbozada en el árbol de objetivos. Con este propósito, es necesario tomar como punto de partida los medios fundamentales, que representan la base del árbol de objetivos.

Así pues, en este paso, se deben revisar cada uno de los medios fundamentales ya planteados y clasificarlos como imprescindibles o no. Un medio fundamental es considerado como imprescindible cuando constituye el eje de la solución del problema identificado y es necesario que se lleve a cabo al menos una acción destinada a alcanzarlo. En un proyecto pueden existir uno o más medios fundamentales imprescindibles.

El resto de medios fundamentales pueden ser considerados, entonces, como no imprescindibles. Éstos, si bien contribuirán con el logro del objetivo central, no son tan necesarios para alcanzarlo. Por ello, la decisión de realizar acciones orientadas a lograr los objetivos de estos medios fundamentales será tomada posteriormente, considerando tanto las relaciones existentes entre medios fundamentales como las restricciones que se presentan para alcanzarlos (presupuestales, técnicas, etc.).

*Así, en el ejemplo que se viene desarrollando se han identificado como imprescindibles los tres medios fundamentales:* 

> **IMPRESCINDIBLE Medio fundamental 1:**  *Disponibilidad de infraestructura para conectarse al sistema de generación de electricidad*

> > *más cercano*

#### **IMPRESCINDIBLE**

**Medio fundamental 2:** *Disponibilidad de infraestructura moderna para generar energía eléctrica* 

**IMPRESCINDIBLE**

**Medio fundamental 3:**  *Mejora de la gestión del servicio de generación local de energía* 

#### **Paso 2.4.2: Relacionar los medios fundamentales**

Después de clasificar los medios fundamentales en imprescindibles o no imprescindibles, se deberán determinar las relaciones que existen entre ellos. Los medios fundamentales se pueden relacionar de tres maneras<sup>[6](#page-22-1)</sup>:

<span id="page-22-1"></span> <sup>6</sup> Estas relaciones pueden existir entre dos medios fundamentales imprescindibles, dos medios fundamentales no imprescindibles o un medio fundamental imprescindible con uno que no lo sea.

- *Medios fundamentales mutuamente excluyentes*, es decir, que no pueden ser llevados a cabo al mismo tiempo, por lo que se tendrá que elegir sólo uno de ellos. Será necesario considerar que:
	- $\sqrt{ }$  La elección entre dos medios fundamentales imprescindibles mutuamente excluyentes se realizará en este módulo sólo si se cuenta con información que permita hacerlo (por ejemplo, cuando se descarta uno de ellos por no estar directamente relacionado con los lineamientos de la institución). Sin embargo, normalmente la elección dependerá de los resultados obtenidos en la evaluación de las acciones vinculadas con estos medios (módulos 3 y 4).
	- $\sqrt{ }$  Si un medio fundamental imprescindible es mutuamente excluyente con otro no imprescindible, se deberá optar por descartar el no imprescindible.
- *Medios fundamentales complementarios*, es decir, que resulta más conveniente llevarlos a cabo conjuntamente, ya sea porque se logran mejores resultados o porque se ahorran costos. Por esta razón, los medios fundamentales complementarios deberán ser agrupados en un único medio fundamental, que tendrá diversos objetivos (cada uno vinculado con los respectivos medios fundamentales que fueron agrupados).
- *Medios fundamentales independientes*, aquellos que no tienen relaciones de complementariedad ni de exclusión mutua. Es importante recordar que los medios fundamentales independientes que no sean imprescindibles no necesariamente formarán parte del proyecto.

*De acuerdo con el ejemplo planteado, los medios fundamentales vinculados con cambios en la infraestructura se han considerado como imprescindibles, pero mutuamente excluyentes (sólo se llevará a cabo uno). Por otro lado, la mejora de la gestión es también asumido como un medio imprescindible, pero complementario a cualquiera de los dos anteriores que se decida realizar.* 

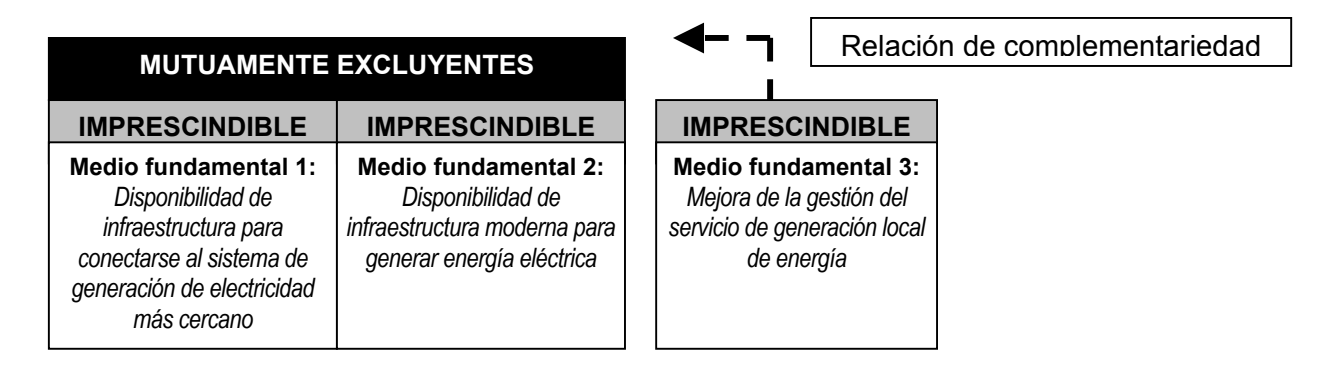

#### **Paso 2.4.3: Planteamiento de acciones**

Después de señalar cuáles medios fundamentales son imprescindibles y cuáles no, y de relacionar los medios fundamentales entre sí, se procede a plantear acciones para alcanzar cada uno de ellos.

Un elemento que es necesario considerar cuando se propongan dichas acciones es la viabilidad de las mismas. Una acción puede ser considerada viable si cumple con las siguientes características:

- Se tiene la capacidad física y técnica de llevarla a cabo,
- muestra relación con el objetivo central, y

está de acuerdo con los límites de la institución ejecutora.

En la práctica, es difícil determinar si las acciones planteadas son viables, ya que es muy probable que alguna de las características anteriores se encuentre presente, pero en diferente grado: algunas acciones estarán más o menos relacionadas con el objetivo central, otras más o menos de acuerdo con los límites de la institución a cargo, y otras requerirán una mayor o menor capacidad física y técnica. Por esta razón, es necesario revisar los límites de acción de la institución respectiva y recurrir a la experiencia del proyectista.

Asimismo, al plantear estas acciones, es importante considerar aquellas situaciones no modificables que no se incluyeron en el árbol de causas, puesto que pueden ser útiles para determinar la viabilidad o no de una acción y, por tanto, facilitar la decisión respecto a cuáles deben ser descartadas y cuáles no.

*Regresando al ejemplo, se plantean las acciones que se observan a continuación:* 

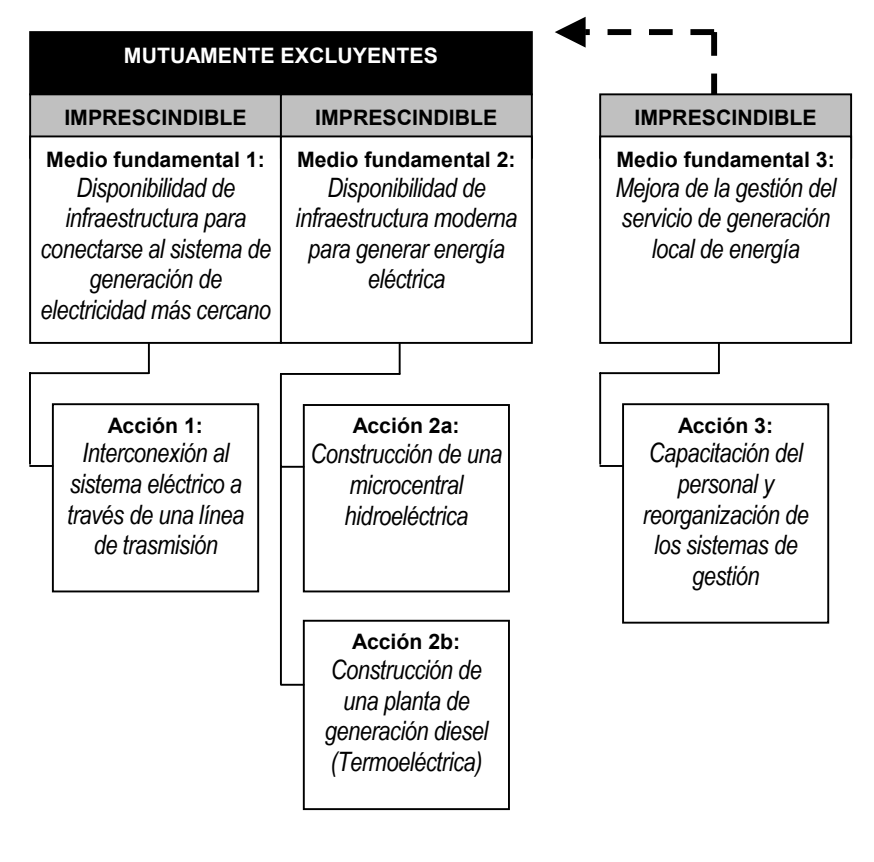

#### **Paso 2.4.4: Relacionar las acciones**

Así como en el caso de los medios fundamentales, las acciones pueden ser:

• Mutuamente excluyentes, cuando sólo se puede elegir hacer una de ellas. Es importante resaltar que las acciones propuestas para medios fundamentales mutuamente excluyentes serán también, necesariamente, mutuamente excluyentes. Sin embargo, las acciones pueden ser mutuamente excluyentes aunque correspondan a medios fundamentales que no tengan esta relación entre sí, o cuando se deriven de un único medio fundamental.

- Complementarias, cuando llevándolas a cabo en forma conjunta se logran mejores resultados o se enfrentan costos menores.
- Independientes, cuando las acciones no se encuentran relacionadas con otras, por lo que su realización no afectará ni dependerá de la realización de estas últimas.

Adicionalmente, será necesario considerar lo siguiente:

- Si dos acciones son mutuamente excluyentes y corresponden a un mismo medio fundamental (o a dos medios fundamentales imprescindibles), será necesario elegir sólo una de ellas. En este caso, es probable que cada una de estas acciones forme parte de los diferentes proyectos alternativos que serán posteriormente formulados y evaluados.
- Si dos acciones son mutuamente excluyentes y corresponden a un medio fundamental imprescindible y a otro no imprescindible, se deberá eliminar la correspondiente a este último.
- Si dos acciones son complementarias y se encuentran vinculadas a medios fundamentales imprescindibles, se deberán considerar como una acción única.

*De acuerdo con el ejemplo planteado, se pueden identificar las relaciones entre las acciones propuestas para cada medio fundamental. Considerando que los medios fundamentales 1 y 2 son mutuamente excluyentes, las acciones propuestas para ellos también lo serán. Adicionalmente, también se considerarán mutuamente excluyentes las acciones propuestas para alcanzar el medio fundamental 2.* 

 *En consecuencia, las siguientes tres acciones son mutuamente excluyentes:* 

- *Acción 1: Interconexión al sistema eléctrico a través de una línea de transmisión.*
- *Acción 2a: Construcción de una microcentral hidroeléctrica*
- *Acción 3a: Construcción de una planta de generación diesel (termoeléctrica).*

*A su vez, dada la complementariedad del medio fundamental 3 con los anteriores, la acción 3, "capacitación del personal y reorganización de los sistemas de gestión", será complementaria a cualquiera de las tres acciones anteriores que se decida realizar.* 

#### **Paso 2.4.5: Definir y describir los proyectos alternativos a considerar**

En este paso se deberán definir los proyectos alternativos que se formularán y evaluarán más adelante. Para ello, se agruparán las acciones antes propuestas y relacionadas considerando:

- Que cada proyecto alternativo debe contener por lo menos una acción vinculada con cada uno de los medios fundamentales imprescindibles que no sean mutuamente excluyentes.
- Que deberán proponerse, por lo menos, tantos proyectos alternativos como medios fundamentales imprescindibles mutuamente excluyentes hayan.

 Que si existen acciones mutuamente excluyentes vinculadas con un mismo medio fundamental imprescindible, cada una debe incluirse en proyectos alternativos diferentes.

De esta manera, se definen los proyectos alternativos que serán posteriormente formulados y evaluados. Es importante mencionar que ellos deben contener, por lo menos, una acción cualitativamente diferente. Finalmente, debe describirse brevemente cada uno de estos proyectos alternativos, considerando la información recogida en los pasos previos de esta tarea.

*En cuanto al ejemplo que se viene desarrollando en esta sección, se han identificado los siguientes proyectos posibles sobre la base de la información provista a lo largo de los pasos anteriores:* 

#### *PROYECTO ALTERNATIVO 1*

- *Interconexión al sistema eléctrico a través de la construcción de una línea de transmisión.*
- *Capacitación del personal y reorganización de los sistemas de gestión.*

#### *PROYECTO ALTERNATIVO 2*

- *Construcción de una microcentral hidroeléctrica.*
- *Capacitación del personal y reorganización de los sistemas de gestión.*

#### *PROYECTO ALTERNATIVO 3*

- *Construcción de una planta de generación diesel (termoeléctrica).*
- *Capacitación del personal y reorganización de los sistemas de gestión.*

# **MÓDULO 3: Formulación**

<span id="page-27-0"></span>En este módulo se recoge, se organiza y se procesa toda la información relacionada con cada uno de los proyectos alternativos identificados en el módulo anterior; esta información será el punto de partida para evaluar dichos proyectos en el módulo siguiente y seleccionar entre ellos la mejor alternativa.

Los dos resultados principales que se deberán obtener a partir del desarrollo de este módulo son: la definición de las metas de los proyectos alternativos, en términos de los bienes y/o servicios que ofrecerá cada uno a determinadas poblaciones objetivo; y la identificación y cuantificación de sus costos totales, a precios de mercado, y su organización en flujos.

## TAREA 3.1: El ciclo del proyecto y su horizonte de evaluación

El ciclo de los proyectos de inversión pública incluye, básicamente, tres fases<sup>[7](#page-27-1)</sup>: la preinversión, la inversión y la post-inversión.

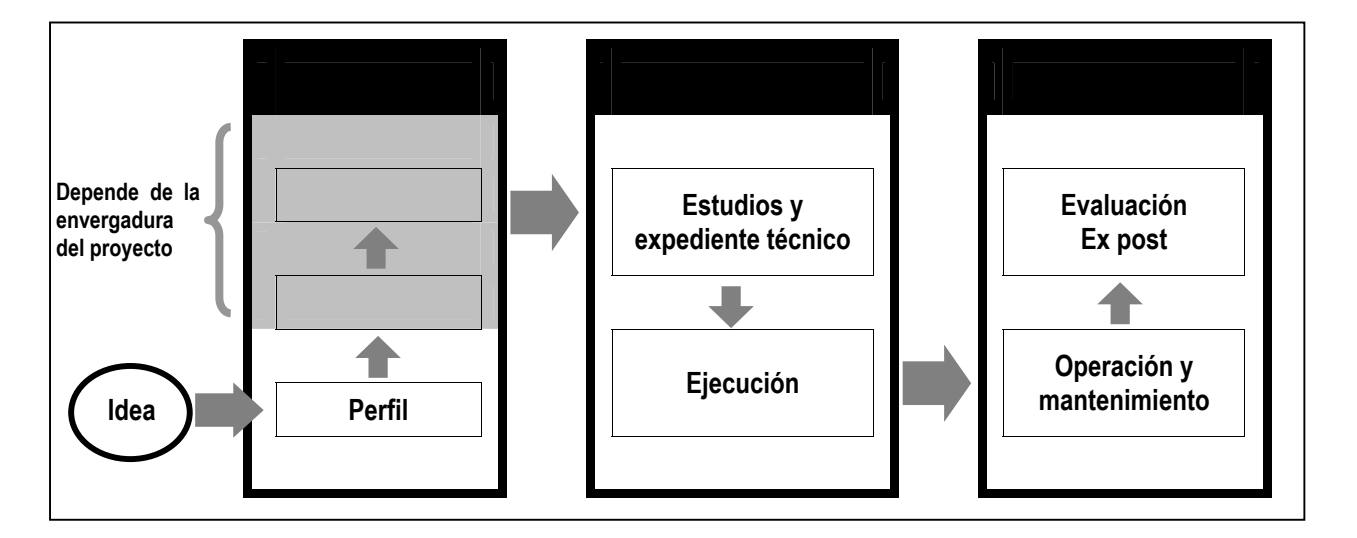

A su vez, las fases de cada uno de los proyectos alternativos se podrán subdividir en etapas, las que dependerán de las características particulares de los mismos. La determinación de las fases y etapas de cada proyecto alternativo y su duración es importante por dos razones: en primer lugar, porque permitirá definir las metas parciales (de avance) de los proyectos alternativos; en segundo lugar, para determinar el horizonte de ejecución de cada uno, sobre la base del cual se proyectarán la oferta, la demanda y las necesidades de inversión respectivas.

<span id="page-27-1"></span> <sup>7</sup> Ver Directiva No. 004-2002-EF/68.01. Directiva General del Sistema Nacional de Inversión Pública. Aprobada por Resolución Directorial No. 012-2002-EF/68.01. Publicada en el Diario Oficial "El Peruano": Lima, 22 de noviembre 2002.

En esta sección se deberá determinar, para cada proyecto alternativo:

- La duración de las fases y etapas, si fuera el caso, así como la unidad de tiempo con la que se trabajará cada una de ellas.
- El horizonte de ejecución y la explicación de cómo éste fue determinado.

#### **Paso 3.1.1: La fase de preinversión y su duración**

Como se mencionó anteriormente, el ciclo de los proyectos de inversión pública se inicia con la fase de preinversión, que incluye la elaboración de los estudios de perfil (que es materia de la presente Guía), prefactibilidad y factibilidad.

En este paso, la unidad formuladora deberá determinar si considera necesaria la elaboración de los estudios de prefactibilidad y de factibilidad (posteriores al perfil) tomando en cuenta, para ello, la envergadura de los proyectos alternativos que serán evaluados. Si se hubiera determinado la necesidad de realizar alguno de estos estudios, se deberá estimar la duración de cada uno de ellos (posteriormente, será necesario estimar también sus costos aproximados de elaboración), así como la unidad de tiempo en la que se trabajará esta fase (usualmente, meses, bimestres o trimestres).

#### **Paso 3.1.2: La fase de inversión, sus etapas y su duración**

La fase de inversión incorpora las actividades necesarias para generar la capacidad física de ofrecer los servicios del proyecto; finaliza con la "puesta en marcha" u operación del proyecto. Las actividades que suelen considerarse en esta fase incluyen:

- el desarrollo de estudios definitivos o expedientes técnicos y de ejecución del proyecto.
- la ejecución del provecto, que incluve la adquisición de activos fijos (como terrenos, edificios, mobiliarios y equipos) e intangibles (licencias, permisos, marcas registradas), así como la realización de otros gastos preoperativos, como las adecuaciones de locales y los pagos por adelantado (por ejemplo, vinculados con alquileres y seguros).

Ahora bien, dependiendo de las características particulares de cada proyecto alternativo y de su magnitud, la fase de inversión puede subdividirse en una o varias etapas. Estas pueden ser determinadas de dos maneras:

- *Considerando la necesidad de realizar actividades de manera secuencial*.- Por ejemplo, en un proyecto grande, puede ser más conveniente definir una primera etapa de construcción, y luego una segunda de equipamiento y capacitación del personal.
- *Considerando la incorporación gradual al proyecto de la población objetivo.* Este es el caso de proyectos que se inician con una prueba piloto o atendiendo a un reducido porcentaje de la población objetivo, para luego ir ampliando sus actividades progresivamente, hasta llegar al 100% de la misma. En esta situación, es usual que la inversión sea también progresiva y no necesariamente continua en el tiempo, por lo que esta fase constará de diversas etapas que estarán asociadas con la incorporación gradual de la población objetivo; es así que la fase de inversión terminará cuando finalice la última etapa de la misma (cuando se haya incorporado al 100% de la población objetivo). Finalmente, es importante destacar que, en este

caso, esta fase puede superponerse con la siguiente, la de post inversión, pues inmediatamente después de cada etapa de inversión, donde se atienda a un determinado porcentaje de la población objetivo, seguirá una etapa de post inversión asociada a la primera.

Finalmente, es importante determinar la duración de esta fase, que suele depender del tamaño de la inversión así como de la manera cómo ésta se realice. Así pues, por ejemplo, si las etapas consideradas dependen de la incorporación gradual de la población objetivo, la duración de esta fase podría resultar más larga que si las etapas fueran secuenciales. Asimismo, es de esperarse una mayor duración cuanto más grande sea el tamaño de la inversión. En lo que se refiere a la unidad de tiempo en la que se trabajará esta fase, ésta suele ser similar a la de la etapa de preinversión: meses, bimestres o trimestres.

#### **Paso 3.1.3: La fase de post inversión y sus etapas**

Esta fase incluye las actividades vinculadas con la operación y mantenimiento del proyecto, así como su evaluación ex post. Consiste, básicamente, en la entrega de los servicios del proyecto, por lo que sus desembolsos se encuentran vinculados con los recursos necesarios para ello: personal, insumos, alquileres, servicios (luz, agua, teléfono), entre los principales.

En la mayoría de proyectos esta fase se divide, por lo menos, en dos etapas: la primera, de consolidación del proyecto y, la segunda, de operación del proyecto ya consolidado.

Es pertinente hablar de una etapa de consolidación cuando, por razones de presupuesto, de organización, u otras vinculadas con las etapas de la inversión y/o las características de la población beneficiaria, no se pretende llegar al 100% de la capacidad del proyecto en su primer año de operación, sino que se espera alcanzar éste de forma paulatina, ampliando su alcance progresivamente. Cuando el 100% de la población objetivo haya sido atendida se estaría entonces en la etapa de operación del proyecto ya consolidado. Cabe mencionar que la división en estas dos etapas sería pertinente cualquiera sea el motivo por el cual se espere alcanzar la consolidación de manera progresiva.

Cabe mencionar que, dado el menor detalle de la información que se dispone para esta fase, especialmente para los períodos más alejados del momento actual, ésta suele trabajarse en unidades de tiempo anuales.

#### **Paso 3.1.4: El horizonte de evaluación de cada proyecto alternativo**

El horizonte de evaluación de cada proyecto alternativo está determinado por la suma de las duraciones de la fase de inversión y post inversión. La definición del horizonte de evaluación es necesaria por dos motivos. En primer lugar, porque es indispensable establecer el período a lo largo del cual deberán realizarse las proyecciones de la oferta y la demanda. En segundo lugar porque, determinado este horizonte, se podrán considerar los valores residuales de los activos con una vida útil mayor, así como el costo de reponer aquellos activos con una vida útil menor que el horizonte de evaluación definido $8$ .

Por su parte, la vida útil de un proyecto es el número de años durante el cual éste es capaz de generar beneficios por encima de sus costos esperados, por lo que podría fácilmente

<span id="page-29-0"></span>entes de meno de mencionar que, de acuerdo con los parámetros de evaluación definidos por el mentes de acuerdo con los partes de valuación definidos por el mentes de acuerda entre de mentes de acuerda entre de mentes de me SNIP, el valor de recuperación de una inversión será cero en todos los casos en que ésta no tenga un uso alternativo, aún cuando no se haya terminado de depreciar al final del horizonte de evaluación. Este tema será tratado con más detalle posteriormente.

asociarse con el período de post inversión antes definido. Sólo en el caso en que la capacidad del proyecto para generar beneficios se encuentre vinculada con aquella de sus activos físicos, se considerará como vida útil del proyecto a la que corresponda a los activos físicos de mayor costo de inversión. Sin embargo, el proyecto podría no requerir activos físicos importantes (como sería el caso de aquellos proyectos orientados a la sensibilización y capacitación de personal, a mejoras en la gestión y organización de procesos, entre otros), en cuyo caso se tendría que determinar la vida útil como el período durante el cual se espera que el proyecto mantenga los beneficios netos alcanzados. Sin embargo, aunque esta definición teórica es fácil de entender, usualmente, en la práctica, es difícil establecer la vida útil de esta manera con cierto nivel de precisión.

No obstante, esta dificultad teórica no se traduce en una restricción operativa ya que usualmente la vida útil y la fase de post-inversión pueden ser diferentes. Una de las principales razones para ello son los recursos económicos de los que el proyecto podría disponer. Así, si sólo se pueden asegurar dichos recursos para un período inferior a la vida útil del proyecto, será necesario trabajar con una fase de post-inversión menor a ella.

Por lo mismo, en la práctica se deberá evaluar el proyecto utilizando el horizonte de evaluación antes definido. Cabe mencionar que, de acuerdo con los parámetros de evaluación establecidos por el SNIP<sup>[9](#page-30-0)</sup>, éste no debe ser mayor a 10 años, a menos que exista una razón justificada para ello. Si se decidiera optar por un horizonte de evaluación mayor, se deberán presentar los argumentos técnicos que justifiquen esta decisión, así como los acuerdos o medidas que demuestren que será posible contar con los recursos económicos necesarios para la operación y mantenimiento del proyecto durante ese mayor período de tiempo<sup>10</sup>.

#### **Paso 3.1.5: Organizar las fases y etapas de cada proyecto alternativo**

Después de determinar las etapas de cada una de las fases, y su duración, así como el horizonte de evaluación de los proyectos alternativos, es necesario organizar el desarrollo de las dos primeras. Para ello, será necesario, en primer lugar, determinar la unidad de tiempo con la que se trabajará cada fase. En el caso de la fase de inversión es recomendable utilizar datos mensuales, bimensuales o trimestrales, ya que suele ser relativamente corta y, generalmente, se cuenta con información de mayor precisión; por el contrario, para trabajar la fase de post inversión, donde las proyecciones suelen ser más gruesas, será más sencillo utilizar unidades de tiempo mayores, como semestres o años.

Seguidamente, se deberá elaborar un esquema que relacione las etapas y fases entre sí. A continuación mostramos, a manera de ejemplo, dos esquemas; en el primero, la inversión se realiza en etapas secuenciales y la post-inversión considera una primera etapa de consolidación; en el segundo, las etapas de la inversión y la post-inversión consideran la incorporación gradual de la población objetivo y las fases se superponen.

<span id="page-30-0"></span> <sup>9</sup> Ver Anexo SNIP-09 en: Ministerio de Economía y Finanzas. Dirección General de Programación Multianual del Sector Público. *Normas del Sistema Nacional de Inversión Pública*, Lima: enero 2003.

<span id="page-30-1"></span><sup>&</sup>lt;sup>10</sup> En este caso sería indispensable, también, realizar un análisis de sensibilidad de la rentabilidad del proyecto ante cambios en el horizonte de evaluación, a fin de establecer en qué medida afecta a la primera trabajar con un horizonte de 10 años versus la posibilidad de utilizar el horizonte planteado por el formulador. El tema de análisis de sensibilidad se verá en el siguiente módulo.

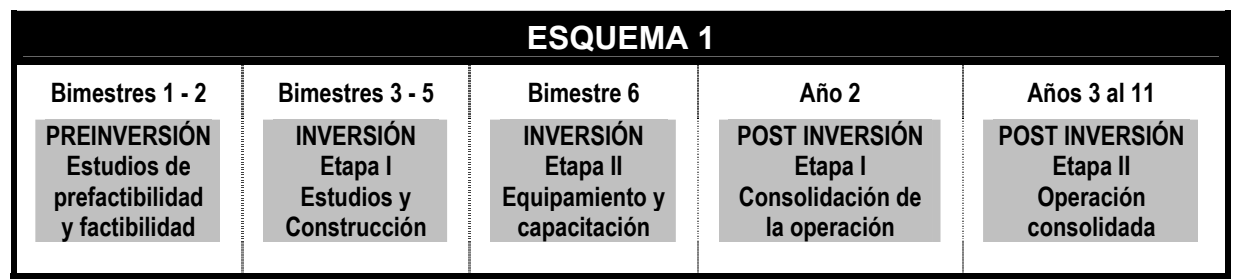

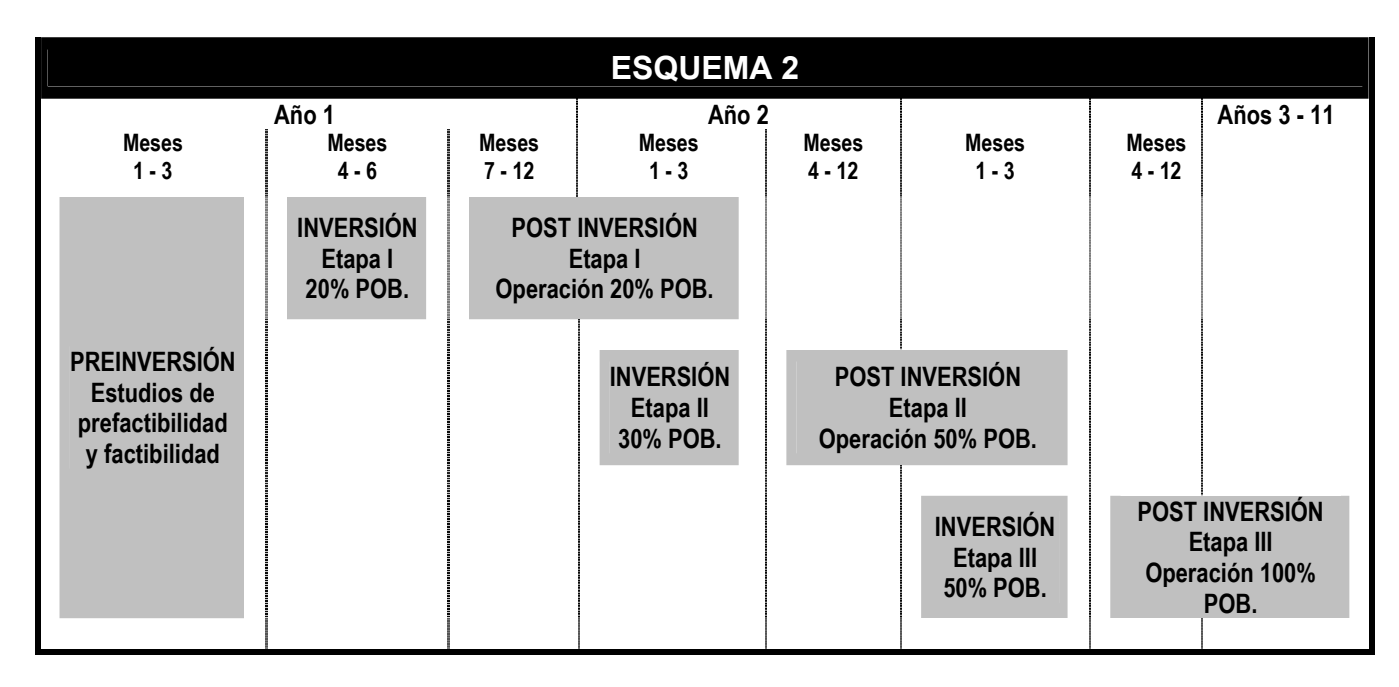

*Para trabajar este tercer módulo en forma más aplicada, se presentará la formulación de dos proyectos alternativos de infraestructura de riego, cuyo objetivo central es incrementar la productividad de la tierra de la comunidad campesina COMUNA, al hacer posible que acceda a una fuente regular de agua para riego. En la actualidad no existe infraestructura de riego operativa en la zona, aunque sí hay un viejo canal que no es utilizado, por encontrarse muy deteriorado.* 

*El primer proyecto alternativo consiste, entonces, en la construcción de un nuevo canal, mientras que el segundo se refiere al mejoramiento del muro de contención y reparación del canal existente. En ambos casos hemos supuesto que el horizonte de evaluación es de 10 años, siguiendo lo establecido en los parámetros del SNIP y con fines de hacer más sencilla la presentación del ejemplo. Para las dos alternativas se trabajarán tres fases: la de pre inversión, con una duración de tres meses (que no se incluyen en el horizonte de evaluación), la de inversión, con una duración de un año; y la de postinversión, con una duración de nueve años. En el caso de las fases de pre inversión y de inversión, las actividades serán programadas en períodos mensuales (aún cuando las cifras del flujo de costos serán presentadas en términos anuales), mientras que para la post-inversión se consignarán anualmente. Cabe mencionar, además, que la fase de inversión tendrá dos etapas; la primera se desarrollará durante todo el año que dura esta fase e incluirá el desarrollo de los estudios, las construcciones, las reparaciones y otras actividades similares; la segunda se desarrollará en los últimos seis meses de la fase de inversión, e incluirá todas las actividades de organización y capacitación de la junta de usuarios.* 

<span id="page-32-0"></span>*A continuación se muestra el esquema de fases y etapas para ambos proyectos alternativos.*

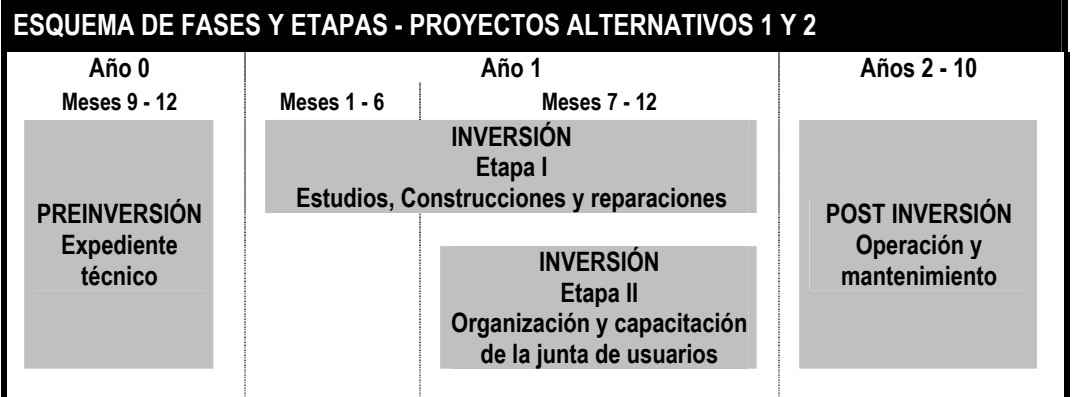

#### **Paso 3.1.5: El tamaño y la localización óptimos de la inversión, y los momentos óptimos de inicio y finalización de cada proyecto alternativo**

Un proyecto alternativo puede ser rentable dadas ciertas características definidas; no obstante, dicha rentabilidad puede ser mayor si es que se toman algunas decisiones respecto a la forma y los tiempos de llevarlo a cabo que pudieran mejorar sustancialmente la misma. Específicamente, hay cuatro variables de decisión que podrían ser claves al momento de diseñar y formular la alternativa de inversión: la escala de la inversión, es decir, el volumen de servicios a ofrecer y/o la magnitud de población beneficiaria que espera atenderse; la localización del proyecto, es decir, cuál es la ubicación más adecuada y beneficiosa para el desarrollo del proyecto; el momento de inicio y fin de la alternativa de inversión que garantiza una mayor rentabilidad.

En todos estos casos, hay que preguntarse cómo mejora la rentabilidad del proyecto ante cambios en las variables establecidas: ante un aumento de la escala de inversión, ante una modificación de la ubicación del proyecto, o ante movimientos de las fechas de inicio y fin del mismo.

Estas preguntas pueden ser hechas a este nivel de perfil de forma tal de definir alternativas posibles para llevar a cabo un mismo proyecto, que sean evaluadas en el siguiente módulo (por ejemplo, la ubicación A y la B para un mismo proyecto pueden convertirse en dos alternativas a evaluar). No obstante, de observarse que cambios en alguna de las variables mencionadas generan modificaciones importantes en la rentabilidad del proyecto, será indispensable realizar análisis más específicos y profundos al respecto, como parte de los estudios de prefactibilidad y factibilidad que deban hacerse en casos como éste.

### TAREA 3.2: Análisis de la demanda

En esta sección se deben estimar y proyectar los servicios que serán demandados en el ámbito geográfico de acción del proyecto. Al respecto, es importante destacar que la estimación de la demanda tiene particularidades específicas de acuerdo al sector de referencia, por lo que será recomendable, al elaborar el perfil, referirse a las guías sectoriales respectivas.

A continuación, sin embargo, se presenta un esquema aplicable en términos generales, que debe incluir:

- La determinación de los servicios que el proyecto ofrecerá y la unidad en que éstos serán medidos.
- Un breve diagnóstico de la situación actual de la demanda de los servicios que el proyecto ofrecerá, incluyendo una descripción de sus principales determinantes.
- La proyección de la población de referencia.
- La proyección de la población demandante sin proyecto.
- La proyección de los servicios demandados sin proyecto.
- La proyección de los servicios demandados con proyecto, que en algunos casos supondrá la proyección de la población demandante con proyecto.

Vale la pena mencionar que todas las estimaciones deben ser realizadas tomando como base el momento de inversión del proyecto, para ser luego proyectadas a lo largo de todo el horizonte de evaluación del mismo<sup>11</sup>. Por otro lado, resulta útil destacar que en esta tarea, y en las siguientes, será necesario disponer de información estadística pertinente. Debe recordarse, sin embargo, que para la elaboración del perfil no será necesario recoger información primaria, sino que será suficiente utilizar información secundaria y cualquier otro estudio disponible sobre el tema.

#### **Paso 3.2.1: Los servicios que cada proyecto alternativo ofrecerá**

Los proyectos alternativos determinados en el módulo de identificación suelen involucrar la entrega de más de un servicio, especialmente si incorporan más de una acción. Por ello, es necesario identificar, en cada caso, los diferentes tipos de servicios que serán ofrecidos, así como las unidades en que éstos serán medidos.

*En el ejemplo que se desarrolla en esta sección, se ofrecerá un único servicio: la entrega de agua para riego. La unidad de medida que se utilizará es el volumen de agua que será entregado, estimado en litros por segundo (Lts/seg).* 

#### **Paso 3.2.2: Diagnóstico de la situación actual de la demanda y sus principales determinantes**

En esta sección se debe incluir un breve diagnóstico de la situación de la demanda actual, así como sus principales determinantes.

Entre los aspectos que se deben considerar se encuentran:

- La identificación de los principales proveedores de los servicios que el proyecto ofrecerá. Nótese que éstos pueden ser parte de la misma institución ejecutora (si el proyecto se encuentra vinculado a la ampliación y/o mejora de la entrega actual de servicios de dicha institución), o pueden ser otros proveedores, públicos o privados (ONGs, Iglesia, Organizaciones de base, entre los más importantes), a través de los cuales la institución ejecutora entrega el servicio.
- La identificación de las características de la población, y otros aspectos externos a ella, que hacen que requiera los servicios que serán ofrecidos por cada proyecto alternativo, así como las razones por las cuales dicha población no demanda en la actualidad los

<span id="page-33-0"></span> <sup>11</sup> Es recomendable sustentar todos los procedimientos y supuestos utilizados para realizar las mencionadas estimaciones y proyecciones.

servicios ofrecidos, a pesar de necesitarlos (falta de reconocimiento de la importancia de recibir dicho servicio, problemas de acceso geográfico y/o económico, entre otros).

- La cobertura de la demanda actual por parte de cada uno de los diferentes proveedores, y las características de la población atendida, considerando los grupos sociales definidos en el módulo de identificación (nivel socio económico, género, edad, lugar de procedencia, nivel de educación, entre otras, dependiendo del tipo de proyecto). Esta cobertura deberá ser estimada tomando en cuenta las diferentes unidades de medida antes establecidas para los servicios que el proyecto ofrecerá.
- La tendencia histórica de los patrones de atención, totales y promedio per cápita, considerando: las inversiones que los distintos proveedores han realizado durante los últimos años, y la evolución del "consumo" de los diferentes tipos de servicios que el proyecto ofrecerá. Para esto último, es importante considerar las unidades de medida de los servicios, antes establecidas, y los patrones históricos de consumo de cada uno de los grupos sociales definidos. Asimismo, si existieran diferencias marcadas entre las tendencias descritas, se deberá explicar a qué se deben las mismas.
- Las características en las que los servicios son entregados, considerando la calidad de los mismos y la satisfacción de los beneficiarios, la facilidad o dificultad para acceder a los servicios por parte de la población que los requiere, la eficiencia de los aspectos organizacionales y de gestión de los principales proveedores considerados (y de la institución ejecutora, si fuera el caso de que ya se encuentra funcionando), entre otras cosas.
- Los aspectos regulatorios vinculados con la entrega de los servicios que serán ofrecidos por el proyecto, que pueden incluir beneficios o costos tributarios (reducciones o incrementos de las tasas de impuestos, subsidios y exoneraciones, etc.), tarifas establecidas, entre otros.

Un estudio integral de la demanda basado, por ejemplo, en técnicas econométricas, escapa los alcances del perfil, pero ello no quita que sea necesario considerar los resultados obtenidos por estudios anteriores o realizar análisis estadísticos con información secundaria existente.

*A continuación se muestra un breve resumen de los aspectos más importantes vinculados con la situación actual de la demanda y sus determinantes, para el caso del ejemplo que se desarrolla en esta sección:* 

- *No existe infraestructura de riego operativa actualmente en el área que será beneficiada. Sin embargo, existe un canal y un muro de contención bastante deteriorados, que podrían ser reparados.*
- *El 50% de las familias del área que será beneficiada se dedican a la agricultura, y, cada una de ellas utiliza, en promedio, 0.47 Has a esta actividad. En términos generales, los pobladores perciben que la agricultura es la actividad económica más importante de COMUNA. Por esta razón, se estima que si se construyera el nuevo canal, el porcentaje de familias que se dedicarían a la agricultura se incrementaría hasta un 75%; de lo contrario, el porcentaje actual se mantendría.*
- *Actualmente se desarrolla una agricultura de secano (que aprovecha las lluvias), siendo los principales cultivos: la cebada, el trigo, la papa y las habas. No obstante, cabe mencionar que el riego permitiría el cultivo de otros productos de mayor rentabilidad que los antes mencionados.*
- *Existe un río cercano, cuyo caudal determinaría el máximo de agua que se podría conducir para riego. Por ello, se han efectuado cuatro aforos (es decir, mediciones del caudal del río) en las siguientes fechas del año 0 y con los siguientes resultados: 15 de enero, 0.75 m3/seg; 15 de abril, 0.70 m3/seg; 15 de julio, 0.63 m3/seg; y 15 de octubre, 0.69 m3/seg.*

#### **Paso 3.2.3: La población de referencia**

Es la población total del área o áreas geográficas donde se llevará a cabo el proyecto. Su estimación tiene que estar actualizada a fin de reflejar la realidad del momento en que se lleva a cabo la formulación; esto es particularmente importante porque la proyección de esta población se realiza sobre la base de dicha estimación.

En términos generales, se pueden utilizar tres métodos alternativos para realizar esta estimación:

- i. *A partir de información estadística actual disponible*, cuando dicha información existe. Entre las posibles fuentes de información se encuentran: los censos de población si fueron realizados en el año en cuestión o próximos a él; estudios específicos encargados a entidades confiables, entre otros.
- ii. *A partir de una tasa de crecimiento*<sup>12</sup>, cuando existe información estadística que no es actual. Este es el método más utilizado, porque los censos y estudios específicos no suelen ser llevados a cabo frecuentemente. En este caso, es necesario definir primero una tasa de crecimiento anual de la población de referencia; generalmente, se utiliza la última tasa intercensal<sup>13</sup>. Luego, se aplica dicha tasa de crecimiento para actualizar la información estadística disponible (aquella correspondiente al año "m"), es decir:

$$
\begin{bmatrix} Población \\ Referencia \end{bmatrix}_{(a\tilde{n}o "j")} = \begin{bmatrix} Población \\ Referencia \end{bmatrix}_{(a\tilde{n}o "m")} \times \left\{ \begin{bmatrix} tasa \\ intercensal \end{bmatrix} + 1 \right\}^{"j-m"}
$$

iii. *A partir de información indirecta existente y supuestos simplificadores,* cuando la información existente no se encuentra disponible en el detalle necesario. Sin embargo, usualmente existe información indirecta que permitirá estimar la población

<span id="page-35-1"></span>del dato estadístico ya disponible (año *m*), otro referido a la misma población, pero de un período previo (año *b*). Así:

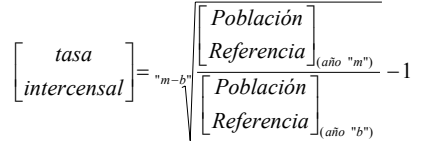

<span id="page-35-0"></span> $12$  Existen otros métodos para proyectar la población que no han sido incluidos en esta sección porque, en su mayoría, requieren la estimación de una función de crecimiento de la población no geométrica (es decir, que no tiene una tasa de crecimiento estable), la que supone un trabajo estadístico especializado que escapa al alcance del perfil. Es por ello que se ha preferido trabajar con el modelo de crecimiento geométrico. También podrían utilizarse las proyecciones de la población que se encuentren disponibles, siempre que provengan de fuentes confiables.<br><sup>13</sup> La tasa intercensal anual es una tasa de crecimiento histórica cuya estimación requiere, además
de referencia en cuestión, con la ayuda de supuestos simplificadores razonables. Es importante recordar que dicha estimación debe referirse al año del estudio del proyecto, lo cual implicará aplicar una tasa de crecimiento si la información indirecta no es actual. Finalmente, cabe resaltar que la aplicación de este tercer método debe ser muy cuidadosa, puesto que el grado de ajuste a la realidad de la estimación que se lleve a cabo dependerá de los supuestos elaborados. En la medida de lo posible, será necesario asesorarse con personas expertas en el tema.

Seguidamente, la población de referencia estimada debe proyectarse considerando el horizonte de evaluación del proyecto antes definido, y utilizando nuevamente la tasa de crecimiento intercensal (a menos que se tenga información confiable sobre posibles cambios en el ritmo de crecimiento de la población de referencia). Así, para cada período "t":

 $"t-j"$  $\mathcal{L}_{(periodo "t")} = \left[ \frac{Población}{Reference1} \right]_{(periodo "j")} \times \left\{ \left[ \frac{tasa}{intercensal} \right] + 1 \right\}^{n-j}$ *tasa Referencia Población Referencia Población*  $\begin{bmatrix} 1 & 1 \end{bmatrix}$   $\begin{bmatrix} 1 & -1 \end{bmatrix}$   $\begin{bmatrix} 1 & -1 \end{bmatrix}$   $\begin{bmatrix} 1 & -1 \end{bmatrix}$   $\begin{bmatrix} 1 & -1 \end{bmatrix}$   $\begin{bmatrix} 1 & -1 \end{bmatrix}$   $\begin{bmatrix} 1 & -1 \end{bmatrix}$   $\begin{bmatrix} 1 & -1 \end{bmatrix}$   $\begin{bmatrix} 1 & -1 \end{bmatrix}$   $\begin{bmatrix} 1 & -1 \end{bmatrix}$   $\begin{bmatrix} 1$  $\left\{ \right\}$  $\begin{bmatrix} Población \\ Referencia \end{bmatrix}_{(periodo "t")} = \begin{bmatrix} Población \\ Referencia \end{bmatrix}_{(periodo "j")} \times \begin{bmatrix} tasa \\ intercepta \end{bmatrix} +$ 

Finalmente, es importante resaltar que, en la medida de lo posible, se debe estimar y proyectar la población de referencia considerando su composición por ubicación geográfica y grupos sociales (determinados en el módulo de identificación, ver paso 2.1.2)[14.](#page-36-0)

*A continuación, se presenta el cálculo de la población de referencia en el año 2004 para el ejemplo de este módulo, tanto en número de personas como en número de familias. Se supone que la información necesaria ha sido obtenida del Censo Nacional de Población y Vivienda (1993). Asimismo, una vez calculada la población de referencia, se realiza la proyección de ésta a lo largo de la vida útil planteada para ambos proyectos alternativos.* 

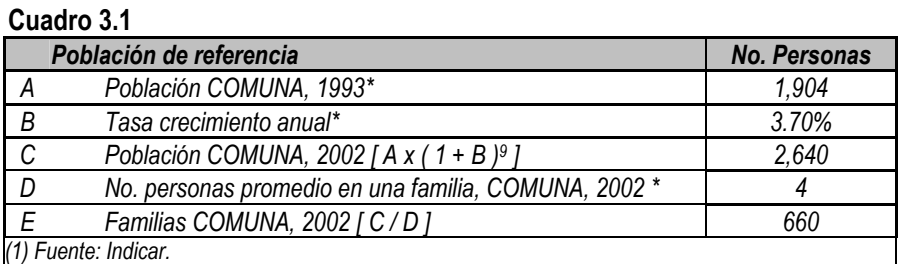

# **Cuadro 3.2**

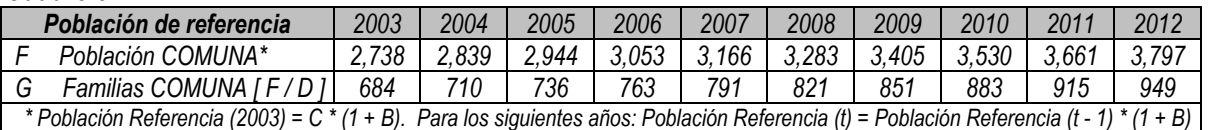

# **Paso 3.2.4: La población demandante sin proyecto**

Es la población total afectada por el problema que, además, demanda los servicios que serán ofrecidos por el proyecto. El término "sin proyecto" se refiere a que esta estimación y proyección deben realizarse considerando que el proyecto no existe, en oposición a lo que sucedería si el proyecto existiera (la situación "con proyecto").

<span id="page-36-0"></span> $14$  Si se tuviera información específica sobre las tasas de crecimiento de la población por ubicación geográfica y/o grupos sociales, se debería proyectar primero la población de cada una de estas zonas y/o grupos sociales y, al final, sumarlas.

Usualmente, la estimación de la población demandante sin proyecto se realiza utilizando un porcentaje que se aplica sobre la población de referencia. Este porcentaje considera la población que se encuentra afectada por el problema y que busca los servicios del proyecto; su estimación deberá considerar el diagnóstico de la situación actual de la demanda y sus determinantes (ver paso 3.2.2). Así, para cada período "t":

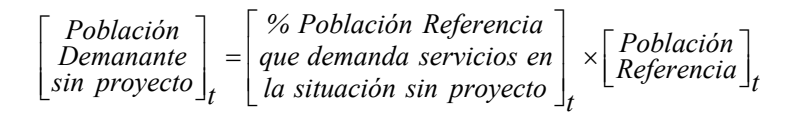

Finalmente, es importante tener en cuenta lo siguiente:

- Usualmente, se considera que el porcentaje es estable en el tiempo. Si esto fuera así, el subíndice "t" no sería necesario.
- El porcentaje de la población afectada que busca los servicios del proyecto puede ser considerablemente diferente por zonas geográficas y/o grupos sociales. Esto es así porque cada uno de estos segmentos poblacionales puede presentar distintos grados de avance del problema o tener desiguales niveles de acceso a los servicios ofrecidos por otros establecimiento o unidad productivas (entre las principales razones). Por ello, debe intentar estimarse este porcentaje para cada uno de estos grupos y, al final, calcular la población demandante como la suma de ellos.
- La tasa de crecimiento de la población demandante puede ser diferente de la correspondiente a la población de referencia; esto sería así si se supiera que el problema evoluciona a un ritmo más o menos acelerado que el crecimiento poblacional. De ser el caso, se deberá estimar la población demandante (y sus segmentos) para el año cero (o año de inversión), y proyectarla utilizando la tasa de crecimiento pertinente (por segmentos) si estuviera disponible.

*En el ejemplo, se estimó la población demandante sin proyecto suponiendo que el porcentaje de familias dedicadas a la agricultura en el año 2002 no se modificaría. Dicho porcentaje, como se mencionó en el diagnóstico (ver paso 3.2.2), es del 50%, y se aplica sobre la estimación antes realizada del número de familias de COMUNA.* 

**Cuadro 3.3** 

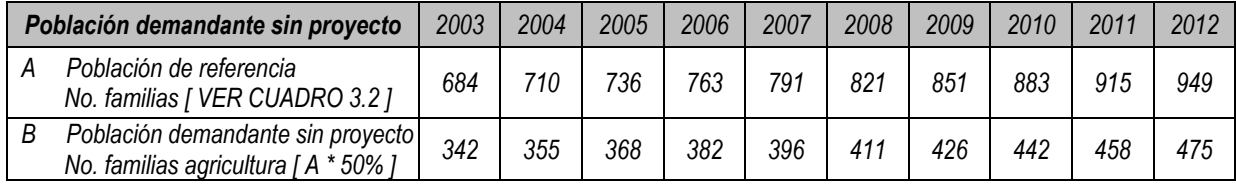

# **Paso 3.2.5: Los servicios demandados sin proyecto**

La estimación y proyección de los servicios demandados sin proyecto suele realizarse sobre la base de la población demandante, considerando el número promedio de unidades de

cada tipo de servicio que ésta demanda<sup>15</sup>. Así, para cada servicio "k" demandado (medido en las unidades antes definidas), en cada período "t":

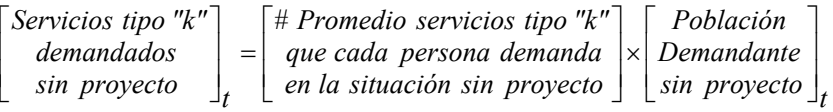

Finalmente, es importante mencionar que el promedio de servicios que la población demandará puede ser diferente si se consideran distintas zonas geográficas y/o grupos sociales. Si tal información estuviera disponible, debería utilizarse para estimar y proyectar los servicios demandados por cada segmento poblacional.

*En el ejemplo, el principal servicio que ofrecerán los proyectos alternativos es el acceso al agua de riego. Por lo mismo, hay que preguntarse cuál es la demanda por ésta que se enfrentaría en la situación sin proyecto. Dado que, como se mencionó anteriormente, la agricultura que se desarrolla actualmente en la zona es de secano, vamos a suponer, por simplicidad, que en la situación sin proyecto ello seguirá siendo así, por lo que no habría una demanda efectiva de agua para regar.* 

#### **Paso 3.2.6: Los servicios demandados con proyecto**

La cantidad de servicios demandados con proyecto puede ser diferente de los demandados sin proyecto, si las acciones consideradas pretenden modificar las actitudes de la población afectada con respecto a la importancia de recibir estos servicios. En la práctica, estas acciones pueden tener dos efectos:

- Que alguna proporción de la población afectada que antes no demandaba los servicios decida hacerlo, por lo que la población demandante con proyecto será mayor que sin proyecto (cambios en la magnitud de uso)<sup>16</sup>; y
- Que el promedio de unidades de servicios demandadas por persona se incremente con respecto a la situación sin proyecto (cambios en la intensidad de uso).

Si no se espera que ninguno de los efectos antes mencionados ocurra, los servicios demandados con y sin proyecto serán iguales. Sin embargo, si se espera que alguno o ambos de estos efectos ocurran, sí se deberán estimar y proyectar los servicios demandados con proyecto, considerando la siguiente ecuación, para cada tipo de servicio "k" y período "t"<sup>17</sup>:

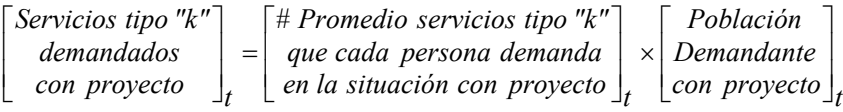

<span id="page-38-0"></span><sup>&</sup>lt;sup>15</sup> Al provectar los servicios demandados en la situación sin proyecto se suele suponer que ese número promedio no cambia; sin embargo, si existe información sustentada de que el mismo variará a lo largo del tiempo, dichos cambios deberán ser incorporados en la proyección.

<span id="page-38-1"></span><sup>16</sup> Se deberá estimar, adicionalmente, la población demandante con proyecto si se espera que sea diferente de la población demandante sin proyecto.

<span id="page-38-2"></span> $17$  Nótese que se ha incluido el subíndice "t" en el número promedio de unidades de servicios demandadas por persona, puesto que el cambio podría ser distinto a lo largo del tiempo: gradual en los primeros años, para luego estabilizarse.

*Para determinar la demanda total de agua en la situación con proyecto, será necesario estimar primero la demanda de agua por hectárea. Esta última cifra se calculará como la diferencia entre la cantidad de agua requerida por los cultivos que serán desarrollados en la situación con proyecto y la cantidad de agua que será asegurada a través de las lluvias o precipitacione[s18.](#page-39-0)* 

*Ahora bien, para realizar estos cálculos, se requiere la siguiente información secundaria:* 

• *La cédula de cultivo, que indica cómo se distribuiría una Ha. entre los diferentes cultivos que serán desarrollados; adicionalmente, se debe realizar un cronograma mensual que indique la utilización de tierra para cada cultivo a lo largo de un año, como se muestra a continuación.* 

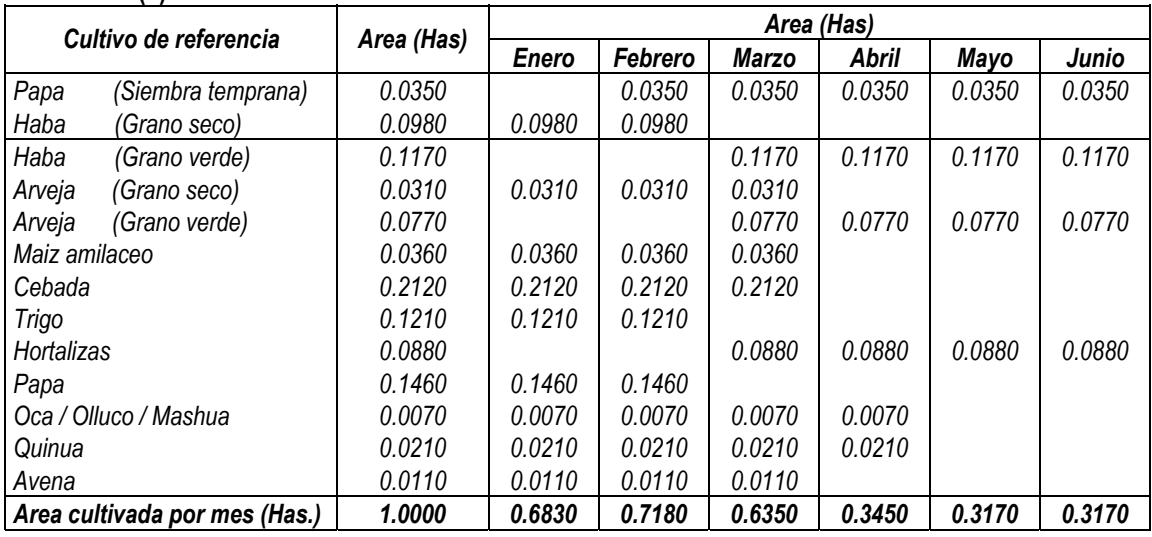

# **Cuadro 3.4 (a)**

# **Cuadro 3.4 (b)**

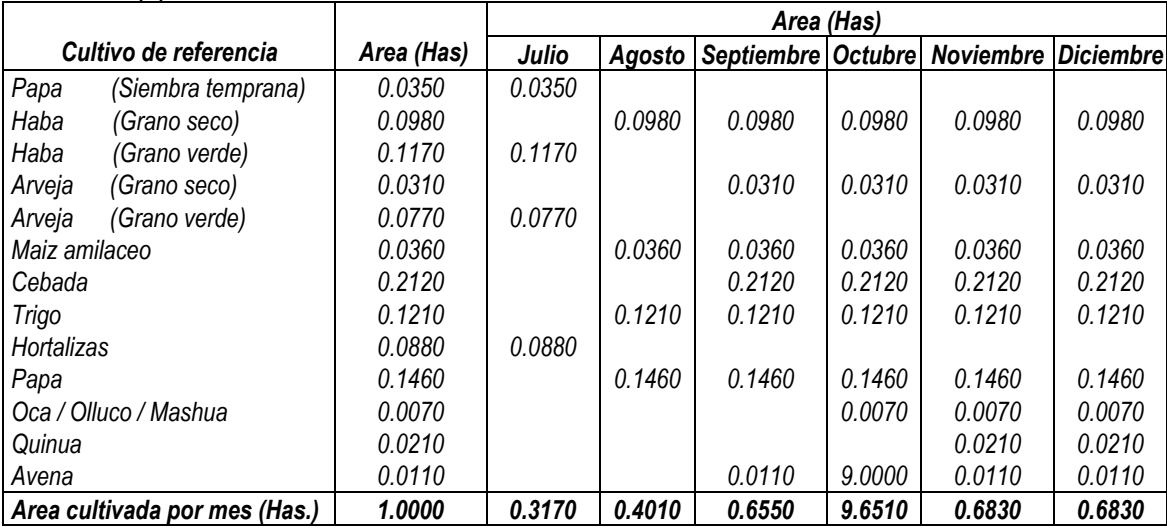

• *La precipitación efectiva, que es el volumen de lluvia parcial utilizado por las plantas para satisfacer sus necesidades hídricas que garantizan su normal desarrollo (la otra parte se pierde por* 

<span id="page-39-0"></span> <sup>18</sup> *Los aspectos técnicos de los procedimientos que se presentan en este ejemplo pueden ser revisados, con mayor detalle, en el manual sectorial específico.* 

*escorrentía, precolación profunda o evaporación); debe ser calculada considerando 75% de persistencia de la precipitación. Usualmente se calcula en mm al mes durante un año, unidad equivalente a 10m3 por Ha al mes, durante un año (ver Cuadro 3.5). En este ejemplo, con el fin de simplificar la presentación del mismo, hemos utilizado directamente m3 por Ha.* 

• *La evo transpiración potencial (ETP), que es la cantidad de agua evaporada y transpirada por un cultivo de tamaño corto (generalmente pastos), que cubre toda la superficie, en estado de crecimiento y con un suministro adecuado y continuo de agua; usualmente se estima en mm al me[s19](#page-40-0) (equivalente a 10m3 por Ha al mes, ver Cuadro 3.5).* 

## **Cuadro 3.5**

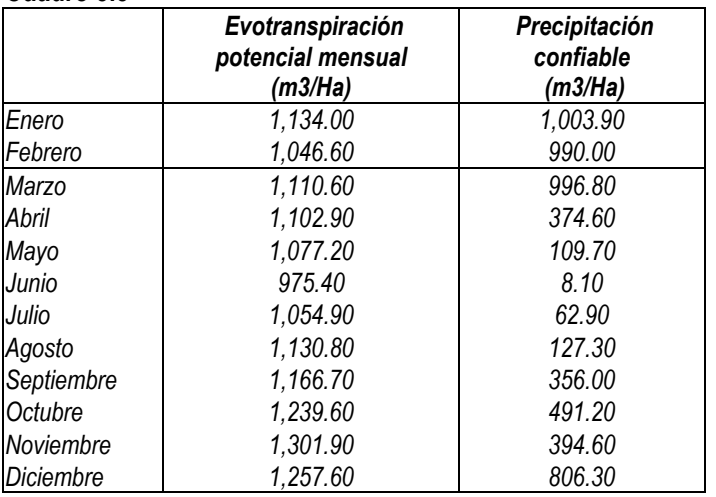

• *El coeficiente de cultivo (Kc), para cada una de las etapas de los cultivos bajo estudio. El Kc indica el grado de desarrollo o cobertura del suelo por parte del cultivo cuyo consumo de agua se quiere evaluar. Los factores que afectan al Kc incluyen: las características del cultivo, la fecha de siembra, el ritmo de desarrollo del cultivo, la duración de período vegetativo, las condiciones climáticas, la presencia de lluvia o riego, entre otros. Estos coeficientes pueden estimarse en campo o utilizando las recomendaciones de la FAO que aparecen en sus publicaciones periódica[s20.](#page-40-1) Sin embargo, será necesario además estimar el Kc ponderado asociado con la cédula de cultivo antes determinada.* 

<span id="page-40-0"></span> <sup>19</sup> *Esta información se estima utilizando diferentes métodos; entre los principales se encuentran: (i) el muestreo de la humedad del suelo, (ii) el lisímetro, (iii) el tanque de evaporímetro, (iv) el balance de agua, (v) el balance de energía, y, (vi) la aplicación de fórmulas empíricas. Mayor información al respecto puede ser encontrada en la guía sectorial de agricultura.*

<span id="page-40-1"></span>*<sup>20</sup> Para mayor información, se puede revisar la página web de la FAO: http://www.fao.org.* 

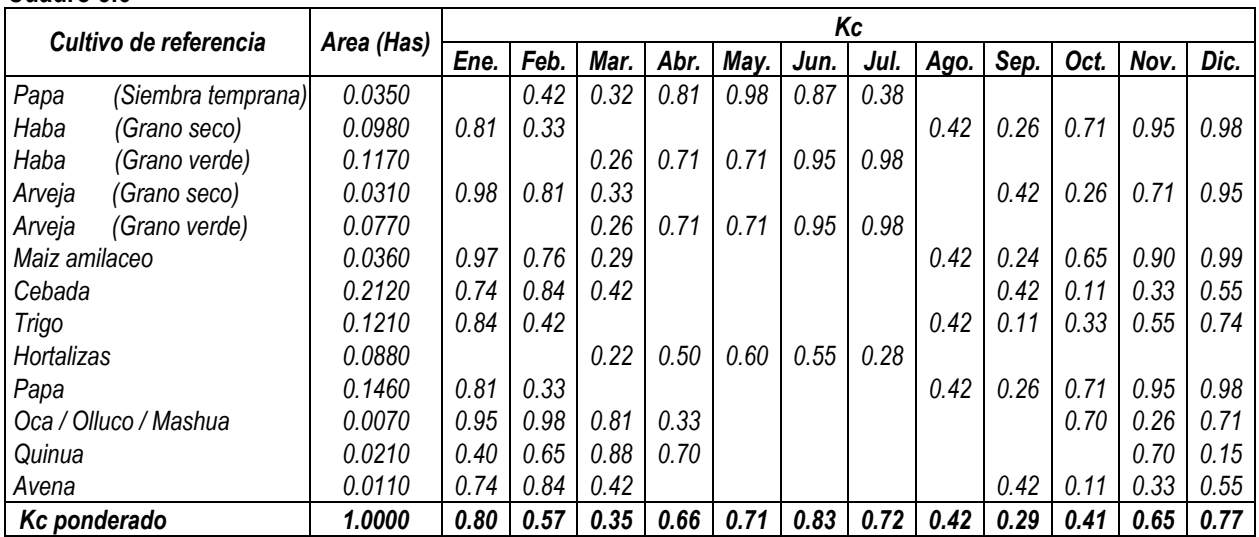

#### **Cuadro 3.6**

• *La eficiencia en la conducción, distribución y aplicación del agua que la infraestructura de riego transportará. El producto de las cifras referidas a estos tres aspectos corresponderá a la eficiencia de riego del proyecto, e indicará el porcentaje de agua que será realmente utilizado por los cultivos con respecto a una unidad de agua capturada por el proyecto. En este ejemplo, se utilizarán porcentajes de eficiencia en la conducción, distribución y aplicación de 90%, 80% y 50%, respectivamente; es decir, una eficiencia de riego de 36% [ 0.9 \* 0.8 \* 0.5 ].* 

*A continuación se muestra el procedimiento para la estimación de la demanda de agua (en lts/seg/Ha), utilizando esta información.* 

#### **Cuadro 3.7 (a)**

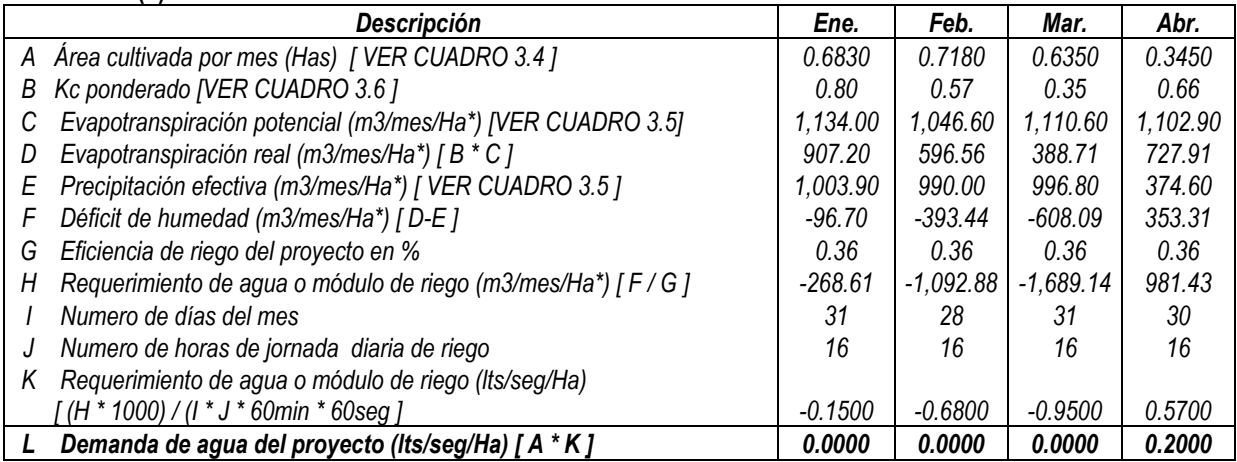

#### **Cuadro 3.7 (b)**

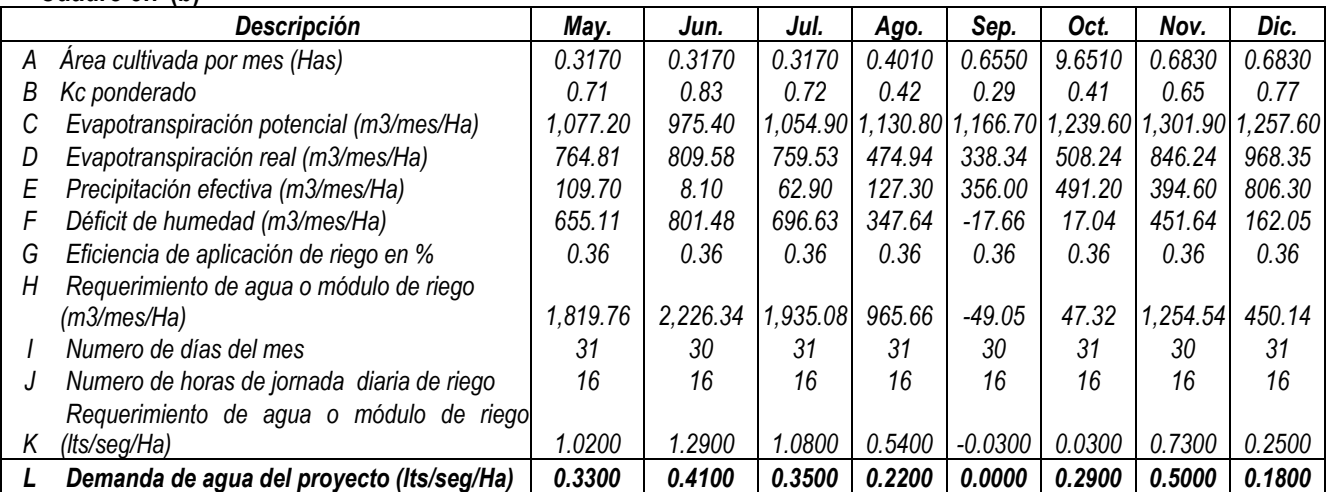

*Así pues, como máximo, se demandará 0.5 lts/seg/Ha de agua al año. Con esta información, se deberá estimar la demanda máxima total de agua, a lo largo del horizonte de evaluación de cada uno de los proyectos alternativos. Para ello, se deberá estimar el número de hectáreas que demandarán agua en cada caso, considerando, como se mencionó anteriormente, que:* 

- *Cada familia dedicada a la agricultura utiliza, en promedio, 0.47 Has.*
- *Con el proyecto alternativo 2 (reparación del canal existente y mejoramiento del muro de contención), el número de familias dedicadas a la agricultura es el mismo que en la situación sin proyecto, con la única diferencia que en la situación con proyecto sí demandarán agua.*
- *Con el proyecto alternativo 1 (construcción de un nuevo canal), el porcentaje de familias dedicadas a la agricultura con respecto al total pasa de 50% a 75%.*

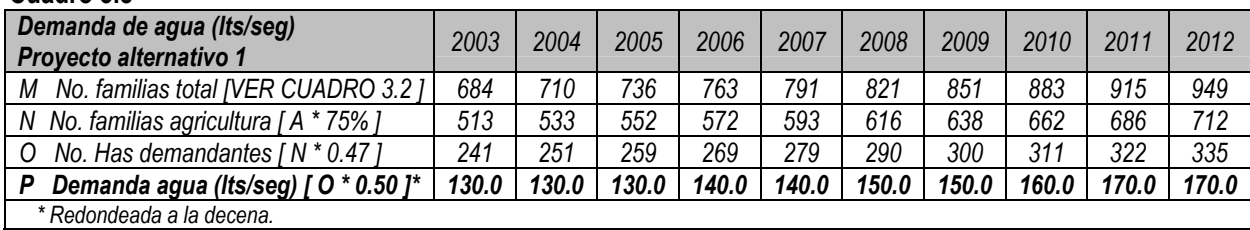

#### **Cuadro 3.8**

#### **Cuadro 3.9**

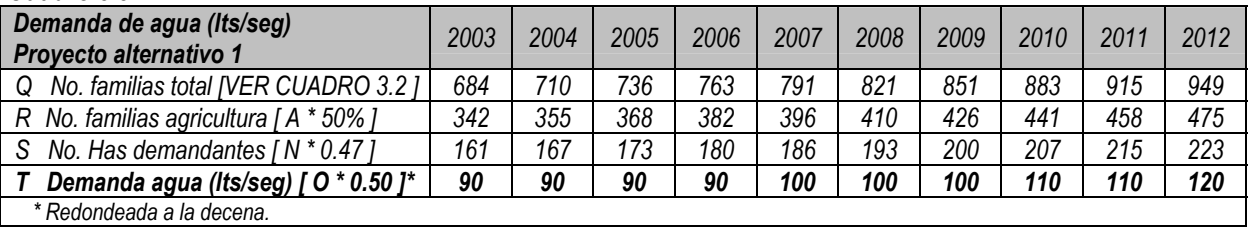

*Así pues, como máximo, se demandará 170 lts/seg., y 120 lts/seg. de agua, en los proyectos alternativos 1 y 2, respectivamente.* 

*Finalmente, es necesario determinar si esta demanda podrá ser cubierta por el caudal de agua del río COMUNA; como se mencionó anteriormente, el aforo más bajo medido fue de 0.63 m3/seg., equivalente a 630 lts/seg. Así pues, la demanda de agua sí podrá ser cubierta.* 

# TAREA 3.3: Análisis de la oferta

El punto de partida de este análisis es la determinación de la oferta optimizada, calculada bajo el supuesto de que no se realiza el proyecto. La *oferta optimizada* es la capacidad de oferta de la que se puede disponer, óptimamente, con los recursos disponibles y efectivamente utilizables (que no incluyen aquellos provenientes del proyecto que se evalúa). Es decir, se debe calcular cuál es el volumen de servicios que es posible ofrecer con los actuales proveedores si éstos mejoran la distribución y utilización de sus recursos, eliminando y/o reduciendo deficiencias en la operación de sus actividades, gracias a intervenciones menores o acciones administrativas que no impliquen mayores costos. Por esta razón, la situación actual optimizada será estimada a partir de los recursos físicos y humanos disponibles, sin considerar inversiones adicionales a las ya programadas $^{21}$ .

Es muy importante diferenciar la situación así definida, de las actividades vinculadas con la optimización de la situación actual que sí suponen una inversión adicional no programada. Estas últimas formarían parte de un proyecto alternativo más, que debería haber sido identificado anteriormente y, por tanto, formulado y evaluado posteriormente.

## **Paso 3.3.1: Los recursos físicos y humanos disponibles en cada establecimiento o unidad productiva**

Se deberá determinar, para cada establecimiento o unidad productiva, los recursos físicos y humanos disponibles para ofrecer cada uno de los tipos de servicios relacionados con los proyectos alternativos que se desean evaluar. Es muy importante considerar lo siguiente:

- Los recursos disponibles deben ser estimados por establecimiento o unidad productiva y no para todos ellos en conjunto, pues la capacidad óptima de producción difiere en cada uno.
- Los recursos físicos disponibles deben incluir una calificación de su estado (en estado óptimo, en uso pero obsoleto, en desuso, entre otros), con el objetivo de no sobreestimar (o subestimar) la capacidad óptima de estos establecimientos o unidades productivas. En el caso de los recursos humanos se debe considerar su nivel de profesionalización y sus años de experiencia en actividades similares.
- Las inversiones programadas de cada establecimiento o unidad productiva deben ser consideradas siempre que estén orientadas a generar una mayor disponibilidad de los recursos que permitan ofrecer los servicios que se evalúan, señalando los tipos de recursos que serán adquiridos y a partir de qué momento se encontrarán disponibles en cada establecimiento o unidad productiva.

<span id="page-43-0"></span> $21$  Directiva No. 004-2002-EF/68.01. Directiva General del Sistema Nacional de Inversión Pública. Aprobada por Resolución Directorial No. 012-2002-EF/68.01. Publicado en el Diario Oficial "El Peruano" el 22 de noviembre de 2002. Sección: PRESENTACIÓN.

## **Paso 3.3.2: Los estándares óptimos de uso de los recursos físicos y humanos**

Después de determinar los recursos físicos y humanos disponibles en cada establecimiento o unidad productiva, será necesario establecer los estándares óptimos de uso de los mismos.

Específicamente, para cada recurso (estado y calificación del mismo), se deberá definir:

- El número de unidades del servicio que el recurso (físico o humano) produce óptimamente en una hora; y
- El número óptimo de horas de uso por período de tiempo de cada recurso (físico o humano).

Nótese que los estándares óptimos de uso no siempre son mayores que los estándares de uso actuales, sino que también pueden ser menores que éstos (por ejemplo, un doctor puede estar atendiendo más pacientes por hora que el óptimo establecido, o pueden haber más alumnos por aula que la cantidad óptimamente deseable). Esto es importante porque la oferta optimizada no necesariamente es mayor que la existente en la actualidad, sino que puede ser menor.

#### **Paso 3.3.3: La oferta optimizada a partir de los recursos físicos y humanos disponibles en cada establecimiento o unidad productiva**

Sobre la base de los pasos previos, se deberá estimar, para cada establecimiento o unidad productiva, y tipo de servicios:

- La oferta optimizada por período a partir de los recursos físicos disponibles.
- La oferta optimizada por período a partir de los recursos humanos disponibles.

En ambos casos, esta oferta optimizada por período será el resultado de multiplicar las siguientes tres variables:

- los recursos disponibles para cada tipo de servicio (sean físicos o humanos),
- el número de unidades de producción óptima por recurso (físico o humano) y por hora,
- y el número de horas de uso por período de cada recurso (físico o humano).

Ello nos permitirá determinar dos ofertas optimizadas para cada tipo de servicios: aquella que depende de la disponibilidad de recursos humanos y la que lo hace de los recursos físicos. La capacidad óptima final de oferta de cada tipo de servicios, para cada establecimiento o unidad productiva que se analiza, será la menor entre estas dos.

#### **Paso 3.3.4: La oferta optimizada por tipo de servicios**

Sobre la base de la información anterior, se sumarán las ofertas optimizadas de cada uno de los tipos de servicios, en todos los establecimientos o unidades productivas analizados, a fin de determinar así la oferta optimizada total por tipo de servicio. Es necesario realizar estas sumas considerando las zonas geográficas del proyecto y los grupos sociales, si fuera posible. Esto es importante porque se podrá identificar, posteriormente, en qué casos o zonas la oferta optimizada es capaz de cubrir la demanda existente y en qué casos no.

Finalmente, es importante considerar que, dependiendo del conjunto de establecimientos o unidades productivas considerados, la oferta optimizada total podría ser mayor que la suma de la oferta de cada uno de ellos, si es que su trabajo conjunto involucra beneficios adicionales que no es posible identificar si no se hace un análisis global (por ejemplo, en el caso de las micro redes de salud y/o de educación). De ser esta la situación, se deberá ajustar la suma anterior para incorporar los beneficios adicionales que se lograrán a través de un trabajo conjunto. Sin embargo, vale la pena recordar que, como mínimo, la oferta optimizada total será la suma antes propuesta.

*En cuanto al ejemplo que se viene desarrollando, la oferta estaría constituida por la capacidad de riego existente. Considerando que el actual canal se encuentra muy deteriorado y no está siendo utilizado, se puede decir que la oferta existente es nula.* 

# TAREA 3.4: Balance oferta - demanda

En esta sección se debe determinar:

- Los servicios que serán potencialmente demandados al proyecto.
- Los servicios que cada proyecto alternativo ofrecerá.

#### **Paso 3.4.1: Los servicios que serán potencialmente demandados al proyecto**

Los servicios que serán potencialmente demandados al proyecto se calculan como la diferencia entre la cantidad demandada en la situación con proyecto (ver paso 3.2.6) y la cantidad optimizada ofrecida en la situación sin proyecto (ver paso 3.3.4). Así, para cada tipo de servicio "k" y período "t":

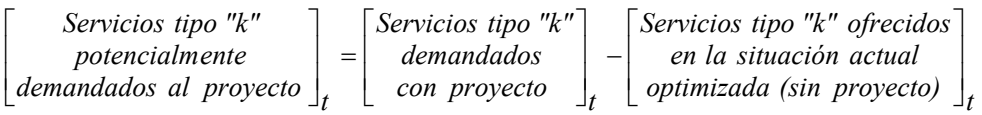

Esta demanda potencial provendrá de dos fuentes:

- El déficit de servicios ofrecidos, que puede ser estimado como la diferencia entre la cantidad demandada sin proyecto y la cantidad optimizada ofrecida en la situación sin proyecto.
- El incremento en la demanda, estimada como la diferencia entre la cantidad demandada con y sin proyecto.

Finalmente, vale la pena mencionar que se deberá determinar esta demanda potencial para cada zona geográfica y grupo social (si la información disponible lo permite).

*En cuanto al ejemplo que se viene desarrollando, la demanda potencial de agua es igual a la demanda de agua en la situación con proyecto (ver paso 3.2.6), dado que hemos supuesto que la oferta actual es cero.* 

#### **Paso 3.4.2: Las metas globales y parciales de cada proyecto alternativo**

Idealmente, el proyecto debería tener como meta global cubrir su demanda potencial; sin embargo, esto no necesariamente se va a poder llevar a cabo por diversos tipos de limitaciones (desde presupuestales hasta de capacidades físicas y aspectos institucionales). En estos casos, es usual que el establecimiento o unidad productiva considere como meta global atender un cierto porcentaje de dicha demanda potencial, la cual será alcanzada cuando el proyecto llegue a su etapa de consolidación. Se pueden plantear también metas globales diferentes por zonas geográficas y grupos sociales (siempre que la información antes trabajada lo permita). Asimismo, es usual que se establezcan metas globales diferentes para cada proyecto alternativo. Adicionalmente, se deben determinar las metas parciales, es decir, el porcentaje de avance en los períodos previos a la etapa de consolidación.

*En el ejemplo que estamos presentando en este módulo, se supone que el proyecto atenderá desde el principio el 100% de la demanda potencial de agua.* 

## **Paso 3.4.3: Los servicios que cada proyecto alternativo ofrecerá**

Con la información anterior, se estima el volumen de los servicios que cada proyecto alternativo ofrecerá a partir de su consolidación, que será el producto de:

- los servicios potencialmente demandados al proyecto en el año de consolidación; y,
- el porcentaje de la demanda potencial de los servicios que cada proyecto alternativo cubrirá.

Finalmente, se estiman los servicios que cada proyecto alternativo ofrecerá en los períodos previos a la consolidación. Para ello, se aplica el porcentaje de avance para alcanzar la meta definida en cada año previo a la consolidación, sobre la cantidad de servicios que serán ofrecidos por el proyecto cuando éste llegue a su consolidación, como se muestra a continuación, para cada tipo de servicios "k" y período "t" que sea previo a la consolidación:

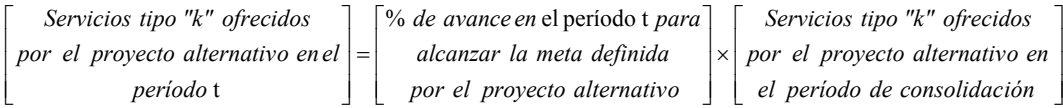

*En el ejemplo, se ha considerado que, desde el primer año de operación, cualquiera de los proyectos alternativos cubrirá su demanda potencial.* 

TAREA 3.5: La secuencia de etapas y actividades de cada proyecto alternativo y su duración

En esta sección se deben organizar las etapas y actividades de cada uno de los proyectos alternativos, considerando lo siguiente:

- Las condiciones iniciales necesarias para el inicio de cada etapa y la secuencia de etapas y actividades de cada proyecto alternativo.
- El ajuste de las etapas y actividades de cada proyecto alternativo de acuerdo con la población objetivo.
- La duración promedio de las diversas actividades.

#### **Paso 3.5.1: Definir las condiciones iniciales necesarias para llevar a cabo cada una de las etapas de los proyectos alternativos y armar la secuencia de etapas**

Es necesario definir las condiciones que deben cumplirse para que sea posible empezar cada una de las etapas de los proyectos alternativos que se evalúan. Estas son, básicamente, de dos tipos:

- Condiciones externas, que son aquéllas que no dependen del proyecto en sí. Por ejemplo, para llevar a cabo campañas de difusión en una localidad, es necesario que la misma cuente con algún tipo de medio de comunicación masivo, como una emisora radial. Algunas de estas condiciones pueden tener que ver, también, con características específicas de la población objetivo; por ejemplo, para realizar procesos de capacitación con materiales escritos se requerirá contar con un público objetivo que al menos sepa leer.
- Condiciones internas, que son, en general, otras etapas del mismo proyecto alternativo. Teniendo en cuenta éstas será posible establecer cuáles de las etapas son secuenciales y cuáles son independientes entre sí (es decir, si se pueden llevar a cabo simultáneamente).

Es importante anotar, además, que una de las condiciones internas que toda unidad ejecutora debe cumplir antes de iniciar un proyecto es asegurar su capacidad física, operativa y presupuestal para implementarlo; estas capacidades se convierten así en condiciones internas que harían posible pasar de una fase a otra, o de una etapa a otra.

Finalmente, sobre la base de la información anterior, será posible armar la secuencia de etapas de cada proyecto alternativo.

*En el caso del ejemplo desarrollado, una condición externa identificada para iniciar la segunda etapa de la fase de inversión, correspondiente a la organización y capacitación de la junta de usuarios, es haber conformado la junta de usuarios. Esta última, además, debería estar dispuesta a recibir la capacitación.* 

#### **Paso 3.5.2: Identificar las actividades asociadas con cada proyecto alternativo y definir su duración de acuerdo con la población objetivo**

Es importante hacer una lista de las actividades necesarias para la realización de cada una de las etapas de los proyectos alternativos. Para ello, deberán responderse las siguientes preguntas:

- ¿Cuáles son las actividades necesarias para cumplir cada una de estas etapas y cuál es su duración aproximada (considerando las unidades de tiempo ya definidas?
- ¿Existe algún orden recomendable entre estas actividades?
- ¿Cuáles de ellas deben ser llevadas a cabo secuencialmente y cuáles son independientes entre sí?

*En el ejemplo, se han identificado las siguientes actividades para cada proyecto alternativo, en cada una de sus etapas y fases. Ellas son presentadas de acuerdo con el orden en que deben ser implementadas, acompañadas de sus respectivas duraciones.* 

**Cuadro 3.10** 

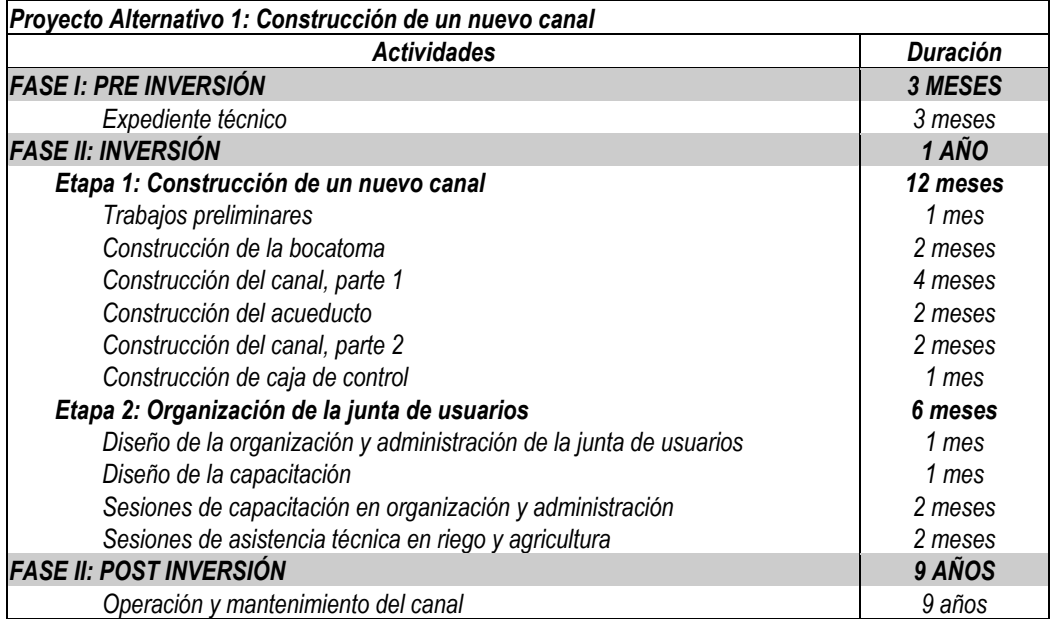

#### **Cuadro 3.11**

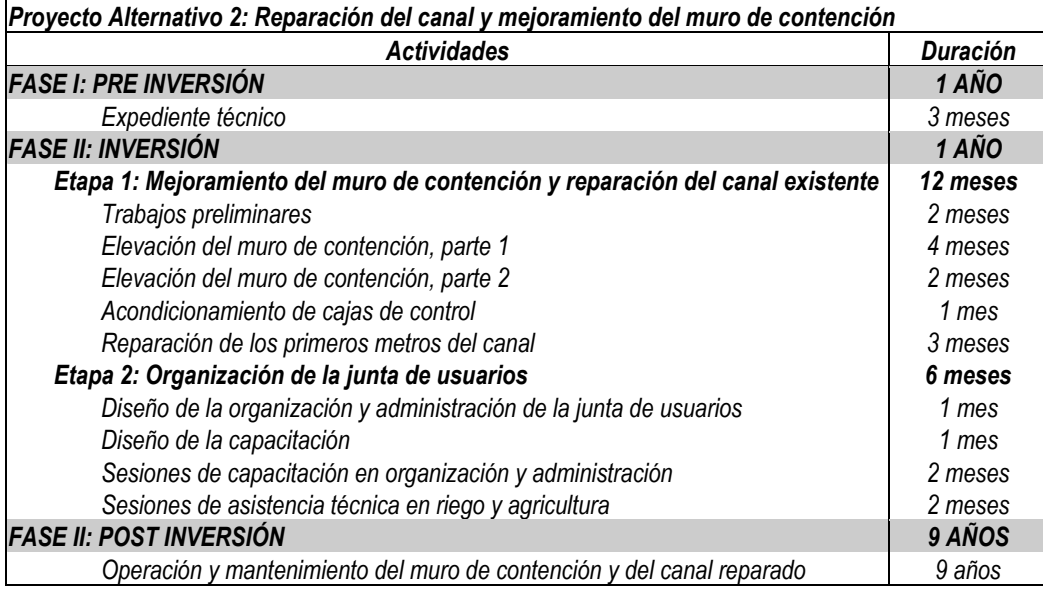

# TAREA 3.6: Los costos a precios de mercado

En esta sección, se deben determinar la totalidad de los costos de cada proyecto alternativo, valorados a precios de mercado. Posteriormente, estos costos serán distribuidos a lo largo del horizonte de evaluación, para elaborar el flujo de costos a precios de mercado.

## **Paso 3.6.1: Elaborar una lista de requerimientos de cada proyecto alternativo**

Sobre la base de la lista de actividades, se precisan los requerimientos necesarios. En cada caso, además de la descripción del requerimiento, se deberá definir:

- el número de unidades necesarias, vinculadas con los servicios que serán ofrecidos; y,
- el número de períodos en los que se necesitan las unidades (cuando sea aplicable); este es el caso de pagos periódicos tales como los sueldos y salarios.

En lo que se refiere a la fase de preinversión, y si el formulador considera que será pertinente realizar los estudios de prefactibilidad y factibilidad respectivos, es necesario establecer un costo aproximado para los mismos, teniendo en cuenta que muchas veces éste se fija como un porcentaje del valor total de la inversión involucrada.

Al determinar los requerimientos vinculados con la fase de inversión, un elemento importante es identificar los activos necesarios para llevar a cabo el proyecto, que se pueden clasificar en dos grandes grupos:

- Las inversiones en activos fijos, que incluven desde terrenos y construcciones (edificios, oficinas administrativas, entre otras, que pueden ser encargadas a terceros o llevadas a cabo directamente) hasta el mobiliario, los equipos y utensilios necesarios para ofrecer el servicio. En todos estos casos se requiere definir la vida útil de cada uno de los activos con el objetivo de considerar, posteriormente, la necesidad de reinversiones a lo largo de la etapa de operación del proyecto, si fuera el caso.
- Las inversiones en activos intangibles, que incluyen todos aquellos gastos que no son "físicos", tales como las licencias, permisos, registros y otros necesarios para iniciar la implementación y/o la operación del proyecto; los gastos en la selección de personal, así como su capacitación y entrenamiento, si fuera necesario; los gastos de organización y coordinación para la realización de la inversión; los gastos de implementación de los sistemas de información necesarios; entre los principales.

Con respecto a los requerimientos vinculados con la producción de los servicios del proyecto, asociados con la operación del mismo, éstos pueden ser variables o fijos, es decir, pueden o no depender, respectivamente, del número de unidades del servicio que se producirá a lo largo del horizonte de ejecución del proyecto.

Finalmente, cabe resaltar que será muy útil clasificar esta lista de requerimientos en tres grandes grupos: insumos nacionales, insumos importados y personal o mano de obra requerido. Esta clasificación será de especial importancia en el módulo de evaluación.

*En el ejemplo, se deberá elaborar una lista de requerimientos para cada una de las actividades identificadas; posteriormente, estas listas deberán integrarse en una sola. A continuación se muestra, a manera de ejemplo, la lista de requerimientos de la cuarta actividad del segundo proyecto alternativo: la elevación del muro de contención, parte 2. Se deberá elaborar una lista similar para cada una de las actividades antes identificadas.* 

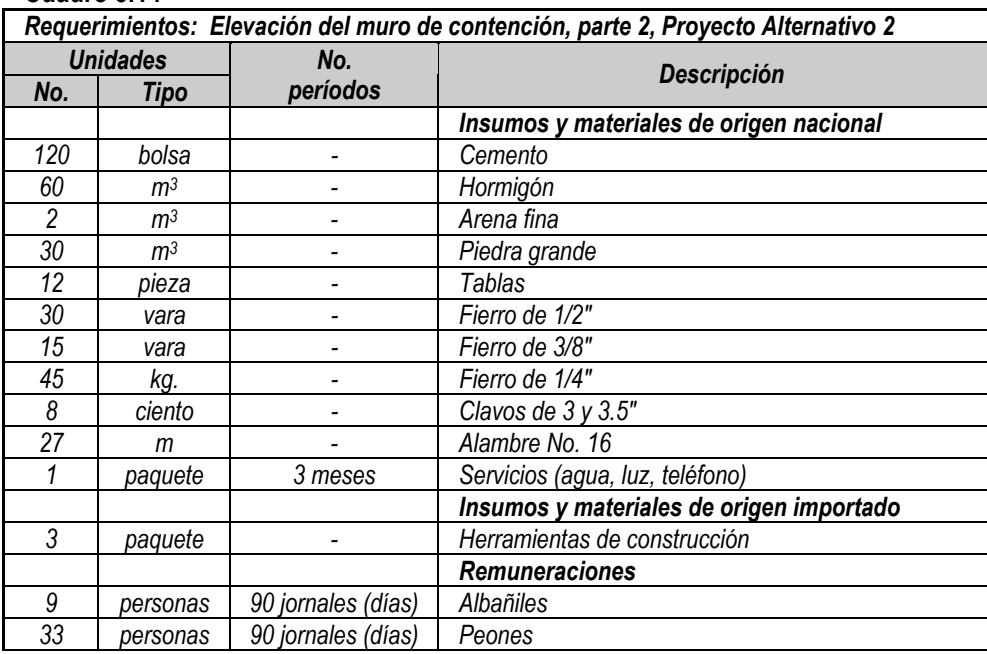

<span id="page-50-0"></span>**Cuadro 3.14** 

# **Paso 3.6.2: Precisar los costos unitarios y por período, a precios de mercado, de cada requerimiento**

Sobre la base de la lista anterior se deben buscar los costos unitarios de los requerimientos mencionados, valorados a precios de mercado (incluyendo los impuestos) $^{22}$ .

 $22$  Los impuestos más importantes dentro del marco tributario peruano son (a marzo del 2003):

<sup>•</sup> El impuesto general a las ventas (IGV), de 18%, que grava la venta de bienes y servicios ubicados en el territorio nacional, que se realicen en cualquiera de las etapas del ciclo de producción y distribución, sean nuevos o usados (Están inafectos de pago de IGV las transferencias de bienes usados que efectúen las personas naturales o jurídicas que no realicen actividad empresarial). Cabe resaltar que este impuesto se recauda sólo sobre el valor agregado; por ello, el monto que se paga por IGV al realizar desembolsos para la producción se deduce del monto recaudado a partir de los ingresos generados por dicha producción (Esta deducción se conoce como crédito fiscal por IGV) . Así, en neto, sólo se paga el impuesto sobre el valor que se "agrega" a los bienes y servicios producidos.

<sup>•</sup> Los impuestos directos aplicables sobre las rentas de cuarta categoría. La retención por este concepto es de 12% (10% de impuesto a la renta y 2% de solidaridad), y la tasa de impuesto a la renta aplicable anualmente es de 15%, 21% ó 27% (sobre el total de rentas de cuarta y quinta categoría recibidos, luego de las deducciones de ley), dependiendo del monto de ingresos obtenido por este concepto.

<sup>•</sup> Los impuestos directos aplicables sobre las rentas de quinta categoría, que incluyen, además de la retención del impuesto a la renta (calculado como el 15%, 21% o 27% del monto mensual recibido por este concepto menos un doceavo de 7 UTI), los pagos correspondientes a los fondos de pensiones y seguro de salud, entre los principales. Es importante señalar que las rentas de quinta categoría generan, adicionalmente, obligaciones a la institución empleadora tales como el pago de 2 sueldos mensuales adicionales al año por gratificaciones, y 1 sueldo mensual adicional al año por CTS (Compensación del Tiempo de Servicios).

<sup>•</sup> El impuesto selectivo al consumo (ISC), que grava bienes y servicios específicos (como las bebidas alcohólicas), con tasas también específicas. Este impuesto se asemeja al IGV en que se calcula sobre la base de un porcentaje del precio de venta, pero a diferencia de éste, el

Adicionalmente, es importante recordar que estos costos estarán asociados con los requerimientos del proyecto: cualquier adquisición adicional que éste requiera frente a la situación sin proyecto. Por ello, se dice que lo que se debe tomar en cuenta son los costos *incrementales*, es decir, la diferencia entre los correspondientes a la situación con y sin proyecto.

*A continuación se presentan los costos unitarios vinculados con la lista de requerimientos presentada, a manera de ejemplo, en el paso anterior. Se deberán identificar los costos unitarios y por período, para cada una de las listas de requerimientos de las actividades identificadas.* 

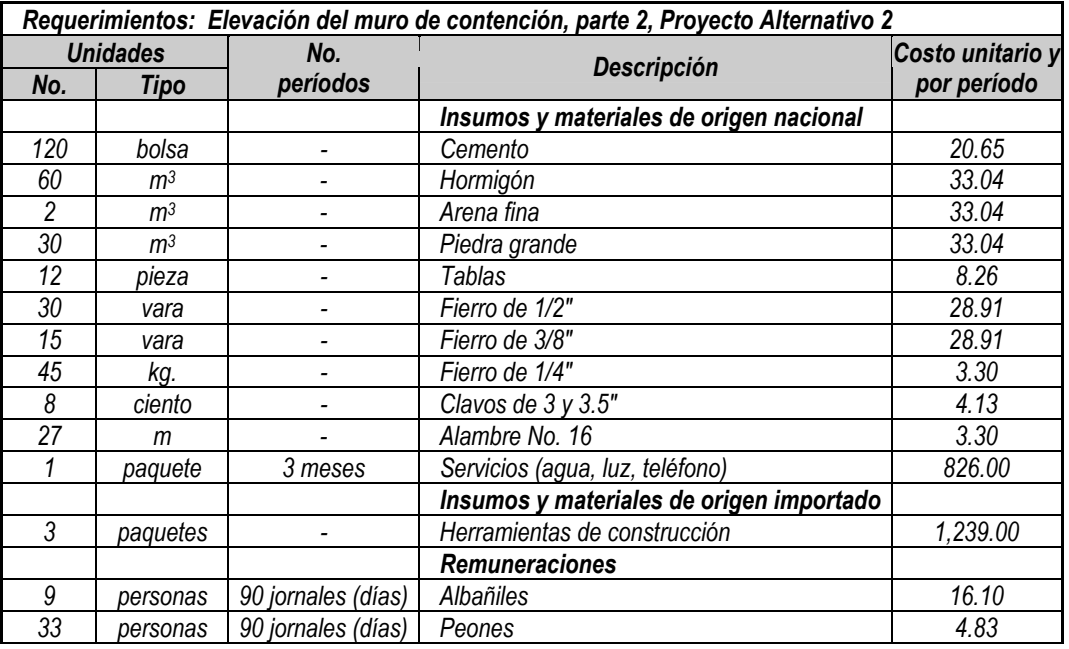

#### **Cuadro 3.15**

 $\overline{a}$ 

#### **Paso 3.6.3: Considerar los gastos generales y el rubro de imprevistos**

Adicionalmente a los requerimientos específicos, es necesario considerar los gastos generales y el rubro de imprevistos para cada una de los proyectos alternativos. Usualmente (aunque no necesariamente), estos rubros se determinarán como un pequeño porcentaje del costo total antes estimado.

ISC no genera crédito fiscal, pues no es la intención gravar el valor agregado sino el valor total de venta.

• Los aranceles, que gravan a todos los productos importados con la finalidad de que ingresen al mercado con un precio mayor que el inicial (otorgando así ventajas en el precio a la industria nacional). La estructura arancelaria cuenta con dos niveles de tasas básicas (12% para la mayoría de productos, y 20%), así como tasas y sobre tasas determinadas para productos específicos.

Otros impuestos, tales como el de patrimonio vehicular (que grava los dos primeros años de posesión de vehículos con una tasa de 1% sobre el valor de adquisición, incluyendo en éste todos los otros impuestos aplicables); el impuesto predial (que grava la posesión de una vivienda con el 2% sobre el autoavalúo de la misma); y el impuesto de alcabala (que grava la venta de bienes inmuebles con el 3% sobre el autoavalúo del mismo).

*En el caso del ejemplo que se viene desarrollando en este módulo, los gastos generales y los imprevistos serán el 6% y el 1%, respectivamente, de la suma de los gastos de inversión y de post inversión. Estos porcentajes son similares para ambos proyectos alternativos.* 

#### **Paso 3.6.4: Los costos totales de cada proyecto alternativo a precios de mercado**

Sobre la base de la información anterior será posible estimar los costos totales, a precios de mercado, de cada proyecto alternativo.

*En los dos siguientes cuadros se presentan los costos totales a precios de mercado para los proyectos alternativos planteados en el ejemplo de este módulo. Nótese que, con fines didácticos, los cuadros han sido "agregados" por actividades, considerando además tres grandes rubros en cada una de ellas: insumos y materiales de origen nacional, insumos y materiales de origen importado y remuneracione[s23.](#page-52-0)* 

<span id="page-52-0"></span><sup>&</sup>lt;sup>23</sup> Tener la información dividida en estas categorías será indispensable, ya que permitirá, en el módulo siguiente, hacer más fácilmente las correcciones a valores sociales de los rubros correspondientes.

# **Cuadro 3.16**

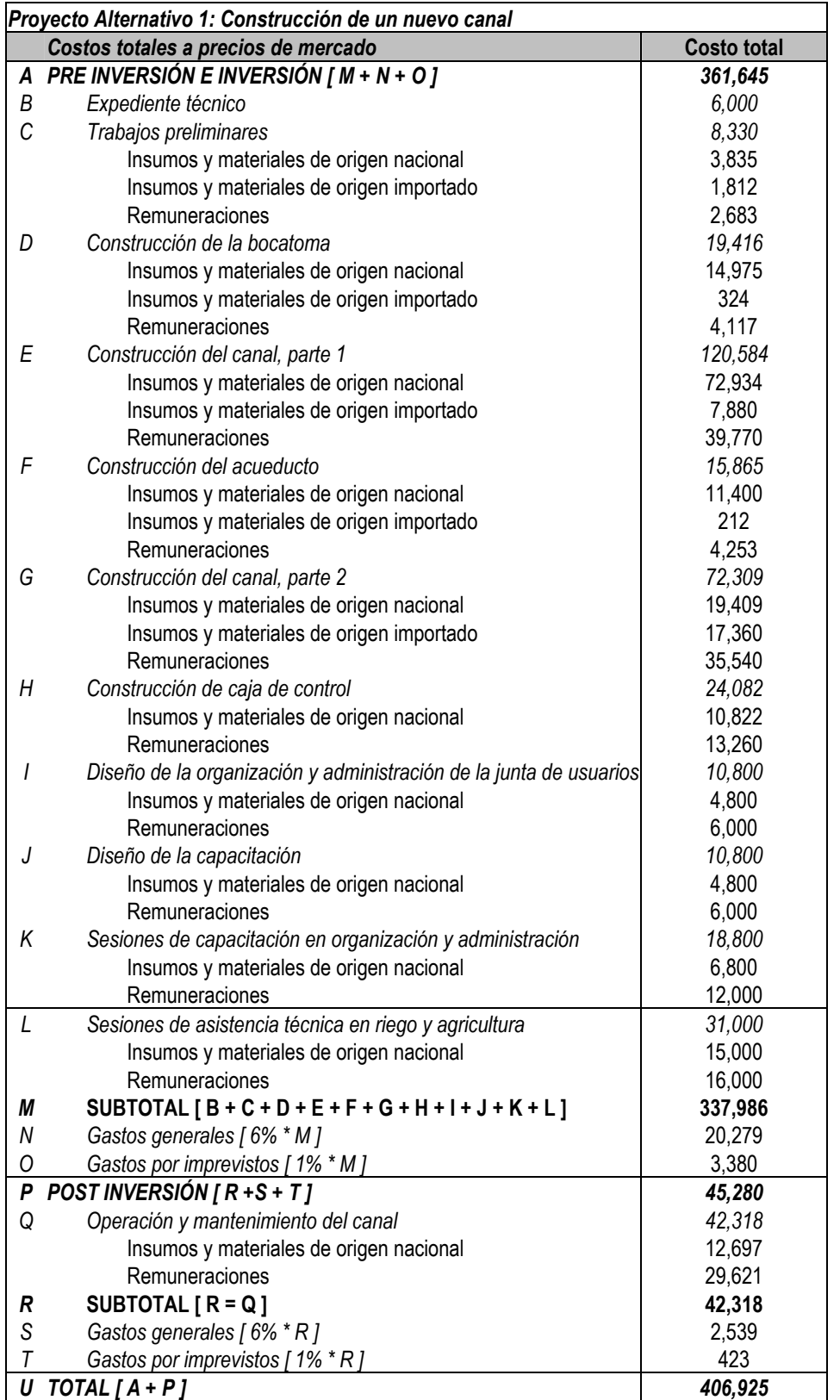

**Cuadro 3.17** 

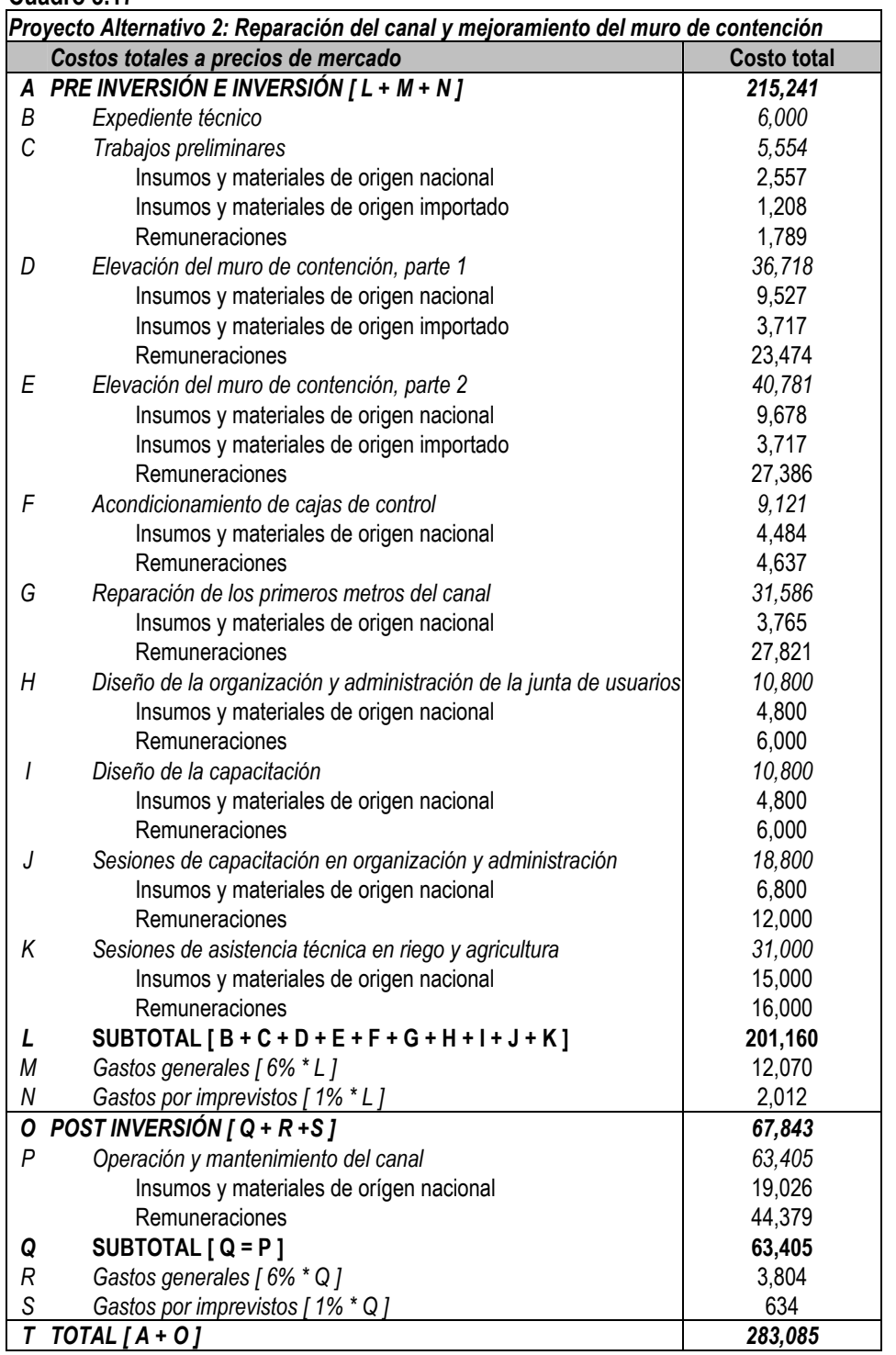

# TAREA 3.7: Flujo de costos a precios de mercado

En esta sección se deberá construir el flujo de costos a precios de mercado de cada proyecto alternativo. La elaboración de este flujo es importante porque servirá de base para elaborar, en el siguiente módulo, el flujo de costos a precios sociales.

El flujo de costos a precios de mercado organiza las salidas de dinero efectuadas por la institución ejecutora, considerando el momento en que éstas efectivamente se realizan. Para ello se basa en la estimación de costos de la tarea anterior, así como en la organización de las actividades realizada en la Tarea 3.5.

Cabe mencionar, además, que la construcción de este flujo debe respetar las unidades de tiempo definidas previamente para cada fase (ver Tarea 3.1)

## **Paso 3.7.1: El flujo de costos de preinversión, inversión y valores de recuperación**

El flujo de costos de preinversión (prefactibilidad y/o factibilidad, si fuera el caso) e inversión se elabora sobre la base de la información recogida en la tarea anterior. Los costos de preinversión e inversión pueden clasificarse en tres grandes grupos:

- Activos tangibles, tales como construcciones, maquinarias y equipos sujetos a depreciación. Cabe resaltar que en este grupo se consideran también las inversiones en terrenos que, sin embargo, no se deprecian.
- Activos intangibles, que incluye todos los estudios vinculados con la fase de preinversión e inversión, licencias, marcas registradas y otros gastos preoperativos (como los talleres de capacitación, las actividades de promoción, entre otras). Estos gastos de inversión se encuentran sujetos a amortización.
- El capital de trabajo, que es un fondo de reserva, que permite la adecuada operación del proyecto, cubriendo el desfase generado entre el momento en que se inicia la producción del servicio y el momento en que éste es entregado (y eventualmente pagado). Cabe resaltar que en el flujo de costos, sólo se consignan los *cambios* en el capital de trabajo; así, cuando este fondo se incrementa, se realiza una inversión equivalente a dicho aumento; si este fondo se reduce, se produce una "desinversión" o liberación de fondos equivalente a la caída respectiva. Este rubro de inversión no se encuentra sujeto a depreciación ni amortización, puesto que es un fondo, y al finalizar el horizonte de ejecución del proyecto se recupera en su totalidad.

Existen diversos métodos para estimar los cambios necesarios en el capital de trabajo, siendo el más apropiado para la evaluación de proyectos sociales el del período de desfase.

*El método del período de desfase*, estima el capital de trabajo como el cociente que relaciona los gastos operativos por período (sin considerar gastos generales y por imprevistos) y el coeficiente de rotación de dichos gastos. El coeficiente de rotación indica, en promedio, cuántas veces por período se realizan desembolsos operativos (mensualmente, semestralmente, etc. si el período de análisis es de un año). Por tanto, dicho cociente resulta ser el monto que será necesario desembolsar cada vez (mensualmente, semestralmente, etc, si estamos trabajando anualmente), a lo largo del período. Finalmente, el cambio en el capital de trabajo será la variación del capital de trabajo de un período a otro.

Adicionalmente, será necesario estimar los valores de recuperación de la inversión realizada, que se harán efectivos al finalizar el horizonte de evaluación. Para ello, es importante considerar los siguientes criterios:

- El valor de recuperación de los activos que no puedan ser vendidos ni reutilizados en una actividad diferente de la vinculada con el proyecto será nulo, independientemente de su vida útil<sup>24</sup>.
- El valor de recuperación de los activos que puedan ser vendidos y/o reutilizados en una actividad diferente de la vinculada con el proyecto será estimado considerando su vida útil y aplicando el método de depreciación lineal<sup>25</sup>. Debe tenerse en cuenta, sin embargo, que siempre que se utilice una vida útil que involucre un horizonte de evaluación mayor a los 10 años que fija la norma, es necesario sustentarlo adecuadamente.

*En el ejemplo que se presenta en este módulo, se consideró que los activos no tendrían valores de rescate, puesto que no podrían ser vendidos ni reutilizados en alguna otra actividad económica al finalizar el horizonte de evaluación.* 

Con respecto a los activos intangibles y gastos preoperativos (que incluyen los correspondientes a la fase de preinversión), es importante destacar que no se suele considerar la existencia de valor de rescate, puesto que éstos se amortizan uniformemente a lo largo de la operación del proyecto (a menos que tengan una vida útil definida menor, como sería el caso de pagos por adelantado). Así, la amortización de estos activos intangibles y gastos preoperativos se calcula dividiendo dichos costos entre la duración de la fase de post inversión.

En el caso del cambio en el capital de trabajo, el valor de rescate será la recuperación total del fondo, es decir, la suma aritmética de las inversiones por este concepto realizadas a lo largo del horizonte de ejecución del proyecto.

Finalmente, se construye el flujo de costos de preinversión, inversión y valores de recuperación considerando los elementos anteriores.

*A continuación se muestran estos flujos para el ejemplo que se desarrolla en este módulo. A fin de que la presentación sea más sencilla, sólo se considera la información agregada en actividades.* 

<span id="page-56-0"></span><sup>&</sup>lt;sup>24</sup> Ver Anexo SNIP-09 en: Ministerio de Economía y Finanzas. Dirección General de Programación Multianual del Sector Público. *Normas del Sistema Nacional de Inversión Pública*, Lima: enero 2003.

<span id="page-56-1"></span><sup>&</sup>lt;sup>25</sup> De acuerdo con el método de depreciación lineal, el valor de los activos se reducirá uniformemente a lo largo de los años de su vida útil, al final de la cual su valor de recuperación será nulo. Así, por ejemplo, si se ha considerado que la vida útil de un activo específico es de 10 años, su valor se reducirá en un décimo por cada año que pase. De esta manera, si se hubiera considerado una duración de la fase de post inversión de 9 años, el valor de recuperación de este activo específico será de 10% (el valor original menos nueve décimos de dicho valor; es decir, la décima parte de su valor original).

#### **Cuadro 3.18**

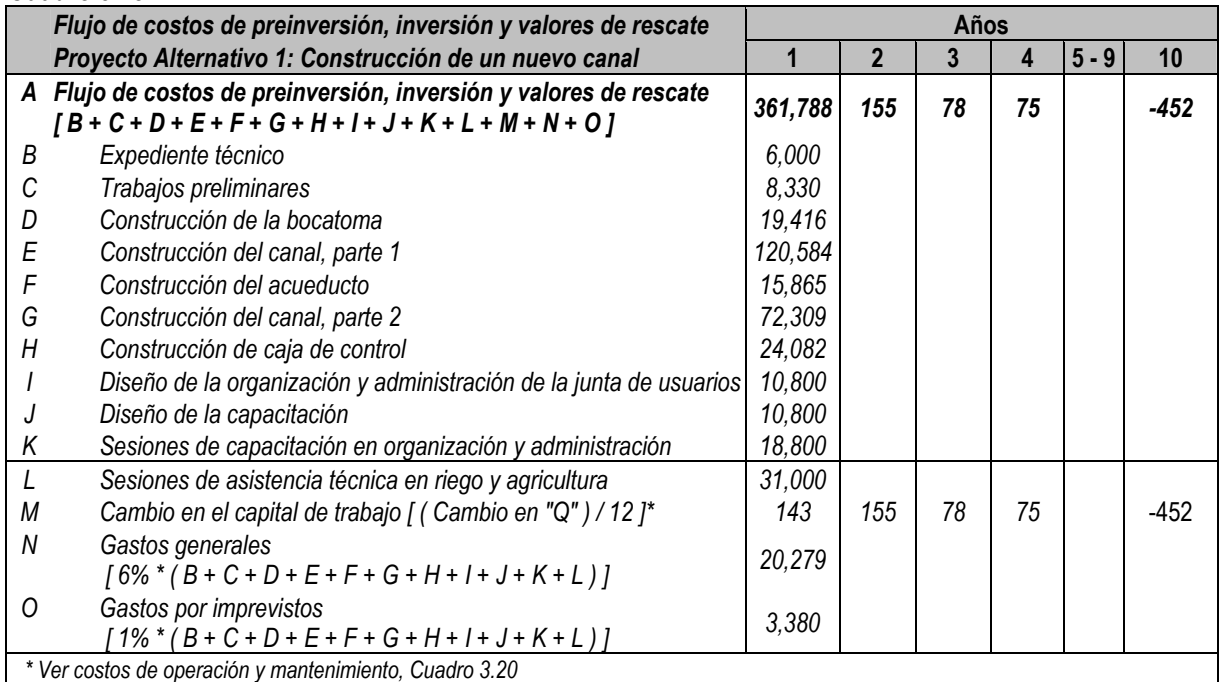

# **Cuadro 3.19**

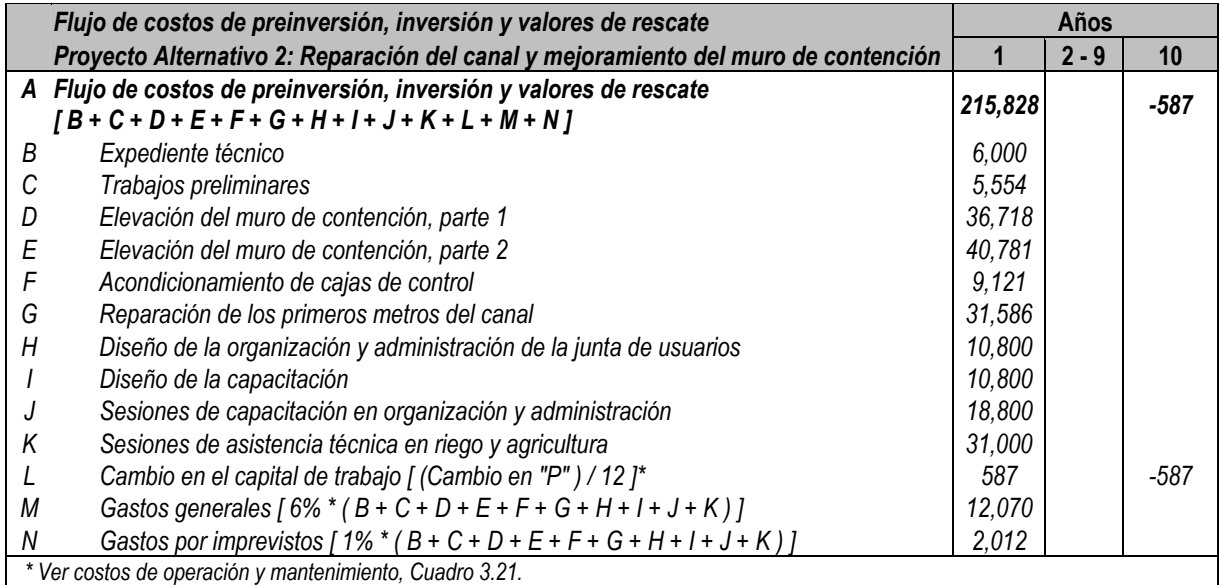

# **Paso 3.7.2: El flujo de costos de operación y mantenimiento**

De manera similar al caso anterior, los costos de operación y mantenimiento se estiman sobre la base de los costos calculados en la Tarea 3.6. Los rubros operativos típicos son dos:

Costos variables, que dependen del número de unidades entregadas del servicio, asociados con:

- los insumos necesarios para la operación,
- pagos de personal, siempre que éstos sean pagados por unidad entregada; usualmente, sin embargo, los pagos de personal son fijos.

Costos fijos, estables en el tiempo, asociados con:

- los insumos necesarios para la operación y el mantenimiento de la inversión que no dependen de la demanda (materiales y servicios públicos, mayormente); en algunos casos, éstos se estiman como un porcentaje de la inversión realizada, sin considerar gastos generales e imprevistos,
- pagos de personal (mano de obra calificada y no calificada), que incluyen los montos pagados a los trabajadores encargados de la operación y el mantenimiento de la inversión.

*Los flujos operativos del ejemplo que se viene desarrollando se muestran a continuación.* 

# **Cuadro 3.20**

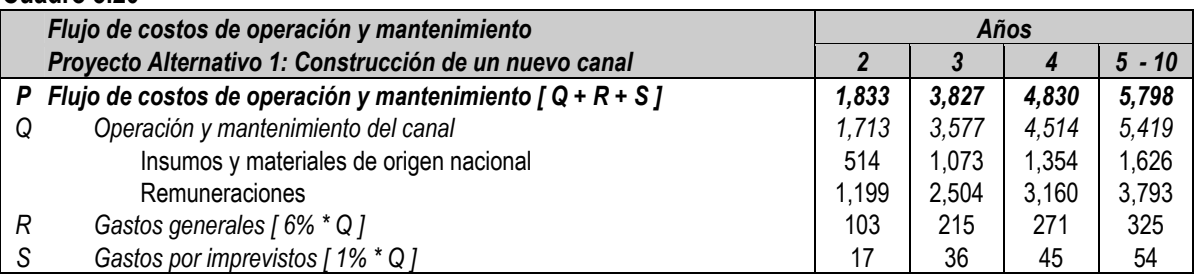

#### **Cuadro 3.21**

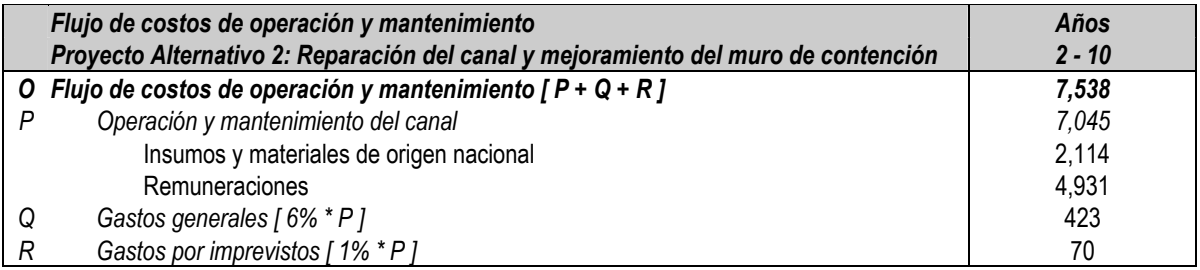

#### **Paso 3.7.3: El flujo de costos a precios de mercado**

Finalmente, se construye el flujo de costos a precios de mercado sumando los dos flujos anteriores.

*Los flujos de costos a precios de mercado del ejemplo se observan a continuación.* 

#### **Cuadro 3.22**

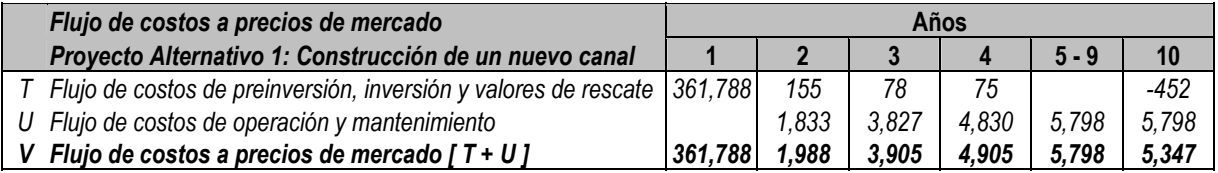

#### **Cuadro 3.23**

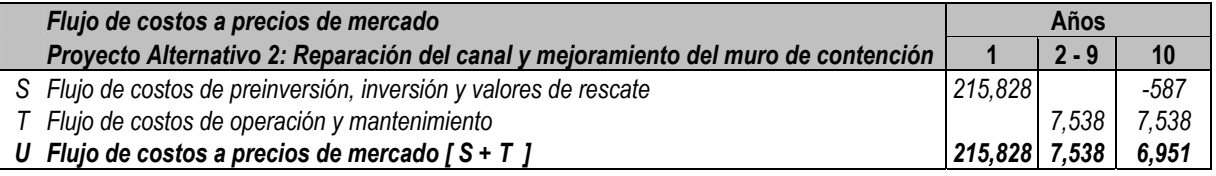

# **MÓDULO 4: Evaluación**

En este cuarto módulo se evaluarán los proyectos alternativos antes identificados y formulados, y se seleccionará el mejor desde el punto de vista social, utilizando la información procesada en el módulo de formulación. Con este fin, se desarrollarán dos metodologías alternativas: costo efectividad y costo beneficio.

Los tres resultados principales que se obtendrán en este módulo son: la evaluación económica a precios de mercado de los proyectos alternativos, la evaluación social de los mismos, y el marco lógico del proyecto finalmente seleccionado.

# TAREA 4.1: Evaluación económica a precios de mercado

La evaluación económica a precios de mercado permite determinar cuál es el beneficio o costo financiero para la institución ejecutora de llevar a cabo cada proyecto alternativo, en moneda de hoy y a precios de mercado. Con este fin, se deberá construir el flujo de costos y beneficios a precios de mercado de cada proyecto alternativo, que incluye:

- el flujo de costos de preinversión (que incluyen los correspondientes al estudio de prefactibilidad y/o factibilidad, si fuera el caso), inversión y valores de rescate a precios de mercado.
- el flujo de costos de operación y mantenimiento, a precios de mercado; y,
- el flujo de los ingresos generados por el proyecto a precios de mercado (que se desarrollará en esta sección).

*A lo largo de este módulo se presentará, a manera de ejemplo, la evaluación de dos proyectos alternativos cuyo objetivo central es mejorar el acceso a los servicios de salud de la población de un distrito urbano marginal del país; la unidad ejecutora será la municipalidad respectiva[26.](#page-59-0) El primero de los proyectos consiste en la construcción de una nueva posta de salud ubicada en la zona más pobre del distrito, mientras que el segundo se refiere a la implementación de brigadas de salud que permitan una mayor movilidad y accesibilidad en la entrega de los servicios de salud hacia la mencionada zona. En ambos casos, se trabajará con un horizonte de evaluación de 10 años, con una fase de inversión de un año y una fase de post inversión dividida en dos etapas: operación, con una duración de 8 años, y liquidación de los activos, que durará el año restante. En todos los casos se trabajará con una periodicidad anual.* 

*Se supone que ambos proyectos sólo ofrecerán dos tipos de servicios: atenciones de medicina general y atenciones de primeros auxilios y cirugía menor (que para facilitar la referencia posterior, llamaremos únicamente de primeros auxilios). Por las características de los proyectos alternativos considerados, se espera que las brigadas realicen más atenciones de primeros auxilios que la posta, mientras que esta última debiera atender más consultas de medicina general. En los siguientes cuadros, se muestran las atenciones que cada proyecto alternativo realizará, así como los datos generales y los flujos de costos* 

<span id="page-59-0"></span> <sup>26</sup> Este ejemplo ha sido tomado de: Beltrán, Arlette y Cueva, Hanny. *Evaluación Social de Proyectos de Inversión*, Lima: CIUP, julio 2002, mímeo.

*a precios de mercado de ambos. Toda esta información debe provenir de la formulación de cada uno de estos proyectos.* 

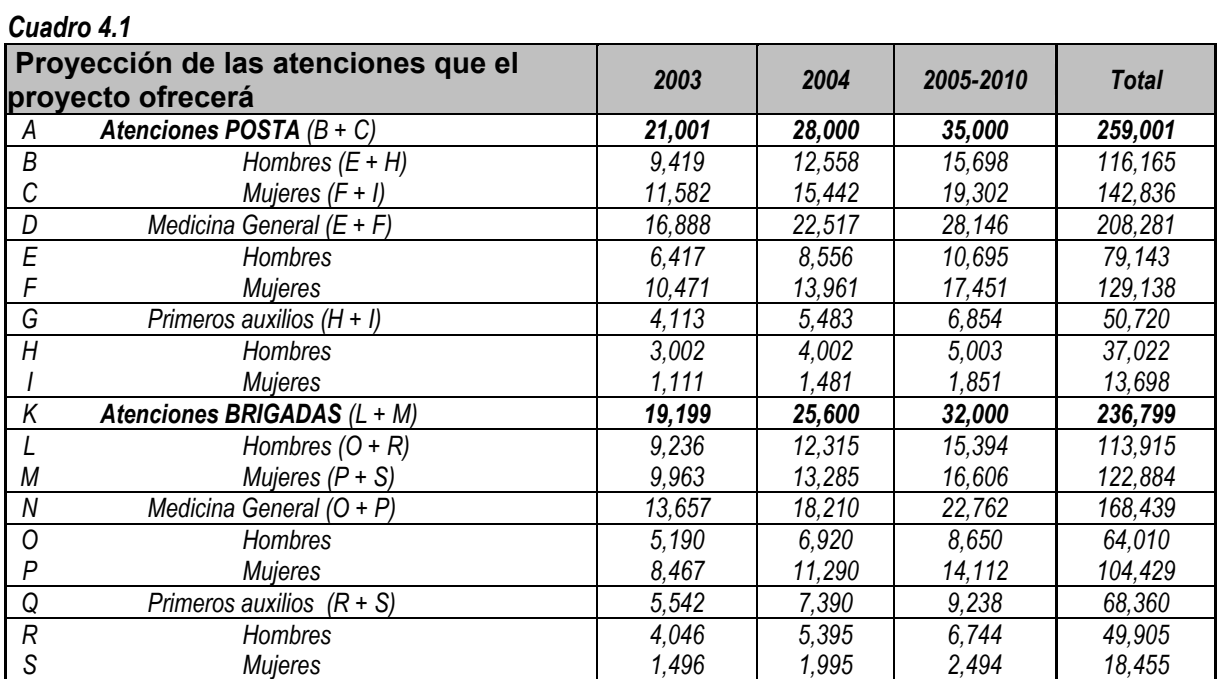

# *Cuadro 4.2*

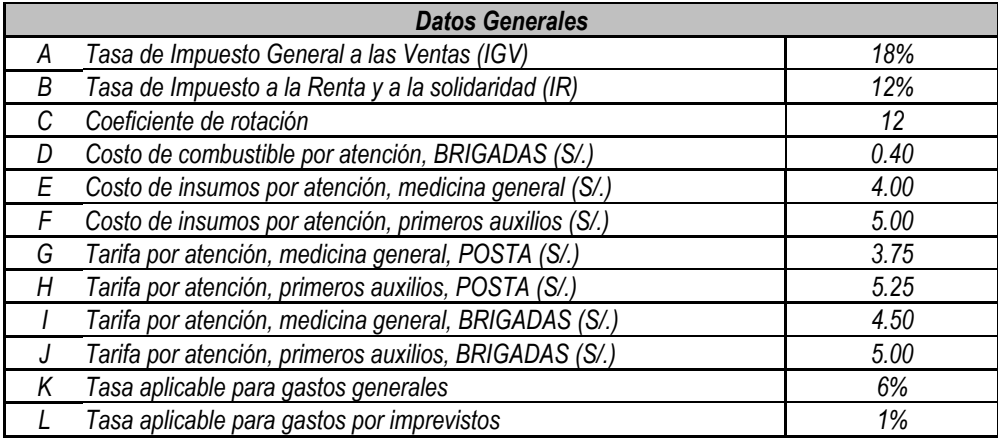

#### *Cuadro 4.3*

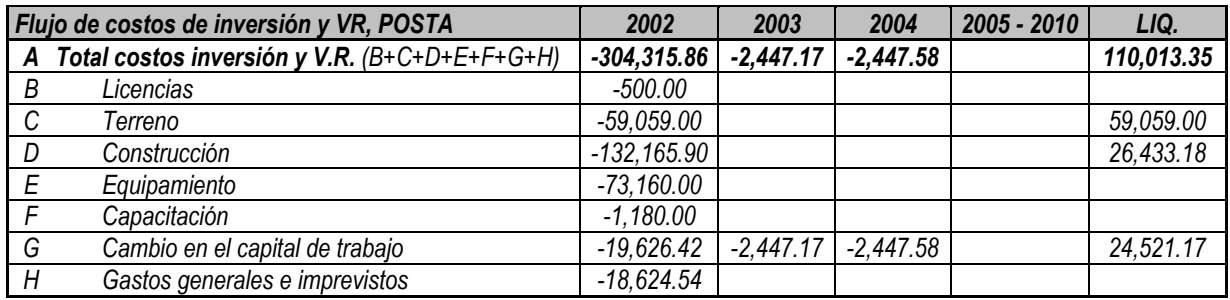

#### *Cuadro 4.4*

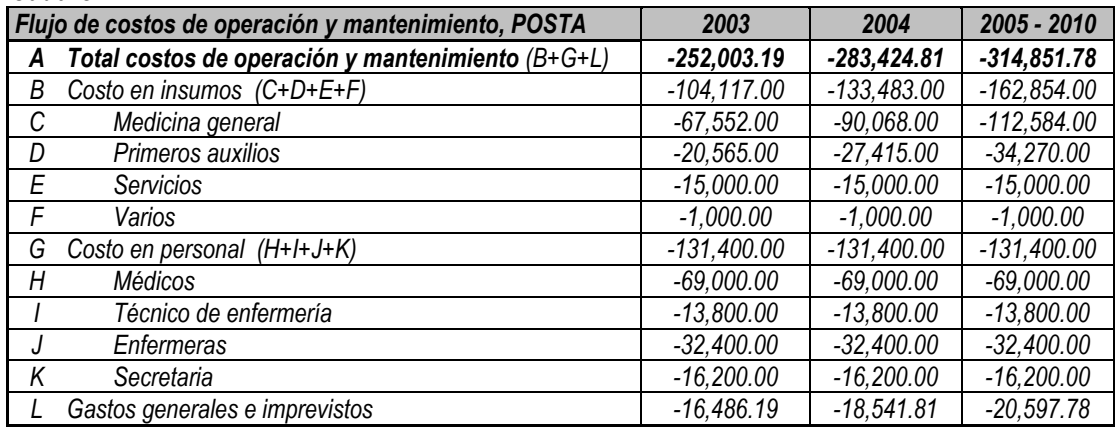

#### *Cuadro 4.5*

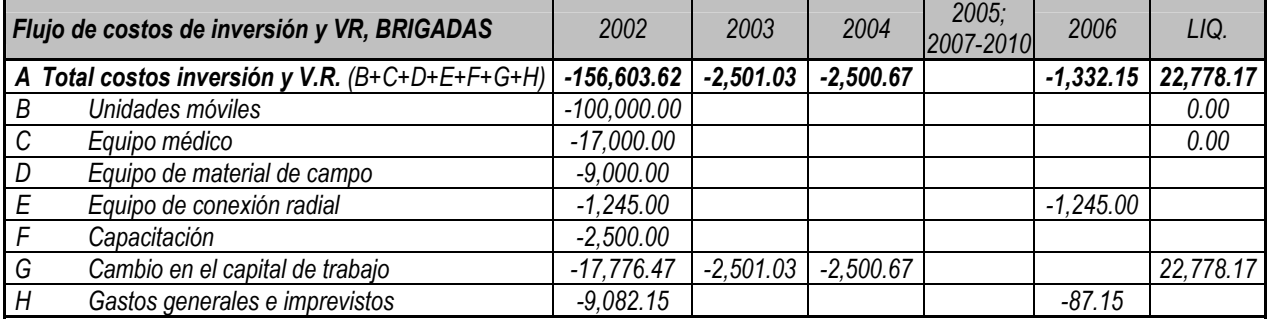

#### *Cuadro 4.6*

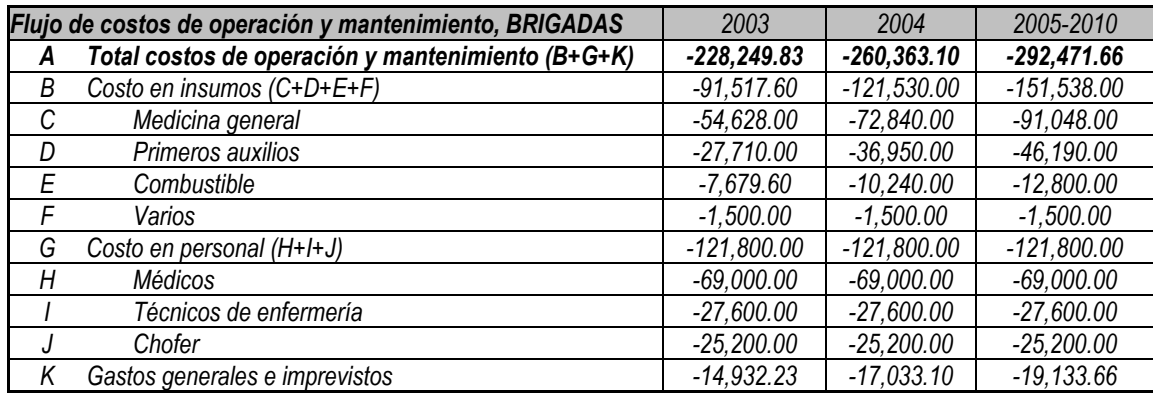

# **Paso 4.1.1: El flujo de ingresos generados por el proyecto a precios de mercado**

Los ingresos generados por el proyecto son, en la mayoría de los casos, los pagos que realizan los usuarios de los servicios ofrecidos por cada proyecto alternativo. Por ello, usualmente, éstos dependen del volumen de los servicios entregados y de las tarifas con impuestos que fueran definidas.

*En el ejemplo que se viene desarrollando en este módulo, los ingresos dependen del número de atenciones realizadas anualmente (ver Cuadro 4.1), además de las tarifas definidas (ver Cuadro 4.2). A continuación se presentan los flujos de ingresos generados por el proyecto de los dos proyectos alternativos planteados.* 

## *Cuadro 4.7*

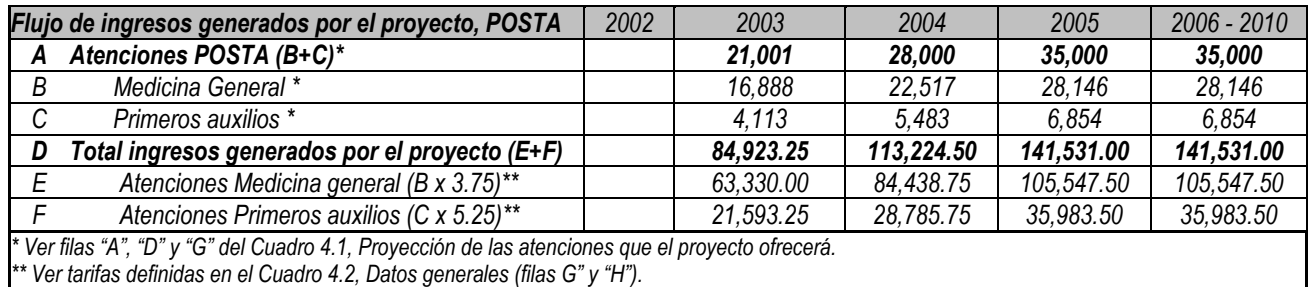

#### *Cuadro 4.8*

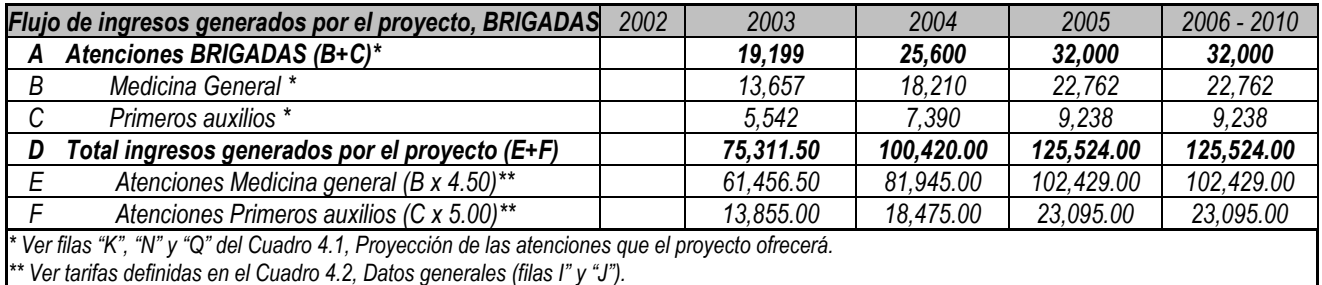

#### **Paso 4.1.2: El flujo de costos y beneficios a precios de mercado**

El flujo de costos y beneficios a precios de mercado consiste en restar de los ingresos generados por el proyecto, la suma de los flujos de costos de preinversión, inversión y liquidación, y de operación, todos ellos a precios de mercado.

*A continuación se presentan los flujos de costos y beneficios a precios de mercado (FCBP) de los dos proyectos alternativos planteados.* 

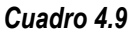

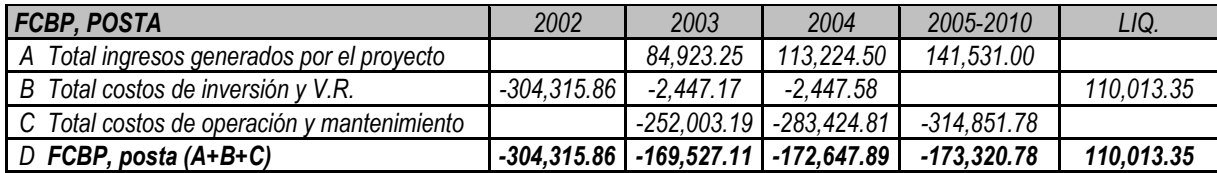

#### *Cuadro 4.10*

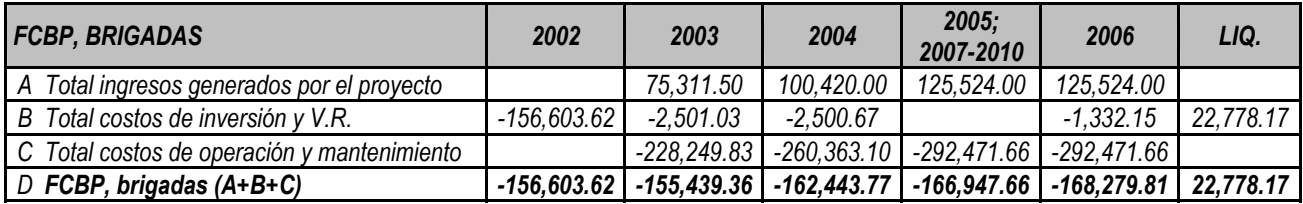

#### **Paso 4.1.3: El Valor Actual Neto a precios de mercado (VANP)**

El Valor Actual Neto a precios de mercado (VANP) es una medida de la rentabilidad del proyecto de inversión pública, que permite estimar cuál es el beneficio o el costo que representa cada proyecto alternativo para la institución ejecutora, financieramente y a precios de mercado. El VANP se estima sobre la base de los flujos de costos y beneficios a precios de mercado antes elaborados, utilizando la siguiente ecuación:

$$
VANP = \sum_{t=0}^{n} \frac{FCP_t}{(1+TD)^t}
$$

donde:

- VANP: es el valor actual del flujo de costos y beneficios a precios de mercado, o valor actual neto a precios de mercado
- $FCP<sub>t</sub>:$  es el flujo de costos y beneficios a precios de mercado del período t
- n: es el horizonte de evaluación del proyecto
- TD: es la tasa de descuento. Dado que en esta tarea se propone hacer una evaluación económica a precios de mercado, esta tasa no necesariamente será igual que la tasa social de descuento,  $TSD^{27}$ . Sin embargo, dada la dificultad para calcular la primera, se sugiere utilizar esta última tasa para descontar los flujos a precios de mercado.

Al estimar el VANP es muy importante considerar que la TD debe ser expresada en la misma unidad de tiempo que el de los flujos que se están actualizando. Así, para trabajar con flujos anuales se debe utilizar una TD anual, para trabajar con flujos mensuales se debe utilizar una TD mensual, y así sucesivamente $^{28}$ .

Finalmente, si el VANP es positivo, la rentabilidad a precios de mercado de la institución ejecutora del proyecto será positiva.

*A continuación se presentan los VANP de los dos proyectos alternativos planteados. En este caso se ha utilizado como TD la TS[D29:](#page-63-2)* 

- *VANP (Proyecto alternativo 1): S/. -1,070,652.*
- *VANP (Proyecto alternativo 2): S/. -911,275.*

*Como se puede apreciar, ambos proyectos presentan un VAN negativo de magnitudes similares, lo que implica que, en ambos casos, la institución ejecutora tendrá costos estimados a precios de mercado muy parecidos.* 

 $TD_{periodo} = \sqrt[n]{(1+TD_{annual})} - 1$ ,

<span id="page-63-0"></span><sup>&</sup>lt;sup>27</sup> La TSD representa el costo en que incurre la sociedad cuando el sector público extrae recursos de la economía para financiar sus proyectos. De acuerdo con las estimaciones del MEF, esta tasa asciende a 14% anual en soles reales (Ministerio de Economía y Finanzas. Dirección General de Programación Multianual del Sector Público. *Normas del Sistema Nacional del Inversión Pública*, Lima: diciembre 2002. Anexo SNIP – 09. Parámetros de Evaluación. Adicionalmente, en ese documento, se fija la Tasa Social de Descuento Nominal (ajustada por la inflación) en 17% anual; ésta última será utilizada solamente si el flujo de costos y beneficios fue construido a precios de mercado nominales. Si, en cambio, fue elaborado a precios de mercado reales, se deberá utilizar la TSD de 14%.

<span id="page-63-1"></span><sup>28</sup> La conversión de una TD anual a una TD para un período más corto se realiza de acuerdo con la siguiente ecuación:

donde "n" es el número de "períodos" en un año. Ahora bien, es usual también que las unidades de tiempo de la preinversión e inversión no sean las mismas que las correspondientes a la operación. Ante esta situación, resulta útil estimar por separado el VANP de los flujos de costos y beneficios a precios de mercado correspondientes a la preinversión e inversión, y el de los correspondientes a la operación, utilizando, en cada caso, la TD relevante.

<span id="page-63-2"></span><sup>29</sup> Ver en el Apéndice 1 el cálculo de este indicador con el uso de excel.

# TAREA 4.2: Estimación de los costos sociales

Para poder evaluar socialmente los proyectos alternativos formulados hasta el momento, en esta tarea se convertirán los flujos de costos y beneficios a precios de mercado, en flujos de costos netos valorizados a precios sociales, utilizando para ello los factores de corrección respectivos.

# **Paso 4.2.1: Los factores de corrección**

La valoración de mercado de los costos no es igual a la social debido a una serie de elementos que se pueden clasificar en dos grandes grupos:

- (i) Impuestos directos (impuesto a la renta), que no se considerarán como costos adicionales del proyecto, dado que si bien es una salida de dinero para la respectiva institución, es también un beneficio para el Estado, por lo que su efecto social final es nulo.
- (ii) Distorsiones en la valoración de mercado de los bienes y servicios, que hacen que sea distinta a la valoración social. Entre dichas distorsiones se encuentran los impuestos indirectos. Con el fin de corregir estas distorsiones, se estiman los "factores de corrección" de los bienes y servicios a considerar, de manera tal que el producto del costo a precios de mercado y el factor de corrección arroje su respectivo costo social. Así,

# *Costo social* = *Fcorrección* ×*Costo mercado*

De lo que se deriva, como veremos específicamente en cada caso más adelante, que:

*Costo mercado Costo social Fcorrección*<sup>=</sup>

Para hacer estas correcciones, resulta útil trabajar con tres tipos de bienes: bienes de origen nacional (que supondremos no transables), bienes de origen importado (transables) y mano de obra. En todos los casos, y para simplificar el análisis, se sugiere asumir las condiciones  $de$  mercado más típicas $30$ .

*a) Factor de corrección de bienes de origen nacional* 

El factor de corrección debe incluir los efectos en la recaudación de impuestos y las diferencias en las valoraciones sociales y de mercado (sin impuestos) de los bienes. Sin embargo, y a menos que haya evidencia específica de lo contrario, se sugiere asumir que no existen tales diferencias.

<span id="page-64-0"></span><sup>&</sup>lt;sup>30</sup> Para mayores detalles sobre los precios sociales y factores de corrección establecidos por el MEF, ver Ministerio de Economía y Finanzas. Dirección General de Programación Multianual del Sector Público. *Normas del Sistema Nacional del Inversión Pública*, Lima: diciembre 2002. Anexo SNIP – 09. Parámetros de Evaluación.

De otro lado, se supondrá también que los requerimientos del proyecto en bienes de origen nacional implican nueva producción de dichos bienes. En este caso, el costo social no debería considerar los impuestos indirectos, dado que éstos aumentan la recaudación, beneficiando al Estado. Entonces, el factor de corrección sería la inversa de uno más la tasa de impuestos indirectos $31$ .

Costos sociales 
$$
BN = \frac{Costos mercado BN}{(1 + Imp. indirectos)} \Rightarrow Forrección (BN) = \frac{1}{(1 + Imp. indirectos)}
$$

#### *b) Factor de corrección de bienes de origen importado*

En este caso se sugiere considerar que, generalmente, el uso de insumos importados por parte del proyecto incrementa la importación total de bienes en la economía y, por tanto, la recaudación por aranceles. Así pues, en ausencia de distorsiones adicionales, el factor de corrección debería eliminar los efectos de los aranceles y otros impuestos indirectos aplicables, ya que su recaudación, aunque implica un costo para la institución, representa también un beneficio para el Estado.

Hay que considerar, además, que la valoración de mercado, sin impuestos, de los bienes de origen importado depende también de la valoración de mercado de la divisa que, generalmente, es diferente de su valoración social. Por ello, usualmente, el factor de corrección que se utilizará para los bienes importados será el cociente que relaciona el factor de corrección de la divisa y la corrección por aranceles (uno más la tasa de aranceles), como se muestra a continuación.

Costos sociales BI = Costos mercado BI × 
$$
\frac{1}{(1 + Aranceles) \times (1 + Imp. indirectos)} \times Forrección (divisa)
$$
  
\nForrección (BI) =  $\frac{1}{(1 + Aranceles) \times (1 + Imp. indirectos)} \times Forrección (divisa)$ 

$$
For\text{rección}(BN) = \frac{\alpha}{(1 + Imp.\text{indirectos})} + (1 - \alpha)
$$

$$
For\text{rección}(BN_i) = \left\lfloor \frac{\alpha}{(1 + Imp.\text{indirectos})} + (1 - \alpha) \right\rfloor \times \text{For\text{rección}(BN_i)^*},
$$

<span id="page-65-0"></span> $31$  El costo social sí debería considerar los impuestos indirectos si el proyecto requiere bienes de origen nacional que son distraídos de su uso en otras actividades productivas; así, en este caso, el factor de corrección sería simplemente uno.

De otro lado, si sólo una parte los bienes de origen nacional que requiere el proyecto implican nueva producción (y, por tanto, el resto son distraídos de su uso en otras actividades productivas), el factor de corrección sería un promedio ponderado de los anteriores dependiendo del porcentaje que implique nueva producción ( $α$ ):

Si, finalmente, se considera que existen diferencias entre la valoración de mercado y la social de un bien específico (i), el factor debe incorporar ambas correcciones, la correspondiente a los impuestos indirectos y la correspondiente a las diferencias entre valoraciones. Así:

donde *Fcorrección(BN<sub>i</sub>)\** corrige las distorsiones entre la valoración de mercado neta de impuestos indirectos y la social.

*c) Factor de corrección de la mano de obra* 

En el caso de la mano de obra se sugiere considerar que aquella que será utilizada en el proyecto que se evalúa no se encontraba antes empleada, por lo que el costo social no debería incorporar los impuestos indirectos, dado que éstos aumentan la recaudación, beneficiando al Estado. Entonces, si no existieran diferencias entre la valoración de mercado sin impuestos y la valoración social del trabajo, el factor de corrección sería la inversa de uno más la tasa de impuestos directos $32$ .

Costos sociales 
$$
MO = \frac{Costos mercado MO}{(1 + Imp. directions)} \Rightarrow Forrección (MO) = \frac{1}{(1 + Imp. directions)}
$$

Sin embargo, en el caso del trabajo, sí suele haber una diferencia entre las valoraciones de mercado sin impuestos y las sociales. Por ello, generalmente, el factor de corrección que se utilizará para la mano de obra deberá incluir el factor de corrección del trabajo (que expresa dicha diferencia entre valoraciones). Así pues, en este caso, si la mano de obra implica nueva contratación, el factor de corrección  $será<sup>33</sup>$ :

Costos sociales MO = Costos mercado MO × Forrección(MO)  
Forrección(MO) = Forrección(trabajo) × 
$$
\frac{1}{(1 + Imp. \text{direction})}
$$

*En el ejemplo que estamos trabajando en este módulo, se presentan una serie de supuestos respecto de los factores de corrección que se van a utilizar:* 

 *El 100% de los bienes de origen nacional corresponden a nueva producción; el único impuesto indirecto que los afecta es el IGV de 18%; así pues, el factor de corrección de insumos de origen nacional (FCBN) es:* 

$$
FCBN = \frac{1}{1.18} = 0.8475
$$

 *Se ha considerado un factor de corrección del valor de recuperación de los bienes de origen nacional (FCVRBN) de 1.0000. Esto es así porque estos bienes incrementan la disponibilidad de* 

$$
For\text{rección}(MO) = \left\lfloor \frac{\alpha}{1 + \text{Imp.}\text{ \textit{directos}}} + (1 - \alpha) \right\rfloor,
$$

donde α es el porcentaje de la mano de obra correspondiente a nueva contratación.

<span id="page-66-1"></span> $33$  En el caso de que sólo un porcentaje  $\alpha$  sea nueva contratación, el factor de corrección sería:

= × ( ) *Costos sociales MO Costos mercado MO Fcorrección MO*

$$
For receión(MO) = For receción (trabajo) \times \left[ \frac{\alpha}{1 + Imp. \text{ directos}} + (1 - \alpha) \right]
$$

66

<span id="page-66-0"></span><sup>&</sup>lt;sup>32</sup> Hav que tener en cuenta que, de manera similar al caso de los bienes de origen nacional, si los requerimientos del proyecto implican que una parte de la mano de obra represente nueva contratación y el resto sea distraída de otras actividades, el factor de corrección será:

*mercado. Cabe recordar que, en nuestro ejemplo, los bienes liquidados no pagan IGV, pero que aunque lo pagaran el FC seguiría siendo 1.0000, puesto que el Estado se beneficiaría con esa nueva recaudación.* 

 *Se ha supuesto que toda la mano de obra es nueva contratación, que no existen distorsiones adicionales a las generadas por los impuestos, y que la mano de obra se encuentra afectada por una tasa de impuestos directos de 12%; así, el factor de corrección de la mano de obra (FCMO) es:* 

$$
FCMO = \frac{1}{1.12} = 0.8929
$$

- *Se ha supuesto que no se utilizan insumos importados*
- *Se ha trabajado, adicionalmente, con el FC de los combustibles (FCCOMB), fijado por el MEF en 0.6[634.](#page-67-0)*
- *Finalmente, es importante aclarar que, dada la naturaleza particular del capital de trabajo (que es un fondo revolvente), se sugiere recalcularlo utilizando el mismo procedimiento empleado para la construcción del flujo de costos y beneficios a precios de mercado (FCBP), pero aplicándolo sobre los valores sociales de los gastos operativos (ver paso 3.7.1 y cuadros 3.31 y 3.32 en el mismo paso).*

#### **Paso 4.2.2: El flujo de costos sociales totales y su valor actual (VACST)**

El flujo de costos sociales totales se construye corrigiendo el flujo de costos a precios de mercado (ver tarea 3.7, paso 3.7.3) para que reflejen sus valores sociales, utilizando para ello los factores de corrección antes definidos. Puede resultar útil, si el flujo incluye muchos tipos de bienes y servicios, clasificar los rubros considerando los factores de corrección antes definidos. Así, por ejemplo, se podrían considerar cuatro tipos de rubros: insumos de origen nacional (con excepción de los combustibles), combustibles, insumos de origen importado y mano de obra $35$ .

Sobre la base de este flujo, se estima el valor actual de los costos sociales totales, que representa el valor en soles de hoy del conjunto de costos sociales totales que involucra cada una de las alternativas definidas a lo largo de su horizonte de ejecución, considerando el valor social del dinero en el tiempo, expresado a través del costo de oportunidad social del capital. Para calcular este valor actual se utiliza la siguiente ecuación:

$$
VACST = \sum_{t=1}^{n} \frac{FCST_t}{(1 + TSD)^t}
$$

donde:

VACST: es el valor actual del flujo de costos sociales totales

<span id="page-67-0"></span><sup>&</sup>lt;sup>34</sup> Seqún las Normas del Sistema de Inversión Pública del MEF, este FC corrige todas las distorsiones de valoración del combustible (incluso las de impuestos indirectos), por lo que se debe aplicar sobre el valor a precios de mercado con impuestos.

<span id="page-67-1"></span> $35$  Nótese que, en la medida en que se estimen factores de corrección para otros bienes específicos (además del combustible), dichos bienes deberán separarse también en un rubro adicional.

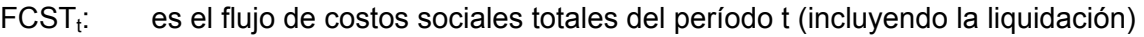

n: es el horizonte de evaluación del proyecto (incluyendo la liquidación)

TSD: es la tasa social de descuento (ver paso 4.1.3 y notas 26 y 27).

*A continuación se muestra el flujo de costos sociales totales de las dos alternativas consideradas en nuestro ejemplo, así como su valor actual (VACST).*

## *Cuadro 4.11*

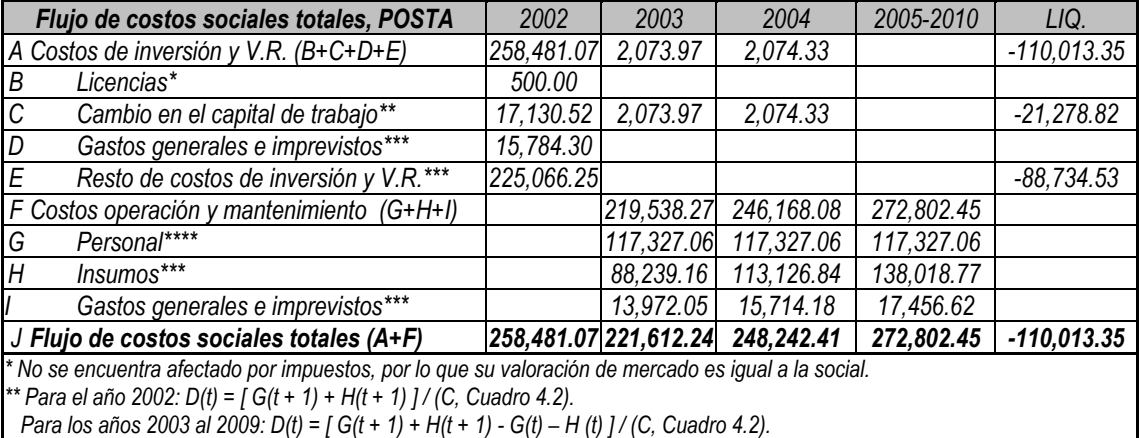

 *Se recupera la suma aritmética de la inversión realizada.* 

*\*\*\* Afectado en todos los años, con excepción del de liquidación, por el FCBN de 0.8475. Para el año de liquidación, el FCVRBN será de 1 (valoración de mercado igual a la social).* 

*\*\*\*\* Afectado en todos los años por el FCMO de 0.8929.*

# *Cuadro 4.12*

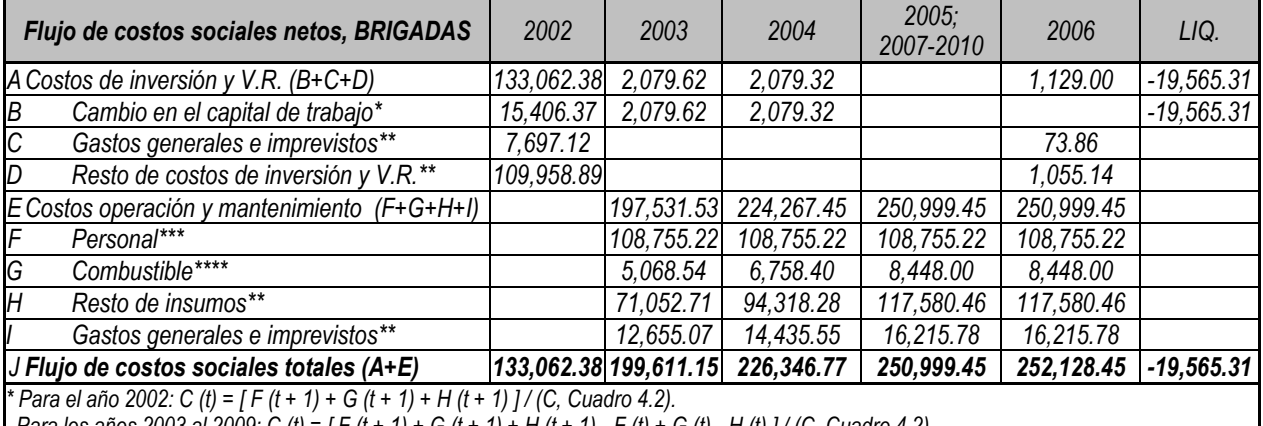

 *Para los años 2003 al 2009: C (t) = [ F (t + 1) + G (t + 1) + H (t + 1) - F (t) + G (t) - H (t) ] / (C, Cuadro 4.2).* 

 *Se recupera la suma aritmética de la inversión realizada.* 

*\*\* Afectado en todos los años, con excepción del de liquidación, por el FCBN de 0.8475.* 

 *Para el año de liquidación, el FCVRBN será de 1 (valoración de mercado igual a la social).* 

*\*\*\* Afectado en todos los años por el FCMO de 0.8929.* 

*\*\*\*\* Afectado en todos los años por el FCCOMB de 066.*

*Sobre la base de estos flujos, se puede estimar sus respectivos valores actuales; así:* 

- *El VACST para la construcción de la posta de salud es S/. 1,426,343.*
- *El VACST para la implementación de las brigadas de salud es S/. 1,228,020.*

#### **Paso 4.2.3: El flujo de costos sociales netos y su valor actual (VACSN)**

El flujo de costos sociales netos se construye deduciendo del flujo de costos sociales totales, el valor social de los ingresos recibidos por el pago de los usuarios (que serían "costos negativos"). Para ello, los ingresos calculados en el flujo de costos y beneficios a precios de mercado también deberían ser corregidos para reflejar los valores sociales. Fuera de cualquier otra distorsión, si éstos estuvieran afectos al IGV, y el proyecto genera nueva producción (es decir, no reemplaza a otros productores del mismo bien o servicio), su valor social sería igual al de mercado, ya que la nueva recaudación que estos ingresos implican benefician al Estado y no deben ser deducidos de los beneficios sociales totales. Si, en cambio, el proyecto desplaza a otros proveedores, su valor social sería el de mercado antes

de impuestos (es decir, el factor de corrección sería  $\frac{1}{\left( 1+\text{IGV} \right)}$  $\frac{1}{+}$  IGV).

Finalmente, si los bienes y/o servicios que brinda el proyecto son en parte nueva producción y en parte producto del desplazamiento de otros proveedores, el factor de corrección será un promedio ponderado de los anteriores.

Así como en el paso anterior, sobre la base de este flujo, se estima el valor actual de los costos sociales netos (VACSN), que representa el valor en soles de hoy del conjunto de costos sociales netos que involucra cada una de las alternativa definidas a lo largo de su horizonte de ejecución, considerando el valor social del dinero en el tiempo, expresado a través del costo de oportunidad social del capital. Para calcular este valor actual se utiliza la siguiente ecuación:

$$
VACSN = \sum_{t=1}^{n} \frac{FCSN_t}{(1 + TSD)^t}
$$

donde:

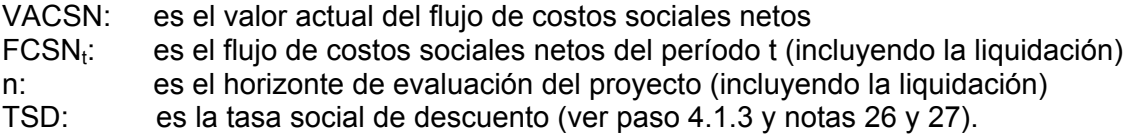

*En nuestro ejemplo, no hay impuestos a los ingresos, por lo que, considerando que no hay ningún otro tipo de distorsión, su valoración social es igual a la de mercado.*

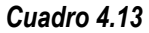

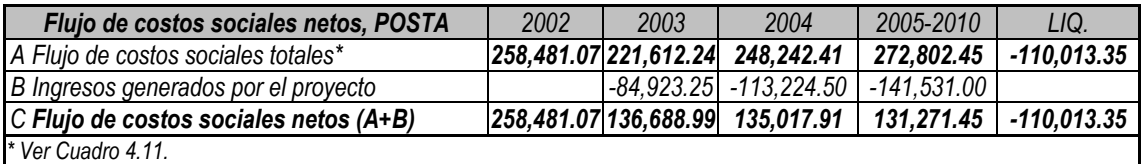

*Cuadro 4.14* 

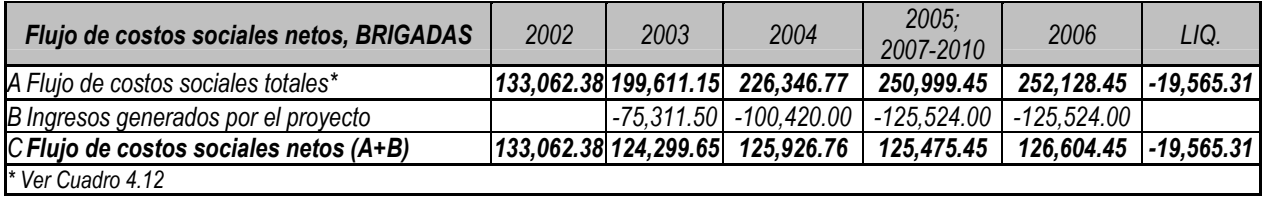

*Sobre la base de estos flujos:* 

- *El VACSN para la construcción de la posta de salud es S/. 841,236.*
- *El VACSN para la implementación de las brigadas de salud es S/. 709,094.*

# TAREA 4.3.a: Evaluación social – aplicación de la metodología costo efectividad

Como se mencionó anteriormente, la evaluación social de los proyectos alternativos se llevará a cabo utilizando dos metodologías alternativas: costo beneficio y costo efectividad.

La primera metodología requiere la estimación monetaria de los beneficios sociales del proyecto. Si bien se presentarán posteriormente lineamientos y ejemplos para realizar dicha estimación, éstos podrían ser difíciles de cuantificar monetariamente, especialmente en el caso de algunos proyectos en los que los beneficios están vinculados con aspectos más bien cualitativos, como el bienestar de la familia o la vida humana.

Es solamente en tales situaciones, en las que la estimación monetaria no sea viable, que se justifica el uso alternativo de la metodología costo efectividad. Esta metodología se basa en identificar los beneficios del proyecto y expresarlos en unidades no monetarias, para luego calcular el costo promedio por unidad de beneficio<sup>36</sup> de cada proyecto alternativo (ratio costo efectividad), con el fin de escoger la mejor alternativa posible.

Cabe resaltar que esta metodología permite comparar y priorizar las alternativas de inversión en términos de los costos que implica alcanzar los resultados establecidos. No obstante, hay que tener en cuenta que, dada la forma como se define el efecto o los beneficios del proyecto, esta metodología sólo permite la comparación de alternativas de un mismo proyecto o de proyectos con resultados o metas muy similares $^{37}$ .

A continuación, y sólo por fines didácticos, se presenta, en primer lugar, los procedimientos a seguir para realizar un análisis costo-efectividad. Ya en la siguiente tarea se hará lo propio con el análisis costo-beneficio.

Para llevar a cabo un análisis costo-efectividad es necesario realizar los siguientes pasos: • La definición y cuantificación del indicador de efectividad

<span id="page-70-0"></span><sup>&</sup>lt;sup>36</sup> La "unidad de beneficio" puede ser medida en número de personas, atenciones, casos resueltos, o en cualquier otra unidad de medida que el servicio vaya a ofrecer.

<span id="page-70-1"></span><sup>37</sup> Por ejemplo, sería muy difícil tratar de comparar un programa de capacitación en salud reproductiva con uno de alfabetización de mujeres adultas si el indicador utilizado para medir los resultados del proyecto es el número de personas que reciben los respectivos cursos, ya que el objetivo de ambas actividades es bastante diferente y los alumnos de los dos grupos alcanzan resultados muy distintos.

• La estimación del ratio costo efectividad y la selección del mejor proyecto alternativo

# **Paso 4.3.a.1: El indicador de efectividad (IE)**

El indicador de efectividad debe expresar los objetivos y metas del proyecto como indicadores de impacto. No obstante, la ausencia de información hace que muchas veces sólo se puedan tener indicadores vinculados con los resultados inmediatos obtenidos (llamados usualmente indicadores de eficacia) $^{38}$ .

*A manera de ejemplo se muestra, a continuación, algunos indicadores para medir los resultados de proyectos de salud.* 

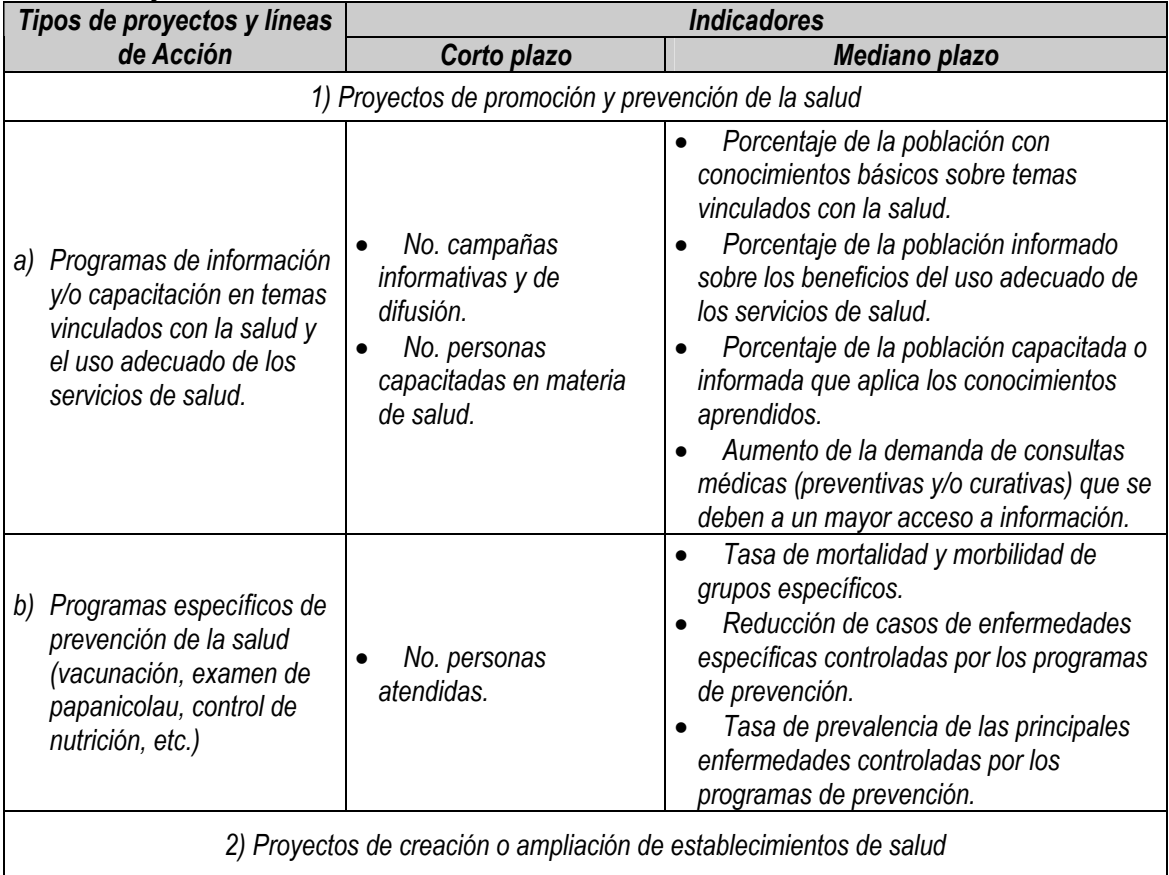

**Tabla 1: Proyectos de salud** 

<span id="page-71-0"></span><sup>38</sup> Por eiemplo, un indicador de efectividad de un programa de vacunación infantil sería el cambio en la tasa de prevalencia de la enfermedad que se quiere controlar en los grupos de edad relevantes; en cambio, un indicador de eficacia para este mismo ejemplo sería el número de niños y niñas vacunados en un año.
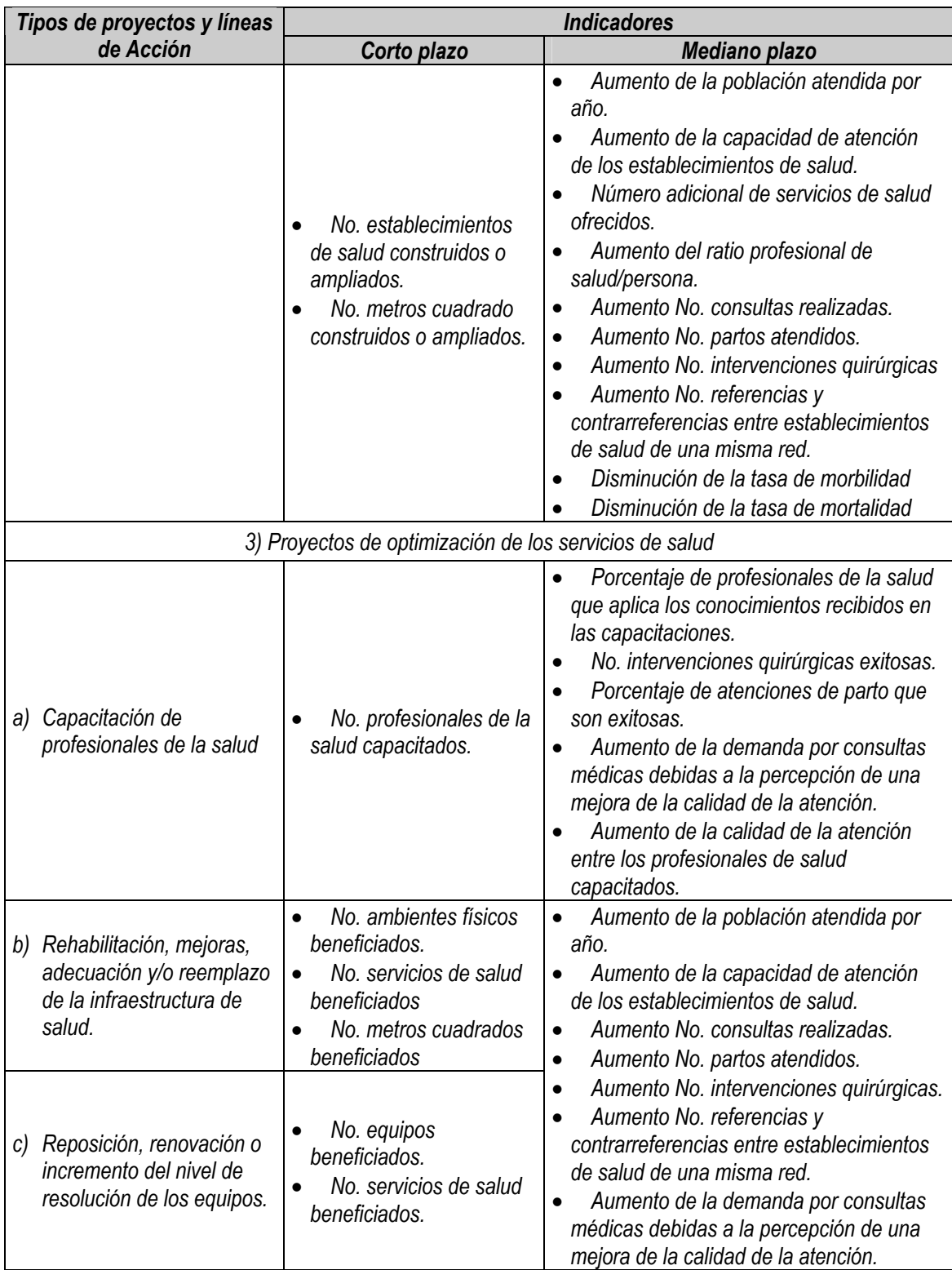

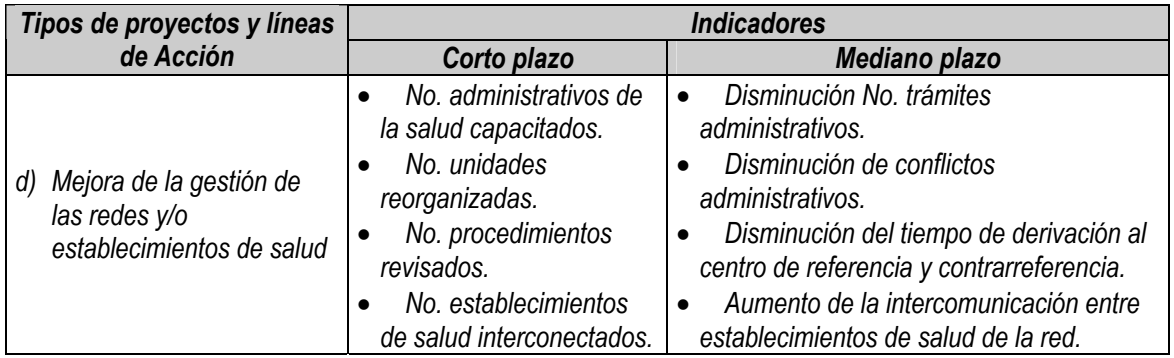

*En el ejemplo, se ha determinado como indicador de efectividad (aunque en realidad es sólo de eficacia) el número total de atenciones realizadas, como se muestra en el siguiente cuadro.* 

#### *Cuadro 4.15*

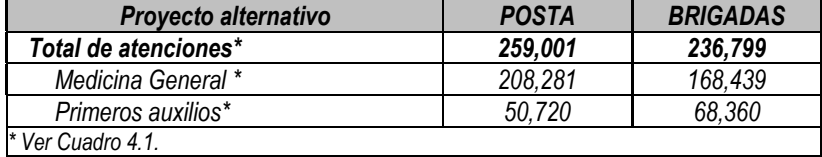

## **Paso 4.3.a.2: El ratio costo efectividad (CE)**

El ratio costo efectividad es el cociente del indicador definido en el paso anterior y el valor actual de los costos sociales netos (ver tarea 4.2, paso 4.2.3), como se muestra en la siguiente ecuación:

$$
CE = \frac{VACSN}{IE}
$$

donde,

CE: es el ratio costo efectividad

VACSN: es el valor actual de los costos sociales netos

IE: es el indicador de efectividad

Como se mencionó anteriormente, este ratio indica el costo social promedio, en valores actuales, de una unidad de beneficio no monetario. Por ello, se deberá seleccionar la alternativa que presente el menor ratio costo efectividad.

*A continuación se muestra la estimación de los ratios costo efectividad del ejemplo, que indican el costo social promedio, en valor actual, de cada atención de salud que será brindada a lo largo de todo el horizonte de evaluación de los proyectos alternativos.* 

$$
CEPOSTA = \frac{VACSNPOSTA}{Atenciones POSTA} = \frac{841,236}{259,001} = 3.2480
$$

$$
CE_{BRIGADAS} = \frac{VACSN_{BRIGADAS}}{Atenciones_{BRIGADAS}} = \frac{709,094}{236,799} = 2.9945
$$

*De acuerdo con estos resultados, la mejor alternativa es la implementación de brigadas, ya que cada una de sus atenciones cuesta socialmente menos.* 

## TAREA 4.3.b: Evaluación social – aplicación de la metodología costo beneficio

Como se mencionó en la tarea previa, la metodología costo beneficio es la que debe ser utilizada para evaluar cada proyecto alternativo, salvo en los casos en que la cuantificación monetaria de los beneficios sea imposible. Esta metodología se basa en estimar la rentabilidad social del proyecto en un determinado momento, a partir de la comparación de los beneficios sociales atribuibles a éste y los costos sociales de llevarlo a cabo (valorizados ambos en términos monetarios). Para estimar dicha rentabilidad social, se utilizará el Valor Actual Neto Social (VANS). Finalmente, sobre la base de los resultados anteriores, se compararán los diferentes proyectos alternativos y se seleccionará el mejor.

En esta tarea se deben incluir los siguientes puntos:

- El cálculo del valor actual de los beneficios sociales, que supone la identificación de estos últimos y su cuantificación monetaria.
- La estimación del valor actual neto social (VANS) utilizando, para ello, el valor actual de los beneficios sociales antes calculado, y el valor actual de los costos sociales totales (VACST) estimado en la tarea 4.2, paso 4.2.2.
- La selección del mejor proyecto alternativo.

### **Paso 4.3.b.1: El flujo de los beneficios sociales totales y su valor actual (VABST)**

Como ya se mencionó, la dificultad de la metodología costo beneficio radica en la cuantificación monetaria de los beneficios sociales, que usualmente requiere mucha habilidad técnica y conocimiento sólido de teoría económica. Por ello, en esta sección, se muestra, con fines ilustrativos, una propuesta metodológica para la estimación monetaria de los beneficios de un proyecto de electrificación rural. Sin embargo, en el caso de cualquier proyecto referido a otro sector socio-económico, será necesario remitirse a la guía específica que corresponda al mismo.

En primer lugar es necesario construir el flujo de los beneficios sociales del proyecto a lo largo de su horizonte de evaluación, año por año, para posteriormente estimar el valor actual de los mismos (VABST).

El VABST representa el valor, en soles de hoy, del conjunto de beneficios sociales que involucra cada una de las alternativa definidas a lo largo de su horizonte de ejecución, considerando el valor del dinero en el tiempo, expresado a través de la tasa de descuento. Para calcularlo, se utiliza la siguiente ecuación:

$$
VABST = \sum_{t=1}^{n} \frac{FBST_t}{(1 + TSD)^t}
$$

donde:

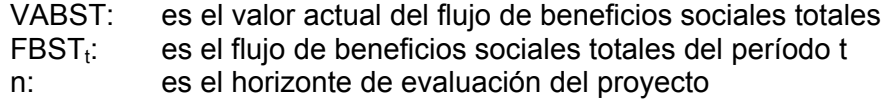

## TSD: es la tasa social de descuento

*En este punto, se explicará, a manera de ejemplo, el procedimiento para estimar los beneficios sociales, en términos monetarios, de un proyecto de electrificación rural que introduce el servicio de energía eléctrico en un área donde éste no está disponible previamente, originando una serie de efectos; entre los más importantes podemos mencionar:* 

- *La sustitución de otras fuentes de energía sin un cambio en el producto final (como sería el caso de la generación de energía a través de paneles fotosolares).*
- *La sustitución de otras fuentes de energía con una mejora significativa en el producto final (como sería el caso de la sustitución de la iluminación por velas o keroseno, por bombillas eléctricas).*
- *Los nuevos usos específicos de la energía eléctrica que, anteriormente, no estaban al alcance de la comunidad (como el funcionamiento de algunos artefactos electrodomésticos, herramientas eléctricas, etc.).*

*Estos efectos, a su vez, se traducen en un incremento del bienestar de los usuarios, que puede ser estimado a partir de las curvas de demanda por energía eléctrica en la situación con y sin proyecto, como se muestra en el siguiente gráfico.* 

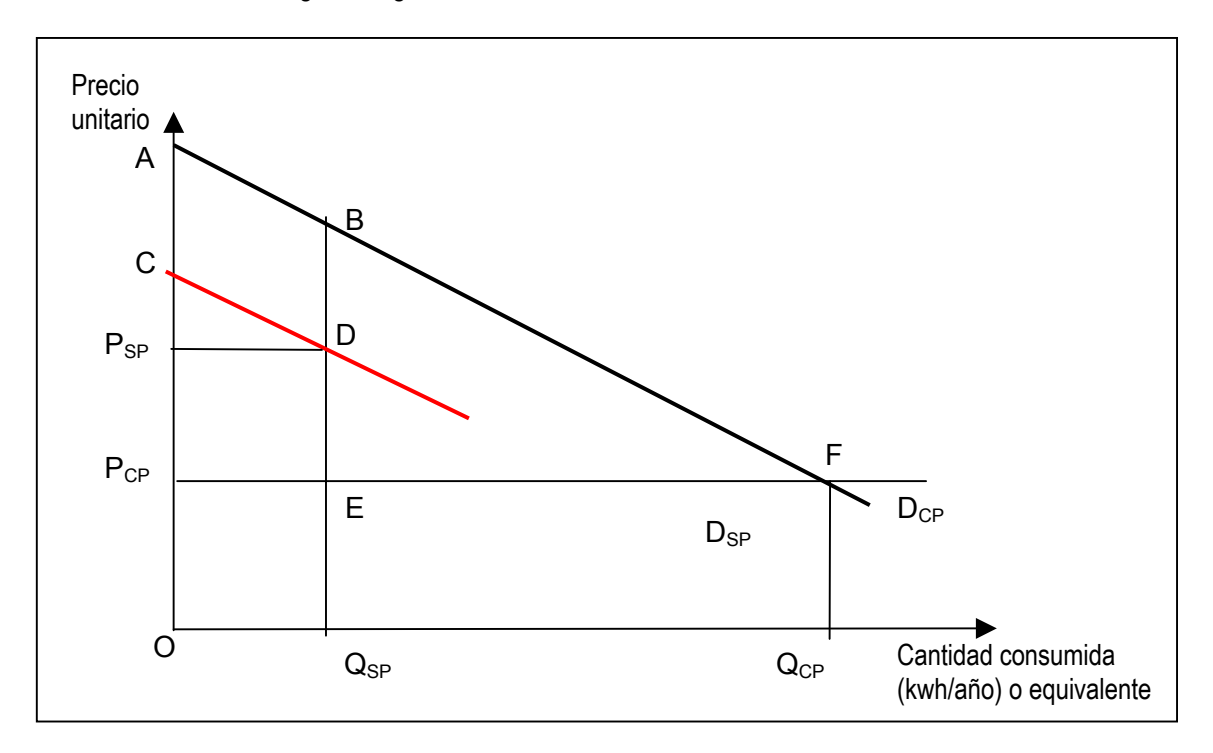

*En la situación sin proyecto, DSP representa la demanda de fuentes alternativas de energía utilizadas actualmente; QSP es la cantidad de energía alternativa consumida en la situación sin proyecto (en kwh/ año), con un precio unitario de PSP. De manera similar, DCP es la demanda de energía eléctrica en la situación con proyecto, QCP es la cantidad de energía eléctrica que será consumida en la situación con proyecto y PCP es el precio unitario que se pagará por ella.* 

*Adicionalmente, vale la pena mencionar que "A" y "C" representan las máximas disponibilidades a pagar por el equivalente a un kwh/año de energía eléctrica y de fuentes alternativas de energía, respectivament[e39.](#page-76-0)* 

*Para calcular los beneficios totales del proyecto, consideraremos los siguientes efectos generados por el proyecto:* 

• *El incremento en beneficios directos (IB). Si los beneficios se miden como el área bajo la curva de demanda, los que corresponden al consumo QSP de energía alternativa en la situación sin proyecto están representados por el área OCDQSP. De manera similar, los beneficios que se obtendrán luego de introducir la energía eléctrica (situación con proyecto) corresponden al área OAFQ<sub>CP</sub>. Por tanto, el incremento en beneficios directos es la diferencia entre ambas áreas, es decir:* 

*BI = área (OAFQCP) – (OCDQSP) = área (QSPBFQCP) + área(ABDC)* 

• *El ahorro en costos (SS) por dejar de usar fuentes alternativas de energía. Refleja la reducción en los costos relacionados con la utilización de energía proveniente de fuentes alternativas. Así, el costo equivalente a QSP kwh/año de energía eléctrica, en la situación sin proyecto, es PSP\*QSP (correspondiente al área OPSPDQSP).* 

*SS = área (OPSPDQSP)* 

*De esta forma, el beneficio social (BS) total anual sería la suma de los dos beneficios antes mencionados (BI y SS):* 

*BS = BI + SS = área (QSPBFQCP) + área(ABDC) + área (OPSPDQSP)* 

*que equivale al área total bajo la curva de demanda de energía eléctrica, DCP, si consideramos que el área (PSPCD) es despreciable.* 

*Suponiendo que la demanda es lineal, el beneficio social total anual puede calcularse utilizando la siguiente ecuación:* 

$$
BS = [P_{CP} \times Q_{CP}] + \left[\frac{Q_{CP} \times (A - P_{CP})}{2}\right]
$$

*donde, vale la pena recordar que:* 

- *BS: es el beneficio social anual generado por el proyecto*
- *PCP: es el precio de un kwh/ año de energía eléctrica en la situación con proyecto.*
- *QCP: es la cantidad de kwh/ año de energía eléctrica consumidos en la situación con proyecto.*
- *A: es la máxima disponibilidad a pagar por un kwh/año de energía eléctrica en la situación con proyecto.*

<span id="page-76-0"></span> <sup>39</sup> *Este valor puede ser calculado suponiendo una función lineal para la demanda de energía eléctrica, y utilizando, entonces, la elasticidad de la demanda de una comunidad similar, ante cambios en los niveles de las tarifas.*

*En conclusión, los beneficios sociales anuales generados por el proyecto estarán conformados por el área bajo la curva de demanda en la situación con proyecto. Es importante recordar esto porque, en el caso de los proyectos de electrificación rural, no es del todo correcto suponer que la demanda es lineal, sino que por el contrario tiende a ser escalonada, considerando cuatro tipos alternativos de uso de la energía eléctrica por parte de los usuarios domésticos: iluminación, radio y televisión, refrigeración y otros usos.* 

*Así pues, supongamos la siguiente demanda escalonada por energía eléctrica en las zonas rurales, elaborada sobre la base de los niveles de consumo de energías alternativas y los costos de las mismas (que se toman como valores aproximados de la máxima disponibilidad marginal a pagar[\)40.](#page-77-0)* 

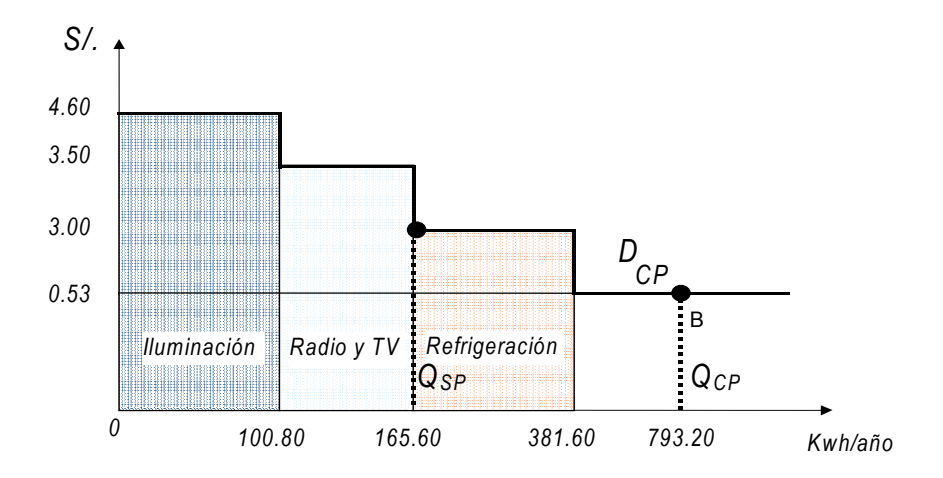

*Como se puede apreciar en el gráfico anterior, existen diferentes disponibilidades marginales a pagar según el uso que se daría a la electricidad que se utilizará. Adicionalmente, se pueden observar las cantidades de Kwh/año que se demandarán en las situaciones sin y con proyecto, estimadas en 165.60 y 793.20 Kwh/año, respectivament[e41.](#page-77-1)* 

*Entonces, si como vimos antes los beneficios sociales anuales del proyecto se pueden estimar como el área bajo la curva de demanda, conformada en este caso por la suma de áreas vinculadas con cada uno de los usos de la energía eléctrica, se tendría que:* 

*BS (iluminación) = 100.80 x 4.60 = 463.68* 

*BS (radio y TV) = (165.60 - 100.80) x 3.50 = 64.80 x 3.50 = 226.80* 

<span id="page-77-0"></span> <sup>40</sup> *Esta demanda ha sido construida sobre la base de la información contenida en el "Anexo 2" del "Caso práctico. Electrificación rural y Energías renovables", que se encuentra en la siguiente dirección web: http://ofi.mef.gob.pe/energia. A su vez, dicha información fue elaborada sobre la base de: NRECA International, Ltd. – SETA. "Estrategia Integral de Electrificación Rural". Lima, Perú 1999.* 

*Los niveles de Kwh/año por tipo de utilización (iluminación, radio y tv, refrigeración y otros usos), se estimaron sobre la base de la información del consumo indicativo de electricidad en áreas rurales (que utilizan fuentes de energía alternativas, como velas y baterías) para el Perú a nivel nacional.* 

<span id="page-77-1"></span><sup>41</sup> *Se ha supuesto que, en la situación sin proyecto, se consumía únicamente la energía necesaria para iluminación, y radio y tv; asimismo, se ha supuesto que, en la situación con proyecto, el consumo de energía aumentará, ya que se utilizará para fines adicionales, como la refrigeración y otros usos.*

*BS (refrigeración) = (381.60 – 165.60) x 1.78 = 216.00 x 3.00 =648.00* 

*BS (otros usos) = (793.20 – 381.60) x 0.53 = 411.60 x 0.53 = 218.15* 

*Así pues:* 

*BS = BS (iluminación) + BS (radio y TV) + BS (refrigeración) + BS (otros usos)* 

*BS = 463.68 + 226.80 + 648.00 + 218.15 = 1,556.63* 

*Finalmente, si consideramos que estos beneficios sociales anuales se mantendrán por los próximos 10 años, podemos estimar el valor actual de los beneficios sociales totales (VABST), que asciende a S/. 8,119.56 por conexión. Si consideramos que hay 100 conexiones, el VABST sería de S/. 811,956.* 

## **Paso 4.3.b.2: El valor actual neto social (VANS)**

El valor actual neto social (VANS) de cada proyecto alternativo es la diferencia entre el valor actual de los beneficios sociales totales (VABST) y el valor actual de los costos sociales totales (VACST); este último es el que se obtiene en la tarea 4.2, paso 4.2.2. Así:

$$
VANS = VABST - VACST
$$

Dado que este indicador mide la rentabilidad social de cada proyecto, se elegirá aquel que tenga el mayor VANS.

*Supongamos que uno de dos proyectos alternativos de electrificación rural tiene el VABST antes estimado; asumamos, además, que su VACST asciende a S/. 475,000. Por otro lado, consideremos un segundo proyecto alternativo, que tiene beneficios 15% inferiores a los que corresponden al primero, y costos 10% inferiores. Sobre la base de esta información, se puede estimar el VANS de ambas alternativas, siendo la mejor aquella que presente el mayor VANS; en nuestro ejemplo, la alternativa 1 es la elegida.* 

*Cuadro 4.16* 

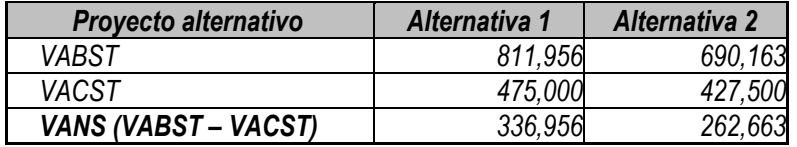

## TAREA 4.4: Análisis de sensibilidad

Dada la incertidumbre que rodea a muchos proyectos de inversión, se hace indispensable llevar a cabo un análisis de sensibilidad de la rentabilidad social del proyecto ante diversos escenarios. Esto supone estimar los cambios que se producirán en el valor actual neto social (VANS), o en el ratio costo efectividad (CE) de ser el caso, ante cambios en las variables inciertas, y analizar en qué circunstancias se elige un proyecto alternativo u otro.

### **Paso 4.4.1: Determinar las variables inciertas y su rango de variación**

Las variables inciertas son aquellas sobre las que no es posible disponer de información o proyecciones confiables, debido a probables restricciones en la información o porque no se cuenta con métodos de cálculo más precisos. Algunas de ellas, además, son de especial importancia a la hora de determinar la rentabilidad social del proyecto, ya que cuando experimentan cambios relativamente pequeños con respecto a la estimación inicial que se realizó, la rentabilidad social calculada se modifica sustancialmente. Usualmente, en los proyectos sociales, estas variables se encuentran relacionadas con los supuestos que intervienen en la cuantificación de los beneficios, o con aquellos relacionados con el indicador de efectividad de ser el caso.

Finalmente, es importante precisar el rango de variación de las variables inciertas, en términos porcentuales, y los intervalos de variación con los que se trabajará. Ellos deben estar de acuerdo con los límites probables que se espera tomen las variables que se van a sensibilizar.

*Siguiendo con el ejemplo de salud que se ha utilizado en buena parte de este módulo, hay que notar que se trata de un tipo de proyecto en donde la cuatificación monetaria de los beneficios es sumamente complicada y poco exacta, razón por la cual sólo se ha trabajado con el ratio costo-efectividad. De esta manera, se sensibilizará este ratio usando como variable incierta el número de atenciones (que, como se recuerda, era la medida de efectividad utilizada): para el proyecto de las brigadas, se sensibilizarán las atenciones de medicina general, mientras que para la posta se hará lo propio con las atenciones de primeros auxilios (es decir, se sensibilizará el tipo de atenciones en que, se supone, cada proyecto alternativo tiene desventajas comparativas relativas). En ambos casos, se considerará un rango de variación del indicador de efectividad de entre 30% y 100% respecto al utilizado originalmente (se trabajará con intervalos de 5 puntos porcentuales).* 

## **Paso 4.4.2: Estimar los cambios en el indicador de rentabilidad social ante modificaciones de las variables inciertas antes definidas**

Después de determinar las variables inciertas y su rango de variación, será necesario volver a estimar el indicador de rentabilidad social asociado con los diversos valores de dicho rango. Por ejemplo, si se ha definido un rango de variación de –30% a + 30%, con intervalos de diez puntos porcentuales, el resultado será una tabla como la siguiente (en el caso de tener n proyectos alternativos):

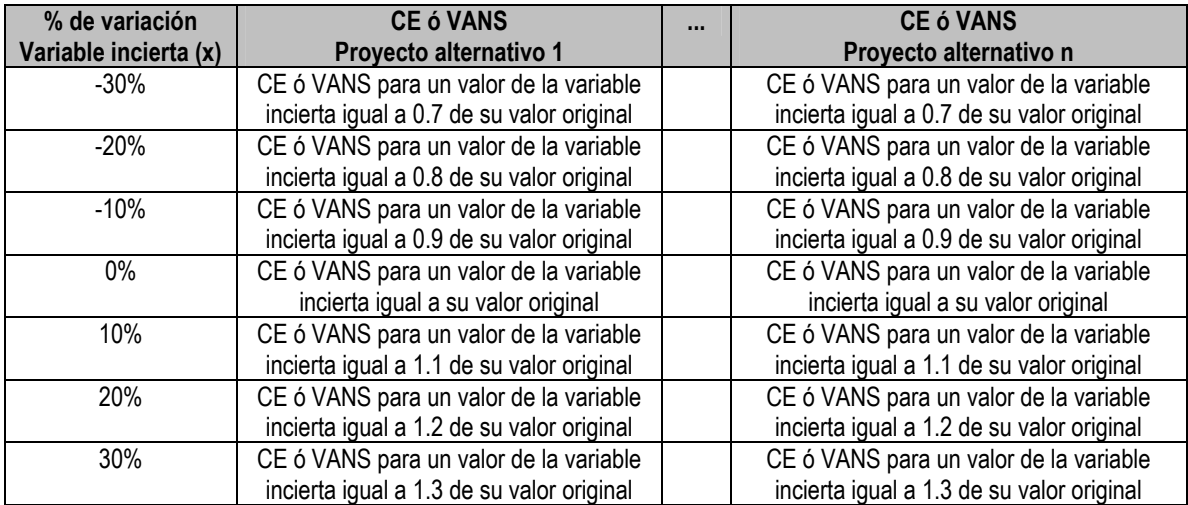

Sobre la base de esta tabla, se deberá elaborar uno o más gráficos que muestren los resultados de la sensibilización y comentarlos.

*El siguiente cuadro muestra el análisis de sensibilidad del ratio CE del ejemplo, en el que, como ya se mencionó, se ha sensibilizado el número de atenciones (o indicador de efectividad). Como se puede observar, ante niveles de efectividad de 85% o menos de las brigadas (en las atenciones de medicina general) y de la posta (en las atenciones de primeros auxilios), la alternativa seleccionada pasaría a ser esta última. Se observa, además, en el caso de las brigadas, la elevada sensibilidad del ratio ante cambios en las atenciones en las cuales tiene desventajas comparativas -las de medicina generaldado que son aquellas las más importantes en términos numéricos para cualquier de los dos proyectos alternativos, pero es justamente en ellas en las que las brigadas tienen menor efectividad.* 

#### *Cuadro 4.19*

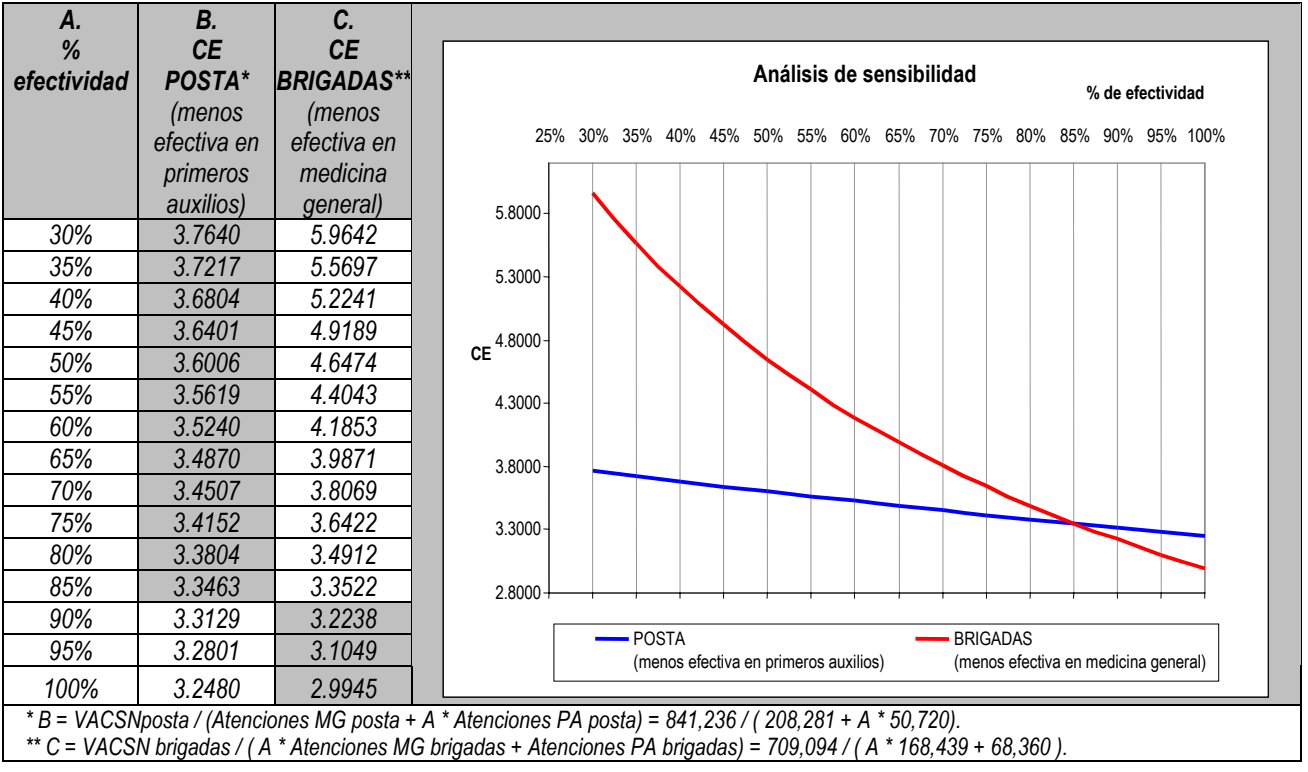

## TAREA 4.5: Seleccionar el mejor proyecto alternativo

Finalmente, sobre la base de la evaluación social y el análisis de sensibilidad se deberá seleccionar el mejor proyecto alternativo. Algunas preguntas que pueden ayudar en esta labor son las siguientes:

- ¿Existen diferencias significativas entre la rentabilidad social de los proyectos alternativos?
- De acuerdo con el análisis de sensibilidad, cualquiera sea la variación de las variables consideradas más inciertas o riesgosas, ¿siempre se elige el mismo proyecto que resultó

de la evaluación social? ¿bajo qué circunstancias se elige otro proyecto? ¿se espera que dichas circunstancias ocurran? ¿con qué probabilidad?.

## TAREA 4.6: El análisis de sostenibilidad del proyecto seleccionado

El análisis de sostenibilidad tiene como objetivo determinar la capacidad del proyecto alternativo elegido para cubrir sus costos de inversión y los costos de operación y mantenimiento que se generan a lo largo de su horizonte de evaluación.

Para ello se deberá retomar su flujo de costos a precios de mercado, elaborado anteriormente, e identificar todas las fuentes de ingresos que permitirán cubrir dichos costos año tras año, así como los montos atribuibles a cada una de ellas.

### **Paso 4.6.1: Identificar y estimar las principales fuentes de ingresos**

Los proyectos pueden tener diferentes fuentes de ingresos. En algunos casos, el presupuesto público es prácticamente la única (como suele suceder en el caso de los proyectos de salud y educación), mientras que en otros, los pagos de los usuarios son una entrada importante de ingresos durante la operación y el mantenimiento (como es usual en los proyectos de electrificación y saneamiento).

En este primer paso, entonces, se deben identificar y estimar las principales fuentes de ingresos que tendrá el proyecto, sin considerar aquella proveniente del presupuesto de la institución ejecutora (que será analizada posteriormente). Entre ellas, las principales son:

- Los ingresos recibidos por el pago directo de los servicios ofrecidos por el proyecto, sea que provengan de personas naturales o instituciones públicas o privadas. Estos deberían haber sido estimados anteriormente en el flujo de ingresos generados por el proyecto a precios de mercado (ver paso 4.4.1).
- Las transferencias de recursos recibidas de instituciones u organizaciones privadas, así como de organismos públicos, sean o no del mismo sector de la institución ejecutora, considerando los motivos por los que se recibirán dichas transferencias, y la seguridad y continuidad de la entrega de los fondos respectivos.
- Las transferencias de recursos recibidas de organismos internacionales, públicos o privados, considerando los motivos por los que se recibirán dichas transferencias, y la seguridad y continuidad de la entrega de los fondos respectivos.

En los dos casos anteriores, es importante tener en cuenta, además, si los recursos deberán ser devueltos -situación en la cual hay que considerar la condicionalidad y periodicidad de los pagos- o si serán entregados como donación.

Finalmente, es recomendable estimar el monto de ingresos que serían recibidos bajo diversos escenarios de ocurrencia: optimista, conservador y pesimista.

### **Paso 4.6.2: Estimar la proporción de los costos del proyecto que no son cubiertos por sus ingresos esperados**

En esta sección se deberá estimar la proporción de los costos que no podrán ser cubiertos por los ingresos esperados del proyecto. Para ello, se deberá restar del flujo de costos a precios de mercado, el flujo de ingresos a precios de mercado elaborado en el paso anterior, incluyendo sus tres escenarios.

## **Paso 4.6.3: Analizar las posibilidades de cobertura de los costos del proyecto a través del presupuesto público de la institución ejecutora**

Finalmente, se deberán analizar las posibilidades reales de financiar los costos que no serán cubiertos por los ingresos antes estimados -especialmente en el caso de la fase de post inversión- a través del presupuesto público de la institución ejecutora. Para ello, será necesario considerar la magnitud de este presupuesto que puede dirigirse al proyecto, así como el crecimiento real del mismo, sin incluir ampliaciones extraordinarias (a menos que éstas hayan sido ya definidas por ley). Deberán, además, tenerse en cuenta los escenarios antes planteados en la estimación de los ingresos.

## TAREA 4.7: El análisis de impacto ambiental del provecto seleccionado $42$

En esta sección se deberán identificar los impactos, positivos y negativos, que el proyecto seleccionado podría generar en el medioambiente, así como las acciones de intervención que dichos impactos requerirán y sus costos, si fuera el caso.

## **Paso 4.5.1: Identificar los componentes y variables ambientales que serán afectados**

Se deberá realizar una lista de los elementos de cada uno de los tres principales componentes del ecosistema que serán afectados por el proyecto, incluyendo una breve descripción de la manera en que se producirán tales efectos.

Los tres componentes del ecosistema son:

- El *medio físico natural,* referido a los elementos de la naturaleza considerados como inorgánicos: el agua, el suelo y el aire entre los más importantes.
- El *medio biológico,* referido a los elementos de la naturaleza considerados orgánicos (exceptuando al ser humano), es decir, la flora y la fauna.
- El *medio social,* constituido por el ser humano (los hombres y las mujeres) y sus atributos culturales, sociales y económicos. En forma general, este medio lo constituye la sociedad en su conjunto.

<span id="page-82-0"></span><sup>&</sup>lt;sup>42</sup> Esta sección es un breve resumen de la Guía Metodológica Para la Formulación de Proyectos de Redimensionamiento de Redes de Servicio de Salud, Módulo IX - Análisis del Impacto Medio Ambiental. Ministerio de Salud, 1998.

## **Paso 4.5.2: Caracterizar el impacto ambiental**

Después de identificar las principales variables afectadas, se deberá caracterizar el impacto ambiental que se producirá, considerando cuatro categorías:

- Tipo de efecto: que puede ser positivo, cuando el impacto favorece el medio en el que se manifiesta; neutro, cuando no afecta el medio, permitiendo sólo la sostenibilidad del mismo; y, negativo, cuando el impacto perjudica al medio, reduciendo o limitando las características de los ecosistemas.
- Temporalidad: considerando si los efectos son permanentes o transitorios; y, en este último caso, si son de corta, mediana o larga duración.
- Espacio: de acuerdo a si los efectos son de tipo local, regional o nacional.
- Magnitud: considerando que los efectos pueden ser leves, moderados o fuertes.

Toda la información hasta aquí recogida puede ser sistematizada en una tabla como la siguiente.

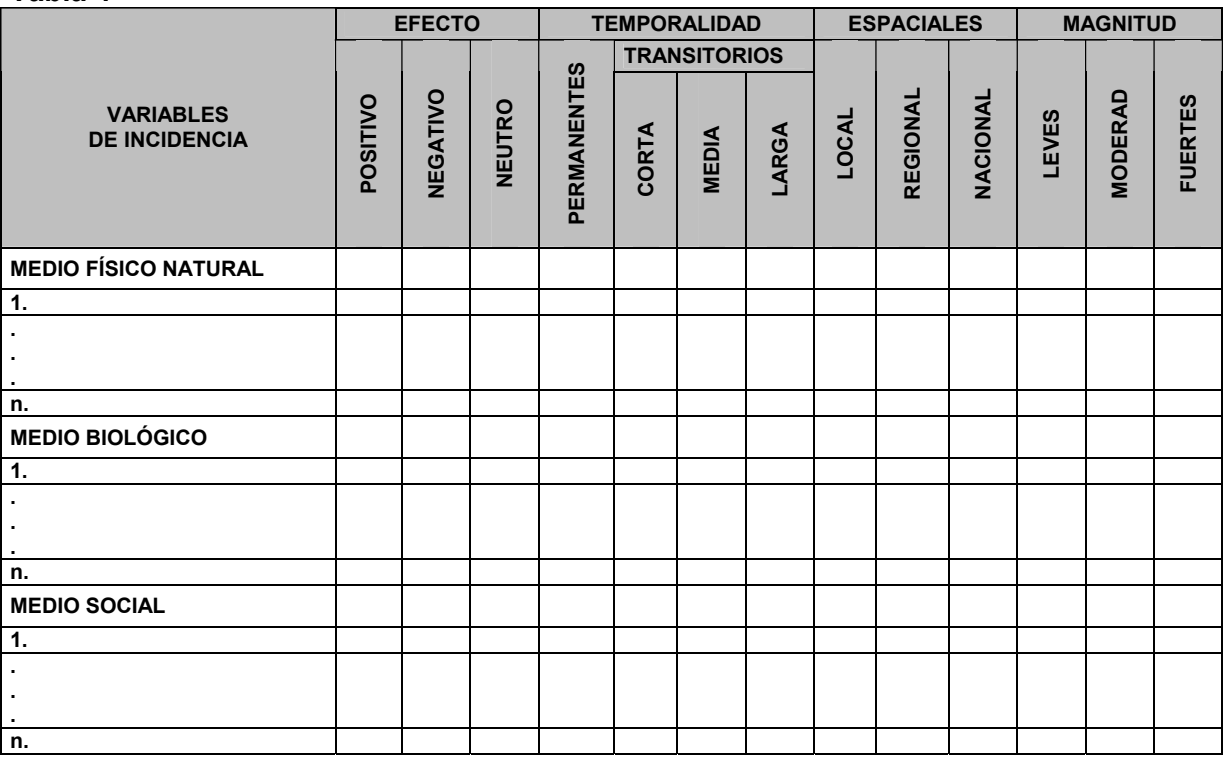

#### **Tabla 4**

#### **Paso 4.5.3: Priorizar las variables ambientales afectadas y determinar el tipo y costo de la intervención requerida**

Sobre la base de la información recogida hasta el momento, se procederá a priorizar las variables críticas, es decir, las que pueden ocasionar mayores impactos sobre el medioambiente. Para cada una de estas variables, se deberá determinar el tipo de actividades de intervención que se requerirán, sean estas de prevención, mitigación, y/o

control, en el caso de variables con efectos negativos, o de potenciamiento, en el caso de efectos positivos.

Finalmente, se deberá estimar el costo de la realización de las actividades de intervención que se llevarán a cabo, para cada proyecto alternativo. En caso que sea necesario, se deberá elaborar un flujo de costos vinculado con esta intervención, y estimar el valor actual de dicho flujo, de acuerdo con la fórmula presentada para estimar el VACNS (ver paso 4.2.3).

Nótese, sin embargo, que los efectos ambientales negativos podrían ser de una magnitud tal que hagan inviable el proyecto alternativo seleccionado, en cuyo caso debería retomarse el análisis del proyecto alternativo que quedó segundo en términos de rentabilidad.

## TAREA 4.8: El marco lógico del proyecto seleccionado

Finalmente, es necesario construir el marco lógico del proyecto seleccionado. El marco lógico es una matriz que reúne los contenidos básicos de la estructura del proyecto, particularmente sus objetivos (central y específicos). Esta matriz tiene dos entradas de información: la vertical, que consta de 4 filas, y la horizontal, que consta de 4 columnas.

Las filas hacen referencia a los siguientes cuatro niveles de objetivos del proyecto:

- El fin, que constituye el efecto final que el proyecto debe generar en el bienestar de la sociedad como consecuencia de haber contribuido a solucionar el problema identificado. Este fin se encuentra relacionado con el último nivel del árbol de objetivos (fin último).
- El propósito, que es el cambio que se debería observar al finalizar el proyecto y, en términos prácticos, es el objetivo central del proyecto.
- Los componentes, denominados también las líneas de acción del proyecto, y que se encuentran relacionados con sus objetivos específicos o medios fundamentales.
- Las acciones, que son aquellas que permiten el logro de los medios fundamentales. Éstas son las diferentes acciones propuestas y, como se recordará, pueden referirse a más de un medio fundamental o componente. Adicionalmente, pueden ser mutuamente excluyentes, complementarias o independientes (revisar el módulo 3).

Como se aprecia, existe una relación de causa efecto que guía el orden anteriormente establecido: llevar a cabo las acciones permitirá alcanzar los medios fundamentales, dado que las primeras resuelven los problemas que impiden alcanzar tales medios; a su vez, los medios fundamentales permitirán lograr el propósito del proyecto, ya que al hacerlos viables se estarán atacando las causas directas del problema central; finalmente, lograr el propósito hará posible alcanzar el fin último, debiendo elevar así el bienestar de la sociedad. Por esta razón, se dice que el orden vertical de esta matriz corresponde a un principio de causa efecto. Evidentemente, el cumplimiento de este principio no es perfecto, puesto que existen causas (y por tanto efectos) fuera del control del proyectista.

Por otro lado, las columnas de esta matriz contienen información referente a cada uno de los niveles contenido en las filas; específicamente:

• Los objetivos relacionados con cada fila: fin, propósito, componentes y acciones.

- Los indicadores, que serán utilizados como medida para verificar el cumplimiento de los objetivos, en cada uno de los niveles de análisis. Estos deben ser medibles y limitarse a un espacio en el tiempo. Para darles un sentido claro, es necesario definir los valores deseables que los indicadores debieran alcanzar, a fin de poder verificar hasta qué punto se están alcanzando los objetivos planteados.
- Los medios de verificación, que indican dónde obtener la información necesaria para elaborar los indicadores antes mencionados. Entre los principales se encuentran: encuestas a la población en torno al impacto del proyecto, registros y reportes del proyecto, facturas y boletas de los gastos realizados.
- Los supuestos relacionados con cada fila, y que garantizan que el cumplimiento de una de ellas haga posible alcanzar los objetivos de la fila inmediatamente superior. Así, los supuestos de las acciones deben asegurar que su realización permita alcanzar efectivamente los objetivos de los componente. A su vez, los supuestos de los componentes deben permitir alcanzar el propósito; los correspondientes al propósito son los que deben contribuir a lograr el fin, mientras que los del fin son aquellos que permitirán su sostenibilidad en el tiempo.

En particular, la elaboración de supuestos debería realizarse en forma ascendente, es decir, para cada nivel específico, considerar aquellos riesgos que deben evitarse para lograr el cumplimiento de los objetivos del nivel superior; de este modo se garantiza que las relaciones de causalidad sean efectivas.

Dado que la información recogida en cada una de estas columnas corresponde a diferentes niveles, se dice que el orden horizontal de esta matriz está guiado por un principio de correspondencia. Al organizar la información anterior en una matriz, se obtiene, a manera de esquema, la siguiente tabla.

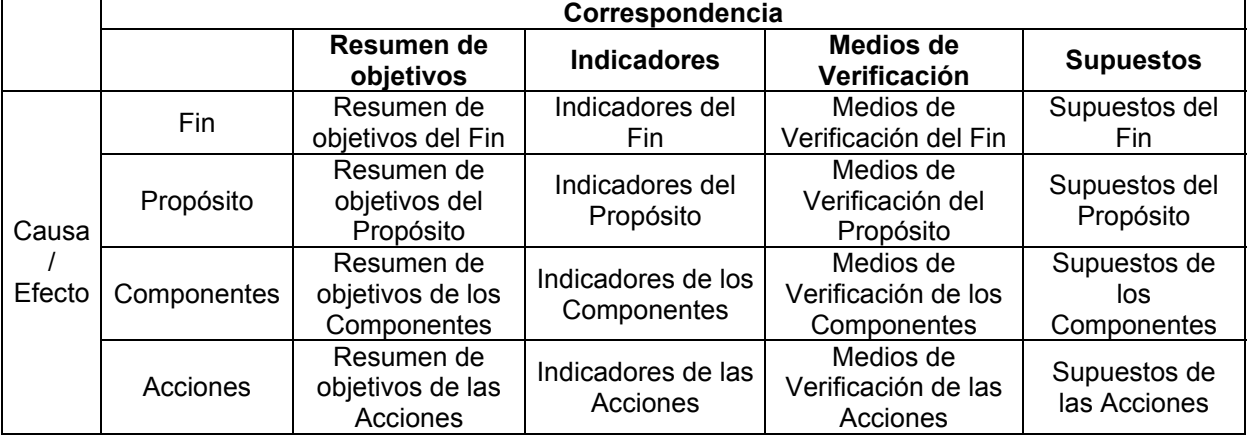

## **Tabla 8**

Finalmente, vale la pena comentar que la matriz de marco lógico es una herramienta útil para los proyectistas por las siguientes razones:

- Ayuda a entender, de forma clara, la naturaleza del problema que se quiere resolver.
- Permite visualizar las soluciones al problema.
- Reduce las ambigüedades que podrían surgir al plantear los objetivos de un proyecto y la forma de medir sus logros, facilitando la comunicación entre las partes interesadas en el proyecto.

• Contribuye a elaborar indicadores que serán útiles posteriormente para el diseño del seguimiento y monitoreo del proyecto<sup>43</sup>, así como para la evaluación de impacto del  $m\bar{s}$ mo<sup>44</sup>.

A continuación se muestra el marco lógico del ejemplo utilizado en este módulo, correspondiente al proyecto alternativo de la implementación de brigadas de salud.

<span id="page-86-0"></span><sup>&</sup>lt;sup>43</sup> Las acciones de seguimiento y monitoreo consisten en evaluaciones periódicas de las actividades realizadas por el proyecto. Estas evaluaciones muestran cuáles han sido los resultados con respecto a la continuidad de los logros del proyecto o con respecto a la influencia que se ha tenido sobre la población objetivo.

<span id="page-86-1"></span>La evaluación de impacto o ex post tiene como objetivo analizar el aporte de un proyecto al cumplimiento de los objetivos trazados por el mismo; en este sentido intenta medir los cambios en la situación de la población objetivo antes y después de su ejecución.

## *Cuadro 4.22*

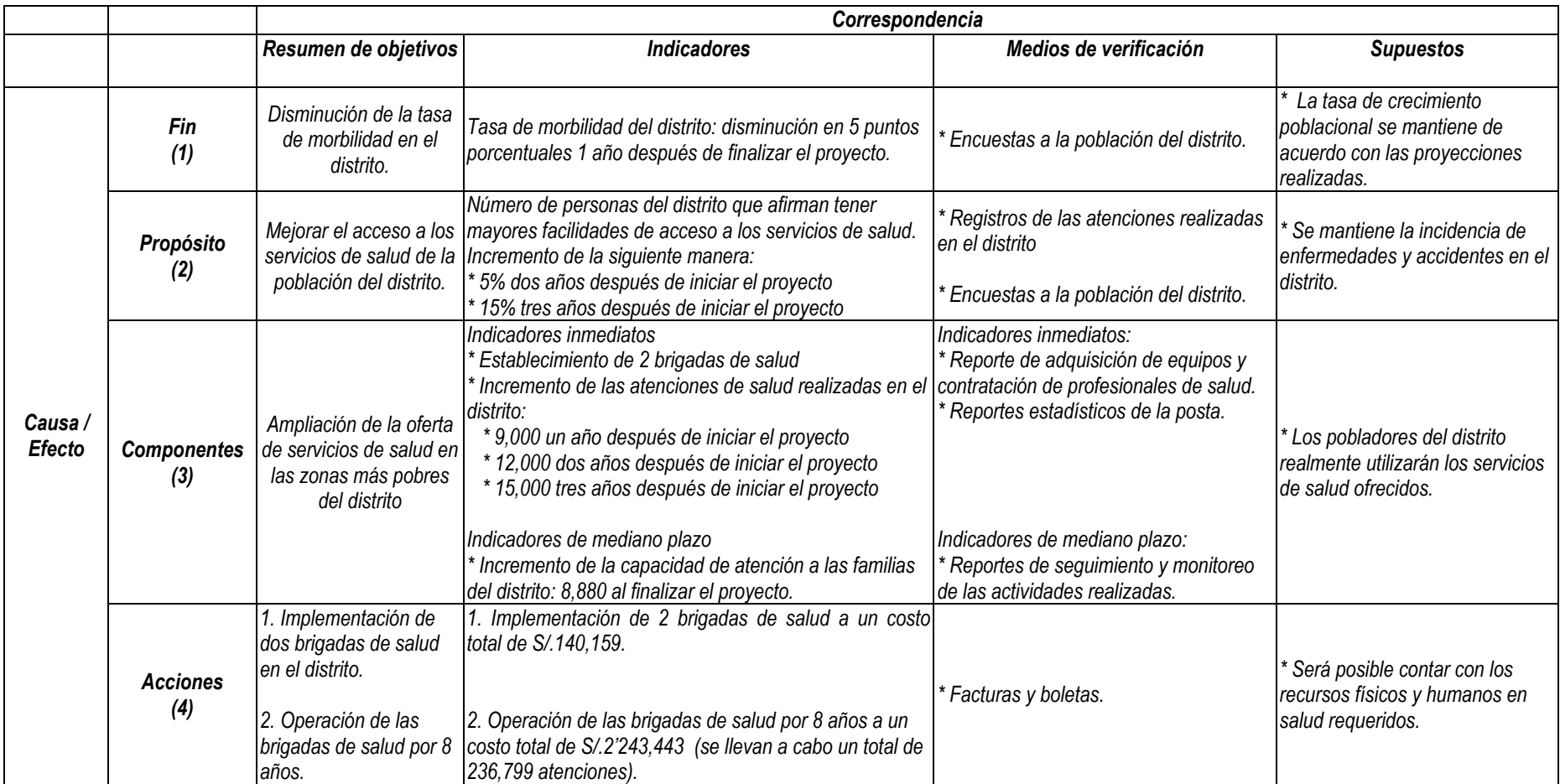

*(1) Corresponde al fin último del árbol de objetivos, a cuyo logro se espera contribuir con el proyecto. Los supuestos vinculados con esta fila son los que aseguran la sostenibilidad del fin alcanzado.* 

*(2) Corresponde al objetivo central del árbol de objetivos, que se espera alcanzar con el proyecto. Los supuestos vinculados con esta fila son aquellos que permiten que el logro del propósito contribuya a alcanzar el fin último.* 

*(3) Corresponde a los medios fundamentales del árbol de objetivos, vinculadas con las causas directas que se intenta solucionar para alcanzar así el objetivo central. Sus supuestos son los que aseguran que, al cumplir con los objetivos de los componentes, se alcanzará el objetivo central.* 

*(4) Corresponde a las acciones específicas del proyecto seleccionado, mediante las cuáles se lograrán los componentes. Por ello, sus supuestos son los que aseguran que la realización de las acciones permitirá alcanzar los objetivos de los componentes.* 

## **MÓDULO 5: Conclusiones**

En esta sección se debe incluir:

- La definición del problema central.
- Una priorización de las alternativas evaluadas, considerando:
	- El monto total de inversión requerido para cada una.
	- El CE o VANS estimado para cada una en el módulo de evaluación.
	- Un breve resumen de los resultados obtenidos del análisis de sensibilidad.
- Una breve descripción de las principales actividades y los resultados esperados de la alternativa seleccionada, incluyendo aquellos vinculados con el análisis de sostenibilidad y el de impacto ambiental.
- Las siguientes acciones a realizar después de la aprobación del perfil; por ejemplo:
	- El estudio de prefactibilidad (si es necesario)
	- El estudio de factibilidad (si es necesario)
	- La asignación y/o negociación de fondos (señalando las instituciones involucradas e incluyendo fuentes de cooperación internacional, si fuera el caso)
	- Los procedimientos a seguir para la ejecución del proyecto.

## **MÓDULO 6: Anexos**

En esta sección se deberán incluir todos aquellos materiales y documentos que se consideren pertinentes para sustentar la información contenida en el perfil.

## **BIBLIOGRAFÍA**

Baker, Judy, *Evaluación del impacto de los proyectos de desarrollo en la pobreza Manual para profesionales*, Banco Mundial, Washington DC, 2000.

Banco Interamericano de Desarrollo (BID), *Evaluación: una herramienta de gestión para mejorar el desempeño de los proyectos,* en internet: http://www.iadb.org/cont/evo/spbook/evobook.htm.

Banco Mundial, Misión Residente en el Perú, *Peru Improving Health Care for the Poor*, Washington, D.C., 1999.

BCR, *Nota semanal*, Lima: diciembre 1996.

Belli, Pedro, *et. al*. *Handbook on Economic Analysys of Investment Operations,* 1998.

Beltrán, Arlette y Hanny Cueva, *Ejercicios de Evaluación Privada de Proyectos*, en Apuntes de Estudio No. 26, Lima: Centro de Investigación de la Universidad del Pacífico, 1998.

Beltrán, Arlette y Hanny Cueva, *Evaluación Privada de Proyectos*, Lima: Centro de Investigación de la Universidad del Pacífico (CIUP), 1999.

Beltrán, Arlette y Hanny Cueva, *Evaluación Social de Proyectos Inversión*, Lima: Centro de Investigación de la Universidad del Pacífico (CIUP), mimeo, 2003.

Beltran, Arlette, Cueva, Hanny y Armando Millán, *Evaluación de impacto del proyecto 2341.02 PMA-PRONAA*, Abril: PROPYME, 1997

BPIN, *Manual metodológico metodológico general,* en internet: http://www.dnp.gov.co/bpin/pmydspin.htm, Colombia.

BPIN, *Manual metodológico para la identificación, preparación y evaluación de proyectos menores,* en internet: <http://www.dnp.gov.co/bpin/pmydspin.htm>, Colombia

http://www.dnp.gov.co/bpin/pmydspin.htm, Colombia BPIN, *Manual metodológico para la identificación, preparación y evaluación de pequeña irrigación,* en internet:

http://www.dnp.gov.co/bpin/pmydspin.htm BPIN, *Manual metodológico para la identificación, preparación y evaluación de proyectos de prestación de servicios educativos,* en internet:

Cabrejos, Carlos "Mejoramiento del sistema de riego en la comunidad campesina de Chaquepay (Anta, Cusco) en *Pequeños Proyectos de Riego: Sistematización de experiencias de promoción.* Lima: Centro Ideas, 1994.

Cabrera, Jorge; y Jacob Marcos, *Propuesta metodológica de evaluación de impacto de programas de asistencia técnica para micro y pequeñas empresas*, OIT, Lima, agosto 1999.

Chávez, Patricio*. "El Monitoreo y la Evaluación de Programas Sociales en el Contexto de la Gestión Integral de Programas Sociales orientada a Resultados"*, UNESCO - SIEMPRO, Argentina. En Seminario Taller sobre Monitoreo de Programas y Proyectos Sociales: Instrumentos Estratégicos de Política Social. Buenos Aires, Argentina, 17-19 de marzo de 1997.

Cortez, Rafael, *Salud y productividad en el Perú: un análisis empírico por género y región*, mimeo, junio 1999.

Diario Oficial El Peruano, Lima: viernes 6 noviembre 1998, p. 165466.

Diario Oficial El Peruano, Lima: 22 de noviembre de 2002. Directiva No. 004-2002-EF/68.01.

Drummond, Michael F., *Principles of economic appraisal in health care*, Nueva York: Oxford University Press, 1980

Drummond, Michael F., Greg L. Stoddart, George W. Torrance, *Methods for the Economic Evaluation of Health Care Programmes*, Nueva York: Oxford University Press, 1987.

Flood, Carlos; y Fabián Méndez, *"El Monitoreo de Proyectos: la Experiencia del FOPAR"*, Fondo Participativo de Inversión Social (FOPAR), Secretaría de Desarrollo Social, Argentina. En Seminario Taller sobre Monitoreo de Programas y Proyectos Sociales: Instrumentos Estratégicos de Política Social. Buenos Aires, Argentina, 17-19 de marzo de 1997.

*Gerencia de programas sociales: monitoreo y evaluación de impacto (material didáctico)*, Proyecto CIUP-IDRC, Monitoreo y evaluación del programa de lucha contra la pobreza, en mimeo, Lima: 1999.

Gil Gálvez, Carlos. *"Experiencia a nivel de Supervisión de Proyectos Sociales del FOSIS"*, Fondo de Solidaridad de Inversión Social (FOSIS), Chile. En Seminario Taller sobre Monitoreo de Programas y Proyectos Sociales: Instrumentos Estratégicos de Política Social. Buenos Aires, Argentina, 17-19 de marzo de 1997.

INEI, *Perú: compendio estadístico 1993-1994*, Lima: 1994.

INEI, Perú: *Características de salud de la población*, Lima: diciembre de 1996.

INEI, Perú: *Estimaciones y proyecciones de la población por años calendario y edades simples 1970-2025*, Lima: agosto de 1995.

INEI, *Encuesta Demográfica y de Salud Familiar, 1996: informe principal*, Lima: junio de 1997.

INEI, *Perú: Mapa de Necesidades Básicas insatisfechas de los hogares a nivel distrital*, Lima: 1994.

Machado, Clemi. *"Experiencia sobre la Aplicación de la Metodología de Monitoreo y evaluación de Programas sociales en Venezuela"*, Fundación Escuela de Gerenciamiento Social, Venezuela. En Seminario Taller sobre Monitoreo de Programas y Proyectos Sociales: Instrumentos Estratégicos de Política Social. Buenos Aires, Argentina, 17-19 de marzo de 1997.

Martínez, Rodrigo, *"Sistema integrado de formulación, evaluación y monitoreo de proyectos para los Fondos de inversión social"*, CEPAL, Kingston, 5 y 6 de Noviembre de 1998.

MIDEPLAN, *Metodología de preparación y presentación de proyectos de riego,* Santiago de Chile: 1997.

MIDEPLAN, *Metodología de preparación y presentación de proyectos de salud,* Santiago de Chile: 1997.

Ministerio de Economía y Finanzas. Dirección General de Programación Multianual del Sector Público. Normas del Sistema Nacional de Inversión Pública. Lima, enero 2003.

Ministerio de Economía y Finanzas. Caso práctico de Electrificación Rural y Energías Renovables. Web: http://ofi.mef.gob.pe/energia

MINSA, *Programa de fortalecimiento de servicios de salud, Guía Metodológica para la formulación de estudios de preinversión de redes de servicios de salud y hospitales locales*, en mimeo, Lima: 1999.

MINSA, Guía Metodológica Para la Formulación de Proyectos de Redimensionamiento de Redes de Servicio de Salud, Módulo IX - Análisis del Impacto Medio Ambiental.

MINSA, *Manual general para la formulación y evaluación de proyectos de inversión en salud.* Borrador preliminar. Lima: 1999.

MINSA, *Atención de salud itinerante a las comunidades rurales de difícil acceso-Proyecto brigadas de atención integral en salud,* en mimeo, Lima:1998.

Morales Bayro, Luis, *Documento conceptual sobre evaluación de proyectos de inversión pública*, mimeo, Lima: enero de 1999.

Ochoa, Doris. *"Las Universidades y el Monitoreo de Programas Sociales"*, Programa REUNIRSE, Colombia. En Seminario Taller sobre Monitoreo de Programas y Proyectos Sociales: Instrumentos Estratégicos de Política Social. Buenos Aires, Argentina, 17-19 de marzo de 1997.

Página web del Ministerio de Agricultura, dirección en internet: http://www.minag.gob.pe/MINAG/frame.htm

Parkin, Michael. Microeconomía. Addison-Wesley Iberoamericana. Delaware. Estado Unidos 1995.

Portocarrero, Felipe; Arlette Beltrán, María Elena Romero y Hanny Cueva, *Gestión pública y políticas alimentarias en el Perú*, Lima: CIUP, 2000.

PROYECTO PRA, "*Monitoreo & Seguimiento"*, Boletín Informativo 11, Lima, Noviembre 2001.

Rubio Pardo, Camilo, *La cultura de proyectos y el Banco de Proyectos de Inversión Nacional en Colombia*, Colombia: BPIN, 1997.

Sanín Angel, Héctor, *Guía metodológica para la formulación y evaluación de proyectos*, Caracas, PROINSOL, 1992.

Sanín Angel, Héctor y Gustavo Saldarriaga, *Guía para la preparación y ejecución de planes de inversión municipal*, Santiago de Chile: ILPES, 1995.

Secretaría Ejecutiva de Cooperación Técnica Internacional, *Cooperación Internacional en el Perú. Guía de Orientación*, Lima: Ministerio de la Presidencia, 1996.

*of Program Results.* Ottawa: Program Evaluation Branch, Office of the Comptroler General, 1991 Treasury Board of Canada, *Program Evaluation Methods: Measurement and Attribution* 

UNOPS*. "Consideraciones para el Monitoreo y Evaluación de los Proyectos*". De la página web: www.conectando.org.sv/index.htm, anexo monitoreo y evaluación.

Vásquez, Enrique; Carlos Aramburu, Carlos Figueroa y Carlos Parodi, *Gerencia Social. Diseño, monitoreo y evaluación de proyectos sociales*, Lima: CIUP, 2000.

Warner, Kenneth E. y Bryan R. Luce, *Análisis del costo-beneficio y costo-eficiencia en la atención de la salud*, Ann Arbor, Michigan, 1982

Web, Richard y Graciela Fernández Baca, *Perú en números 1997*, Lima: Cuánto, 1997.

# **APÉNDICES**

## APÉNDICE 1: Cálculo del Valor Actual Neto utilizando Microsoft Excel

Como se mencionó en el paso 4.1.3 de este módulo 4, el valor actual neto a precios de mercado (VANP) se estima utilizando la siguiente ecuación:

$$
VANP = \sum_{t=0}^{n} \frac{FCP_t}{(1+TD)^t}
$$

donde:

FCP<sub>t</sub>: es el flujo de costos y beneficios a precios de mercado del período t

n: es el horizonte de evaluación del proyecto

TD: es la tasa de descuento.

En la práctica, para calcular estos VANP, se puede utilizar Microsoft Excel que, al igual que cualquier otra hoja de cálculo, incorpora diversas funciones entre las cuales se encuentra la del valor actual. La fórmula general para estimar el VANP, a partir de las variables determinadas en la ecuación antes propuesta, sería:

= *FCP0* + **VNA (** *TD*, *FCP1*, *FCP2*, ... , *FCPn* **)**

Esta función general estimará la siguiente ecuación:

$$
= FCP_0 + \frac{FCP_1}{(1+TD)} + \frac{FCP_2}{(1+TD)^2} + ... + \frac{FCP_n}{(1+TD)^n}
$$

Hay que tener en cuenta, sin embargo, algunos aspectos importantes respecto al uso de la función anterior:

- El primer argumento de la función "VNA" es la "TD", que deberá referirse al mismo período de tiempo al que se refieren los flujos.
- Los argumentos que se encuentra en la segunda y siguientes posiciones de la función "VNA" son los flujos que se deberán actualizar. Por ello, deben colocarse en orden cronológico, considerando que el segundo argumento (o primer flujo) siempre se dividirá entre "*(1 + TD)*".
- Si el flujo con el que se trabaja incluye un primer período que no debe ser actualizado (es decir, que no debe ser dividido entre "*(1 + TD)*", se deberá colocar fuera de la función "VNA", como se muestra en la fórmula general. Sin embargo, si el flujo con el que se trabaja debe ser actualizado desde su primera cifra, entonces deberá aplicarse la función "VNA" a todo el flujo.

Ahora bien, las hojas de cálculo permiten el uso de celdas; esto significa que los valores o argumentos de las funciones pueden sustituirse por la posición de la celda en que dichos valores se encuentran. Para explicar esto último, utilizaremos los flujos de costos y beneficios a precios de mercado utilizados en el paso 4.1.3.

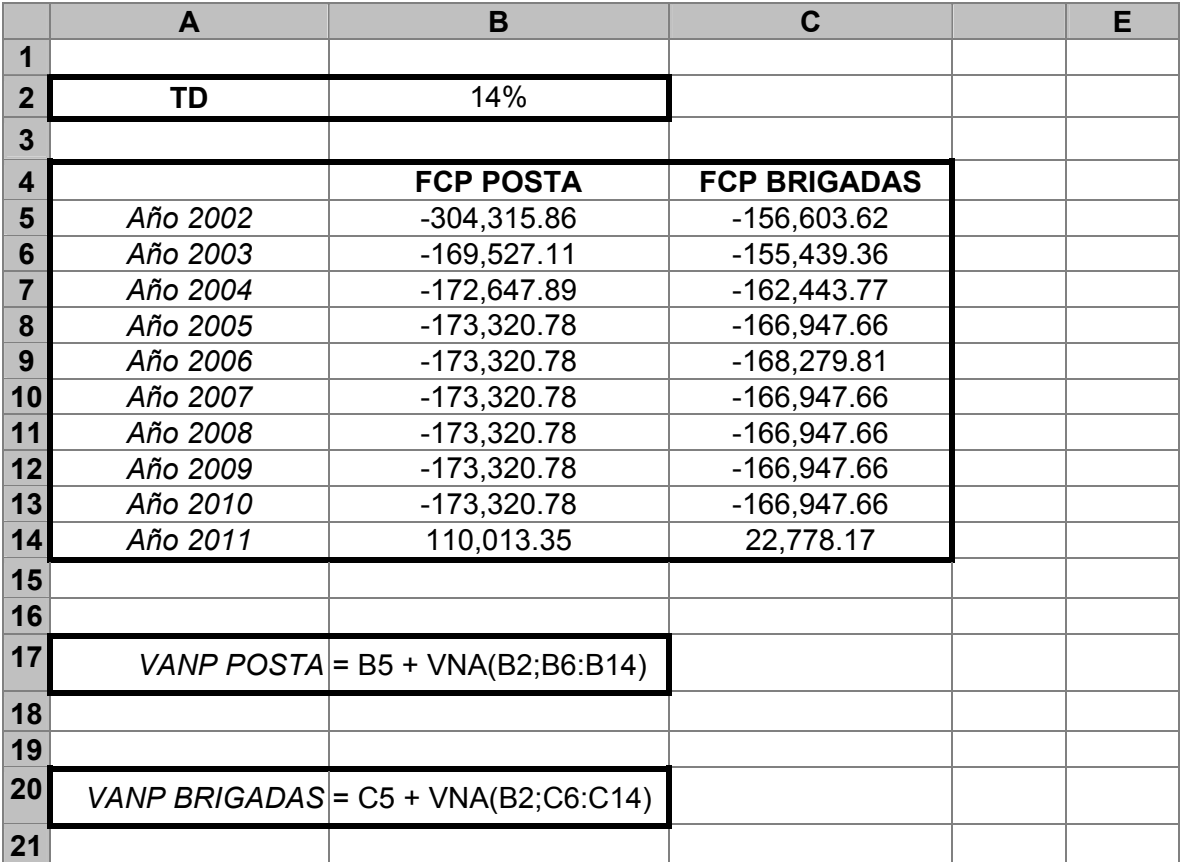

Estas fórmulas son equivalentes a realizar las siguientes operaciones:

$$
VAND\,POSTA = \frac{-304,315.86 + \frac{-169,527.11}{(1+0.14)} + \frac{-172,647.89}{(1+0.14)^2} + \frac{-173,320.78}{(1+0.14)^3} + \frac{-173.320.78}{(1+0.14)^4} + \frac{-173.320.78}{(1+0.14)^5} + \frac{-173.320.78}{(1+0.14)^6} + \frac{-173.320.78}{(1+0.14)^7} + \frac{-173.320.78}{(1+0.14)^8} + \frac{110,013.35}{(1+0.14)^9}
$$

*VANP POSTA = -1,070,652* 

$$
VANPBRIGADAS = \frac{-156,603.62 + \frac{-155,439.36}{(1+0.14)} + \frac{-162,443.77}{(1+0.14)^2} + \frac{-166,947.66}{(1+0.14)^3} + \frac{-168,279.81}{(1+0.14)^4} + \frac{-166,947.66}{(1+0.14)^5} + \frac{-166,947.66}{(1+0.14)^6} + \frac{-166,947.66}{(1+0.14)^7} + \frac{-166,947.66}{(1+0.14)^8} + \frac{22,778.17}{(1+0.14)^9}
$$

*VANP BRIGADAS = -911,275*